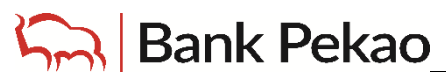

## **AKTYWNY DOSTĘP DO USŁUGI PEKAO24 DLA KLIENTÓW O PEŁNEJ ZDOLNOŚCI DO CZYNNOŚCI PRAWNYCH**

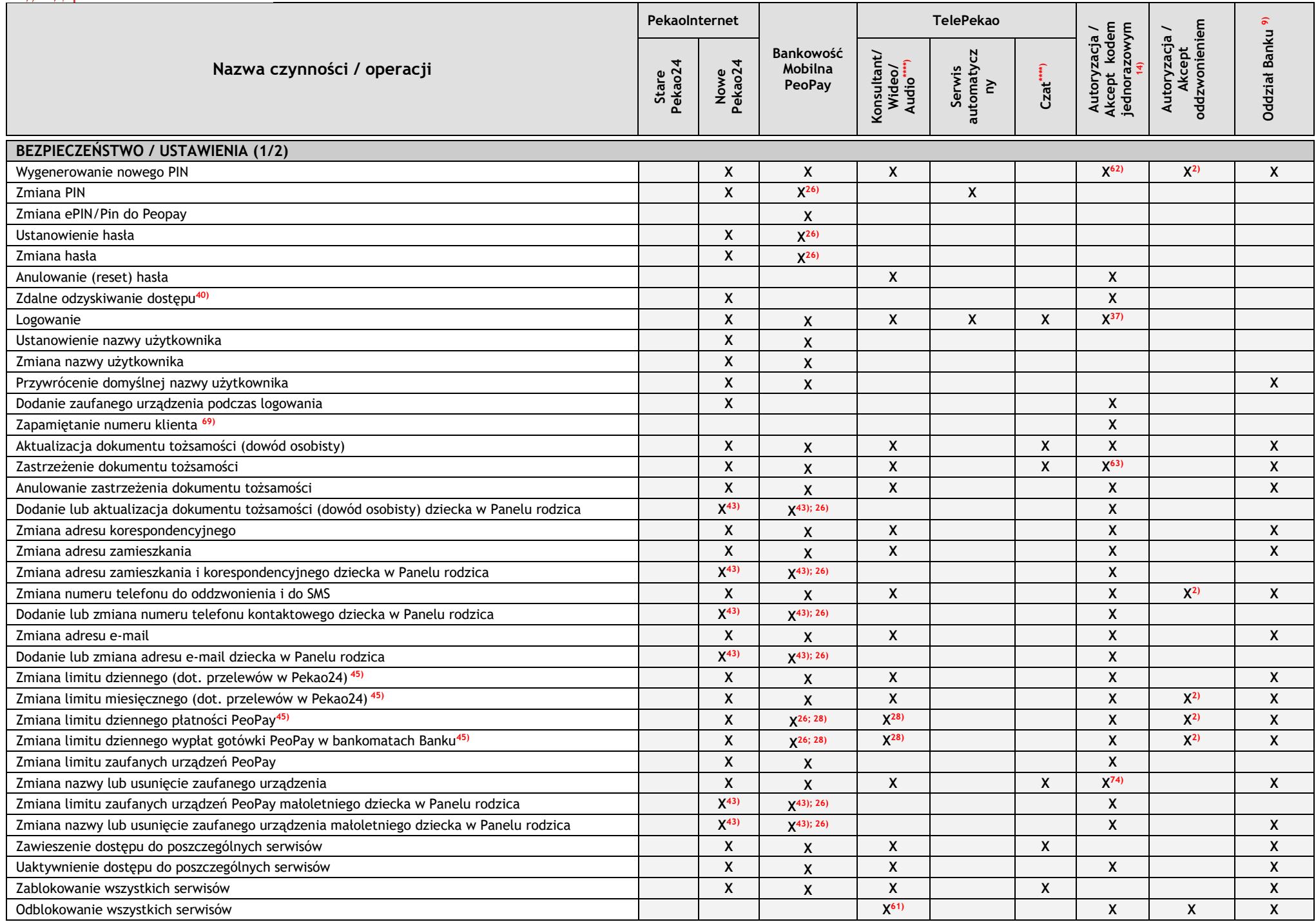

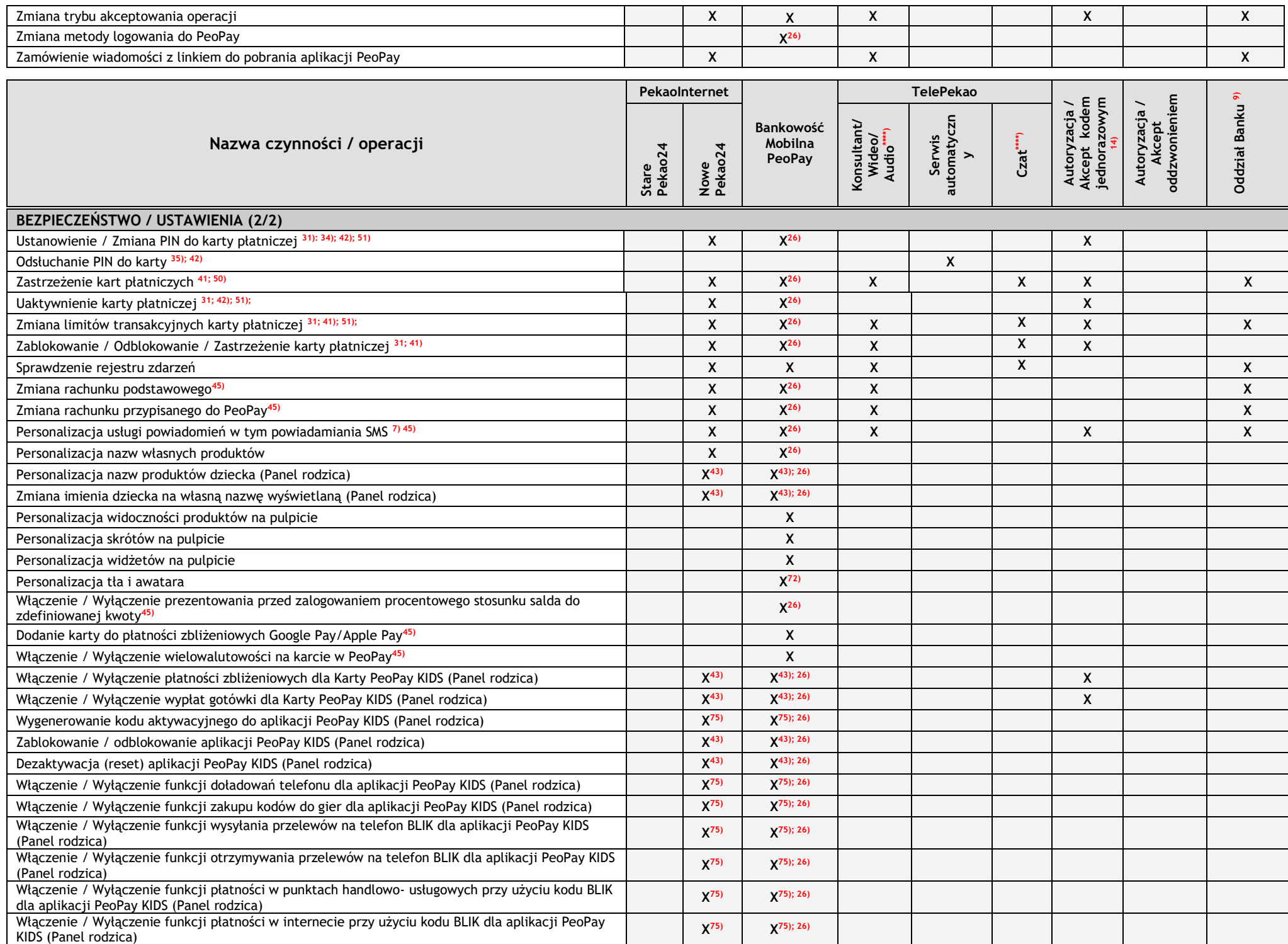

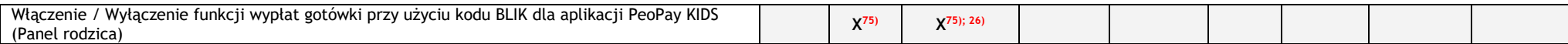

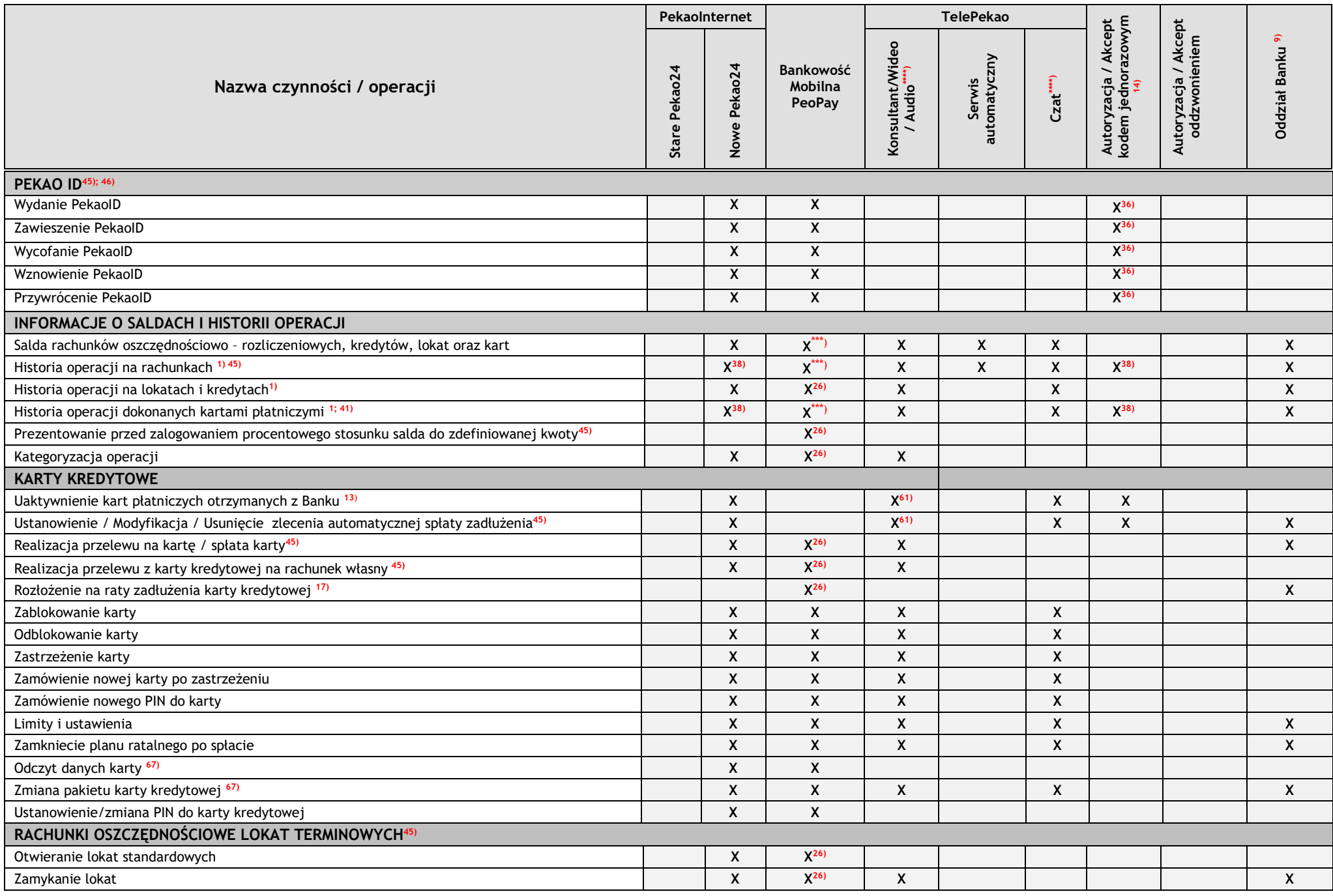

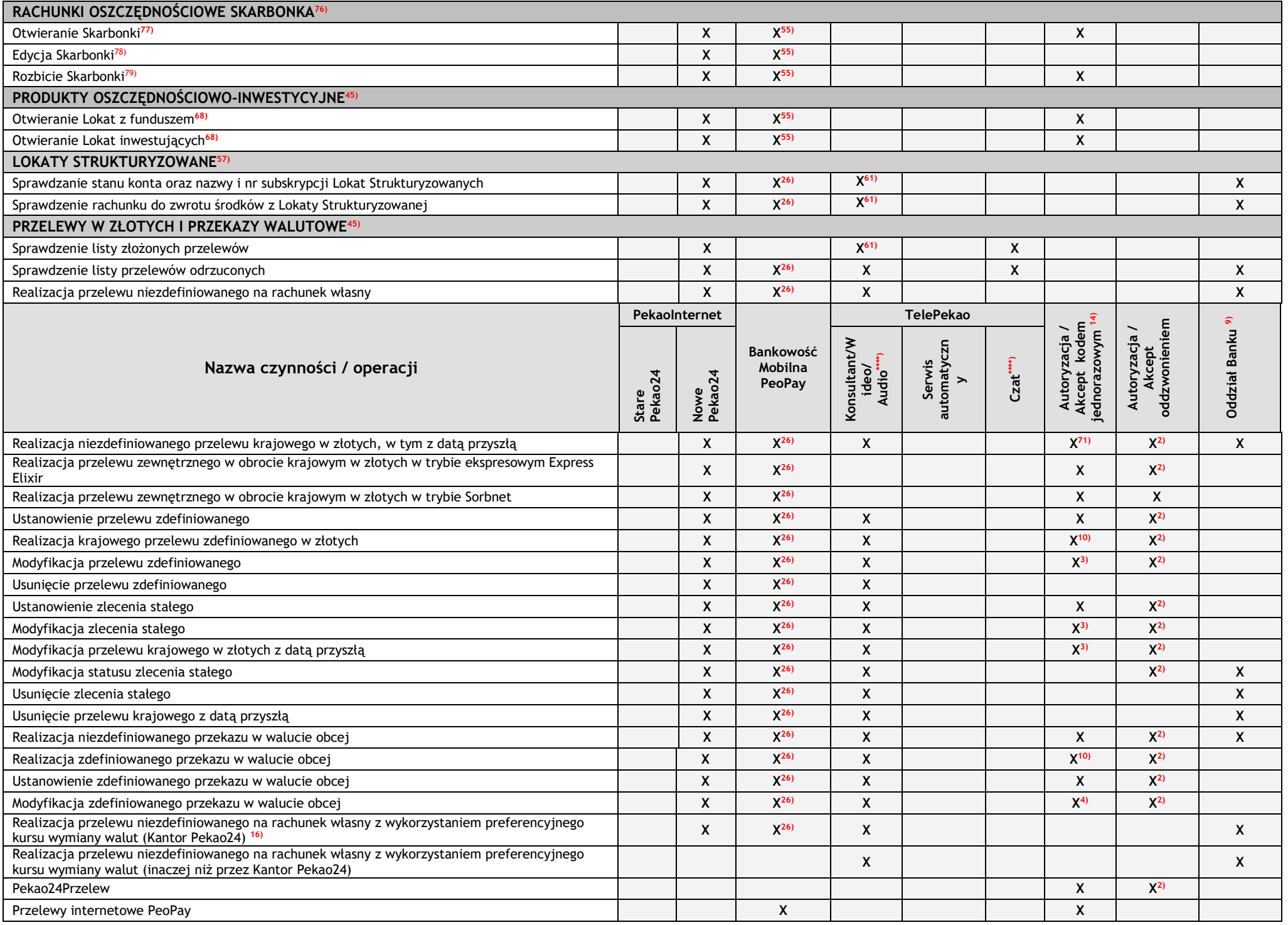

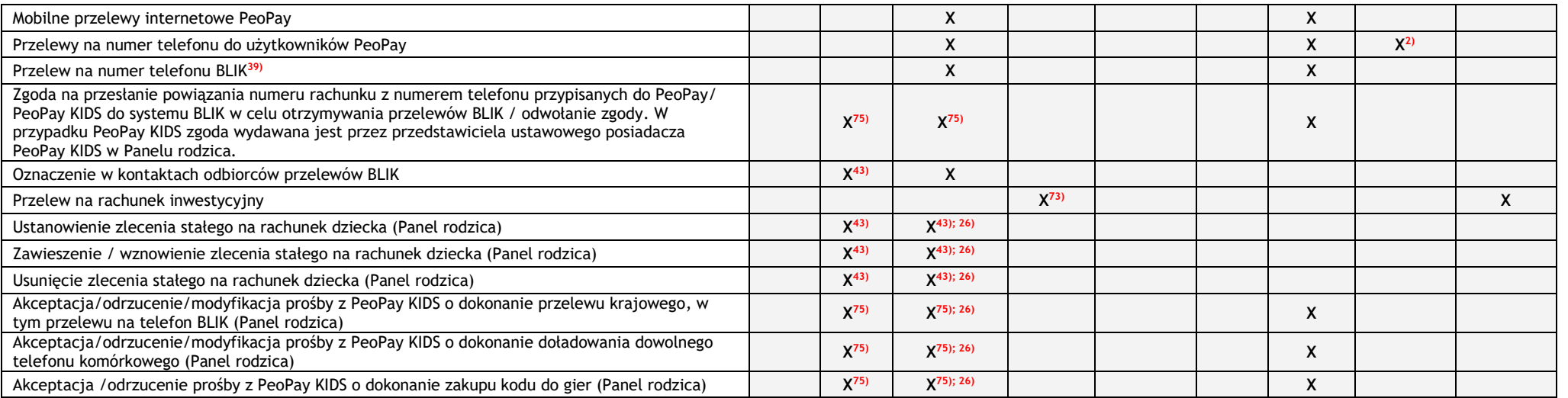

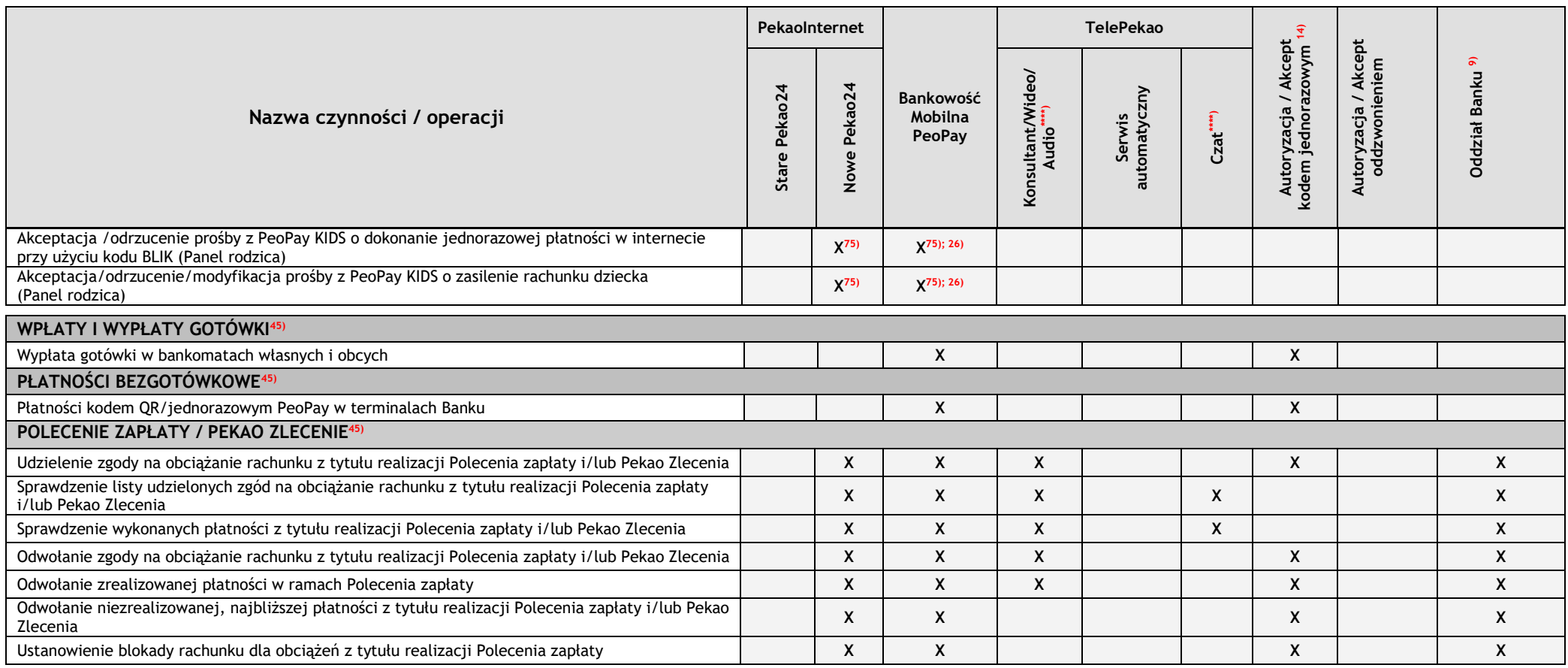

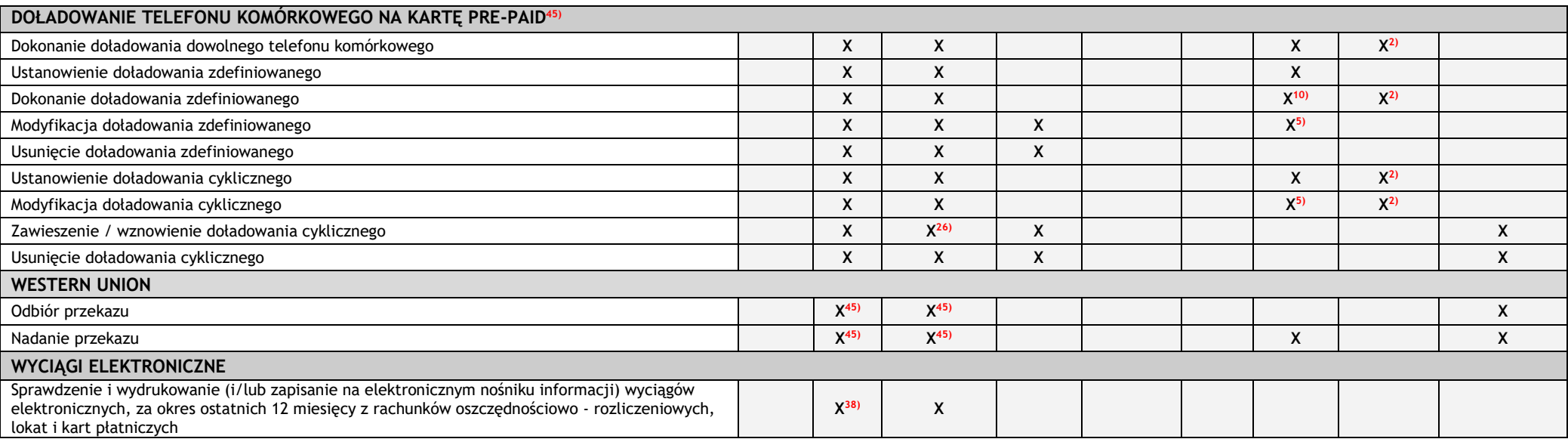

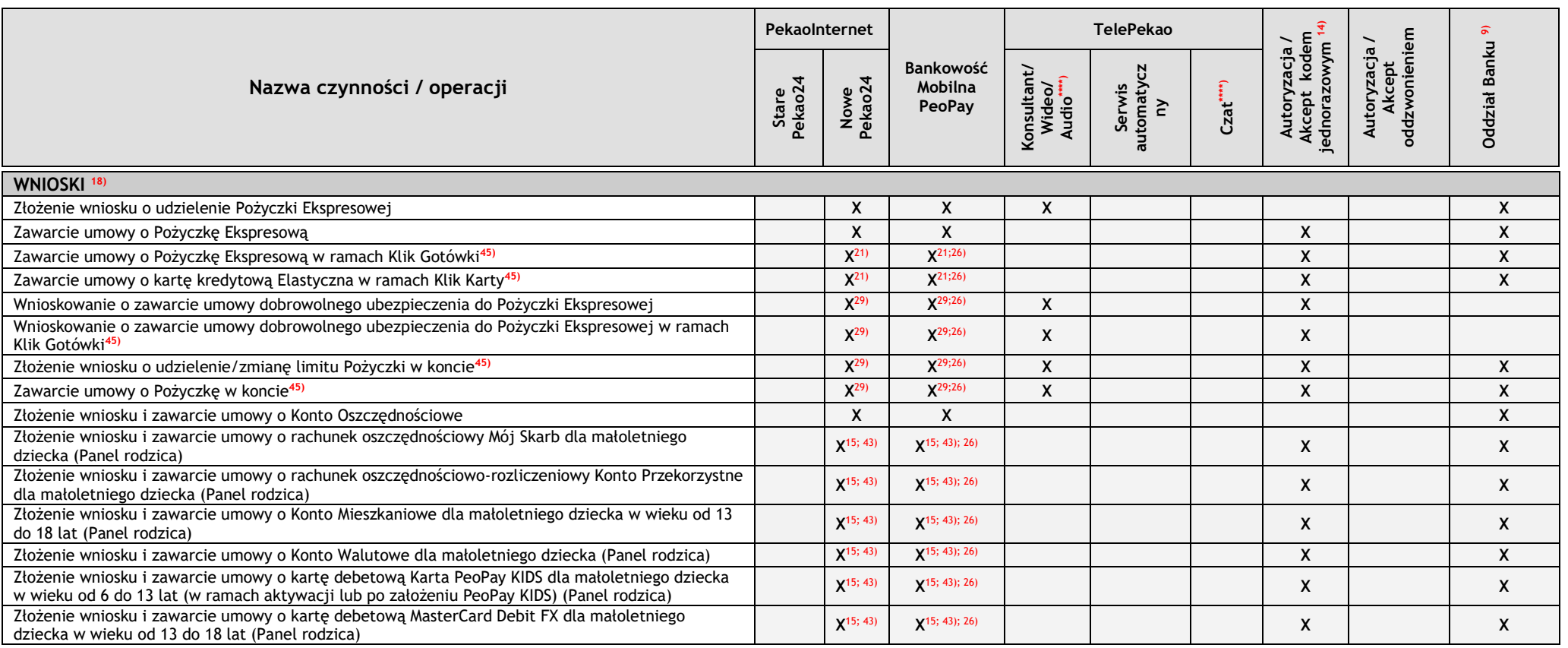

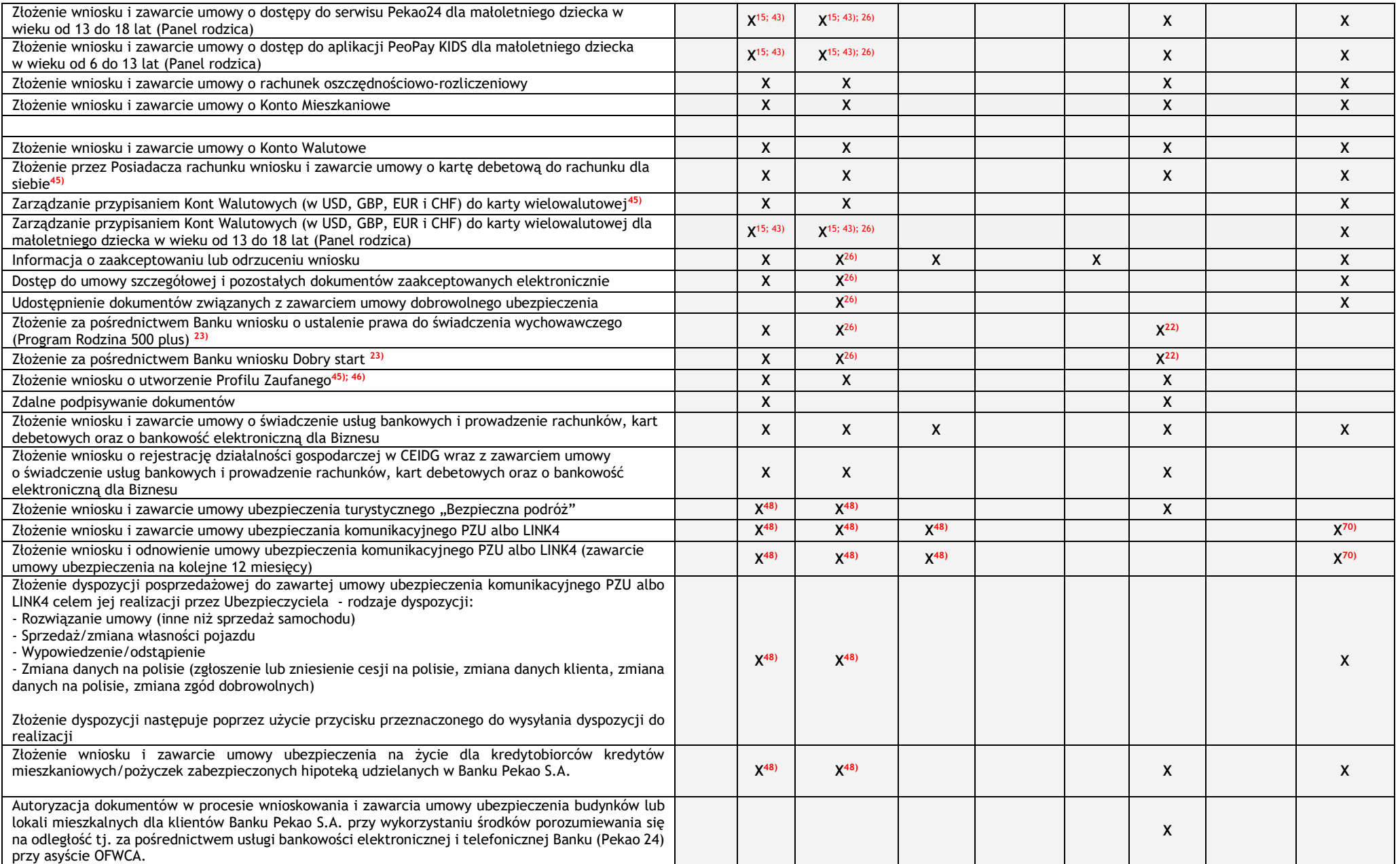

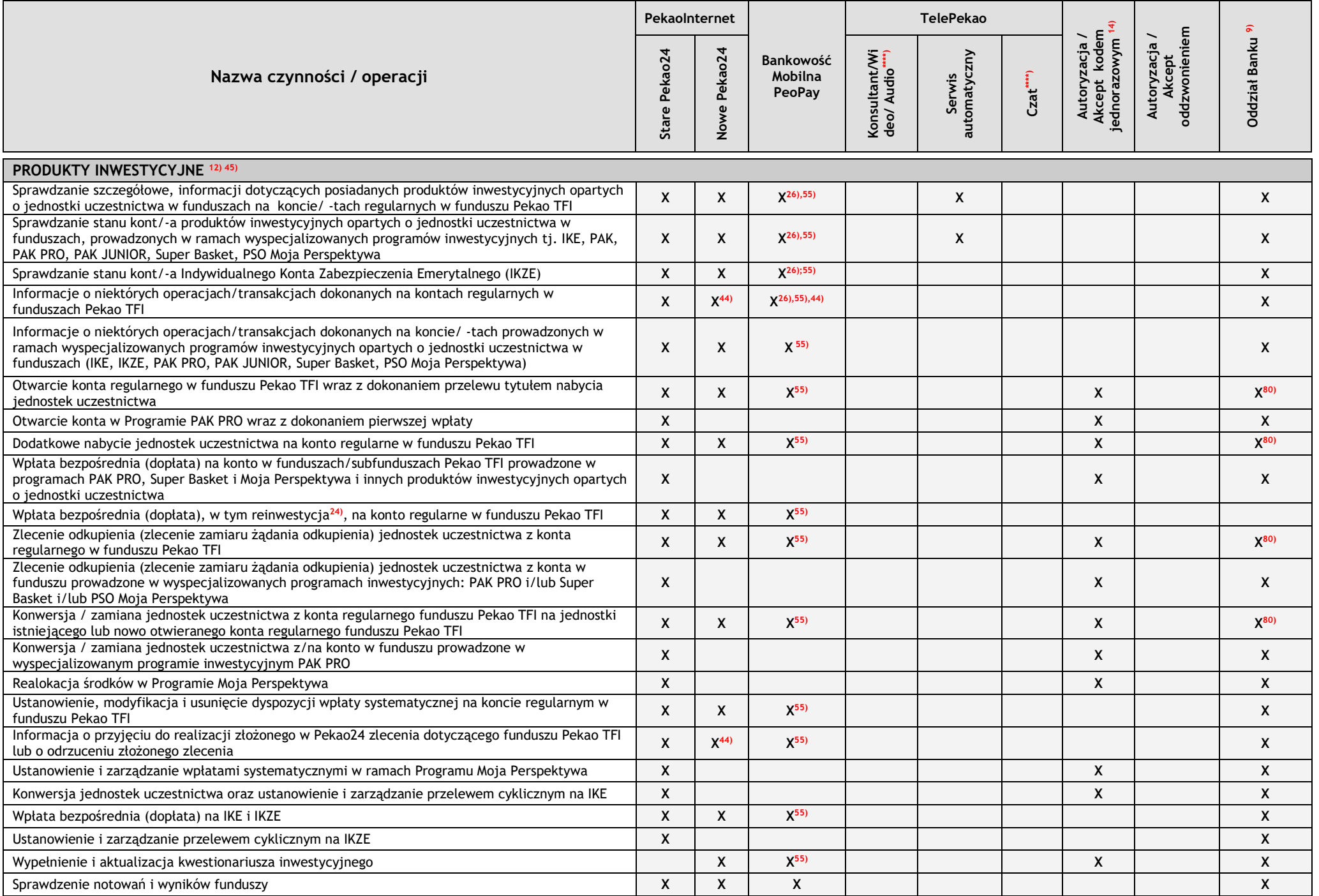

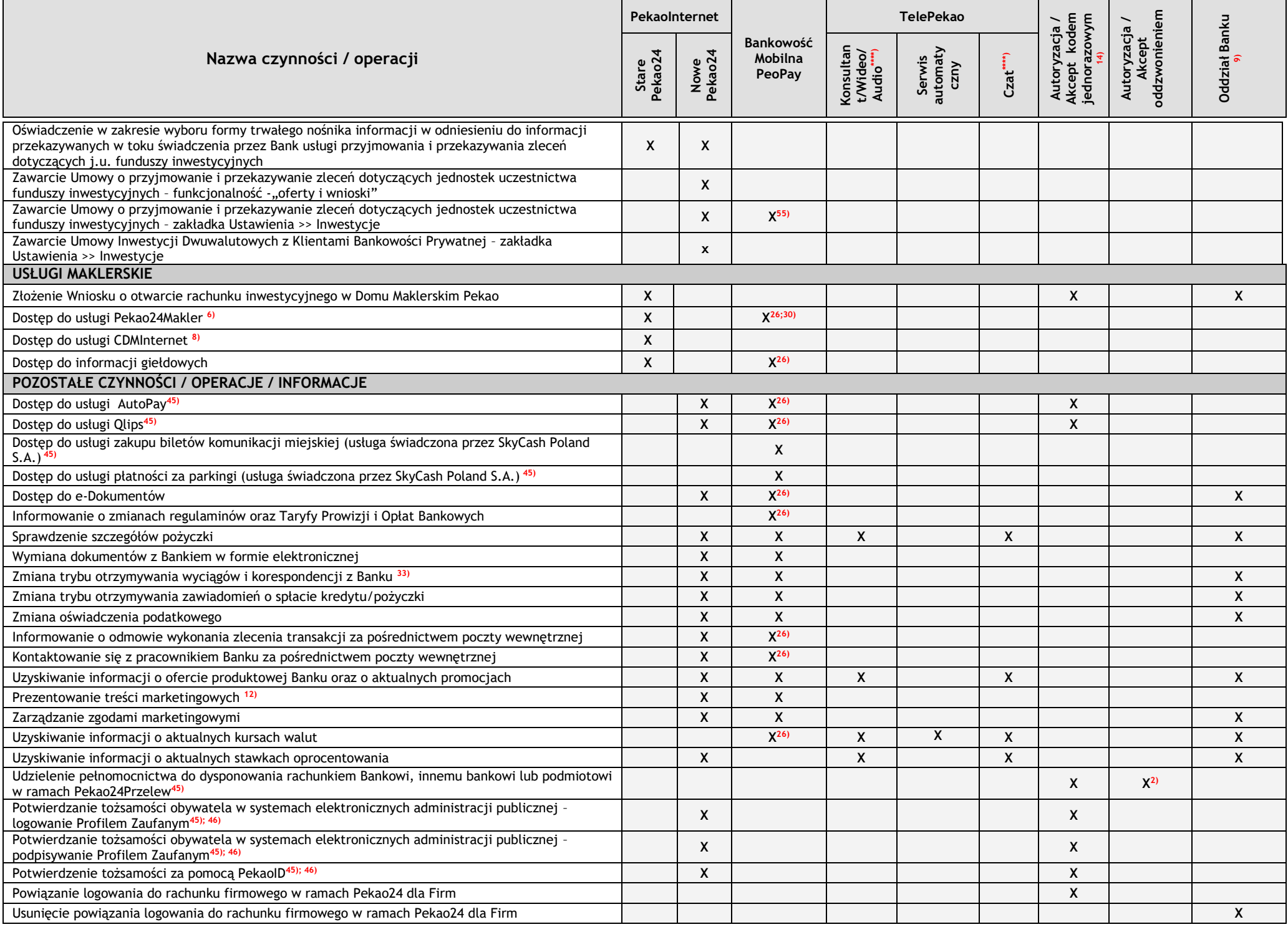

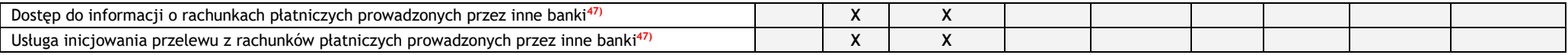

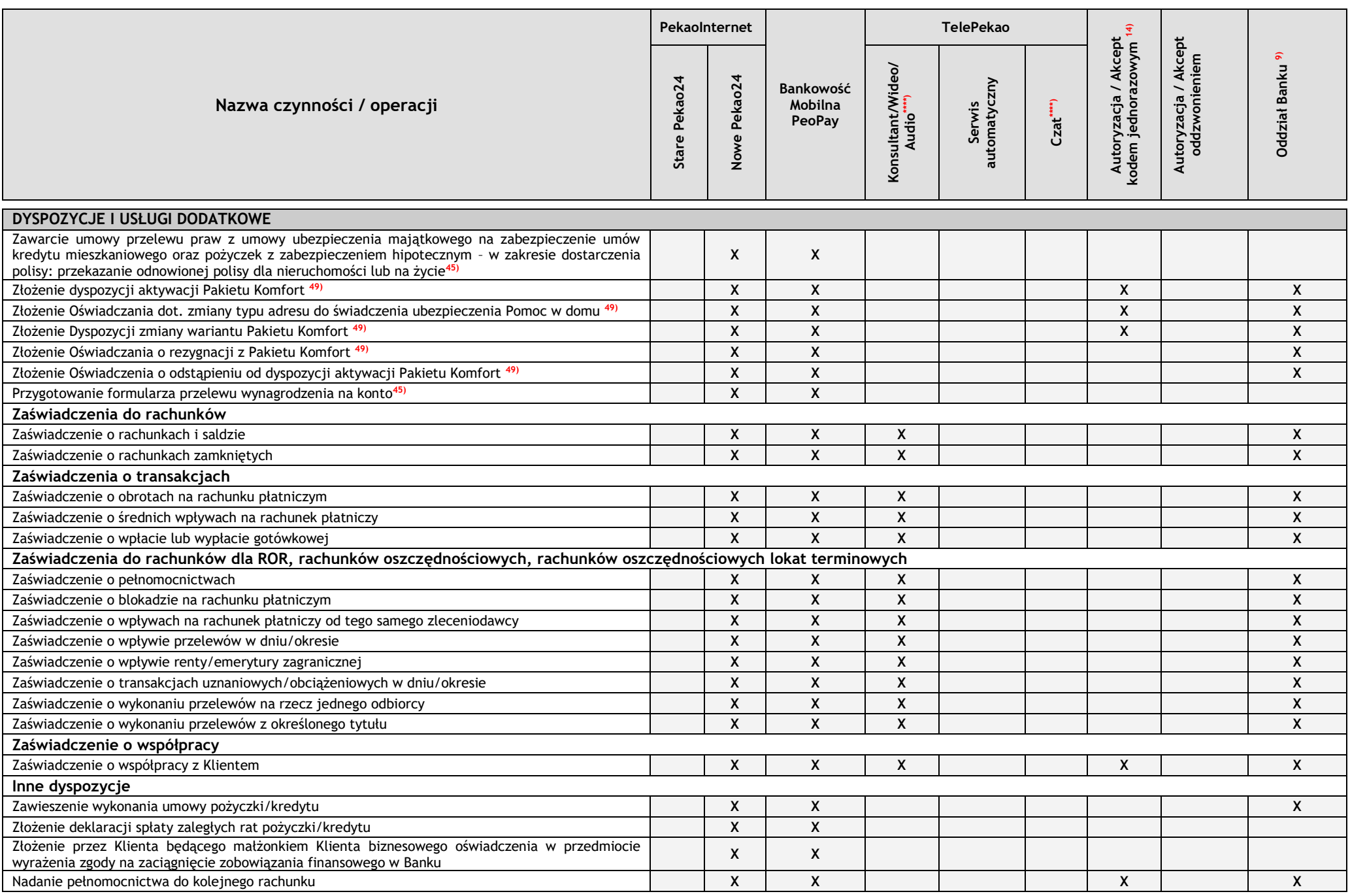

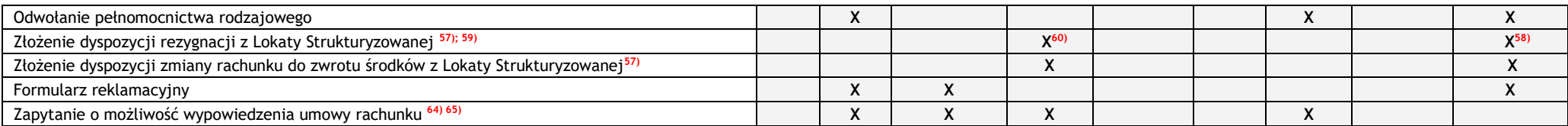

1) historia operacii obejmuje odpowiednio okresy:

- ostatnich 12 miesięcy – w serwisie PekaoInternet, w PeoPay oraz w serwisie konsultantów TelePekao,

- miesiąc bieżący oraz 2 miesiące wstecz w serwisie automatycznym TelePekao (max. 5 ostatnich operacji),
- miesiąc wstecz dla rachunków oszczędnościowo-rozliczeniowych oraz kart debetowych, cała historia w przypadku rachunków prepaid w aplikacji PeoPay w wersji poniżej 3.0 na urządzenia z systemem iOS, Android i Windows Phone, 2) autoryzacja / akceptacja oddzwonieniem dotyczy niektórych zleceń płatniczych / dyspozycji wybranych przez Bank,
- 3) autoryzacji kodem jednorazowym wymaga modyfikacja danych odbiorcy przelewu (numeru rachunku, nazwy i adresu),
- 4) autoryzacji kodem jednorazowym wymaga modyfikacja danych odbiorcy przelewu, kraju, banku odbiorcy, instrukcji specjalnych i trybu pobrania opłaty,<br>5) autoryzacji kodem jednorazowym wymaga tylko modyfikacja numeru telefo
- autoryzacji kodem jednorazowym wymaga tylko modyfikacja numeru telefonu,

6) uzyskanie dostępu do systemu obsługi Pekao24Makler jest możliwe po zawarciu z Domem Maklerskim Pekao Umowy o świadczenie usług maklerskich; zasady dostępu do rachunków inwestycyjnych są określone w w/w Umowie oraz w Regulaminie świadczenia usług maklerskich przez Dom Maklerski Pekao,

- 7) usługa pozwala na ustawienie powiadomień dotyczących min. informacji o niezrealizowaniu przelewów z datą przyszłą, zalogowaniu do usługi, wykonanych przelewach, operacjach wykonanych kartą kredytową, operacjach wykonanych kartą debetową wydaną do rachunku oszczędnościowo-rozliczeniowego (nie dotyczy Karty PeoPay KIDS).
- 8) uzyskanie dostępu do usługi CDMInternet poprzez logowanie się do usługi Pekao24 jest możliwe po zawarciu z Centralnym Domem Maklerskim Pekao S.A. "Umowy świadczenia usług maklerskich oraz otwierania i prowadzenia rachun inwestycyjnego przez CDM" oraz po złożeniu - poprzez Pekao24 lub w POK/CDM - stosownej dyspozycji w sprawie dostępu do CDMInternet,
- 9) w przypadku Klientów Bankowości Prywatnej dyspozycję może przyjąć również doradca bankowy,
- 10) autoryzacji kodem jednorazowym wymagają jedynie przelewy i doładowania zdefiniowane oznaczone przez Klienta jako wymagające autoryzacji przy każdej realizacji,
- 11) możliwa realizacja przelewów lub doładowań oznaczonych przez Klienta jako niewymagające autoryzacji przy żadnej realizacji,
- 12) uzyskanie dostepu do składania zleceń i dyspozycji dotyczacych jednostek Pekao TFI za pośrednictwem usługi Pekao24 jest możliwe po podpisaniu przez Klienta "Umowy o przyimowanie i przekazywanie zleceń dotyczacych jedno uczestnictwa funduszy inwestycyjnych",
- 13) nie dotyczy kart debetowych wydanych do rachunków oszczędnościowo-rozliczeniowych (kart Maestro, MasterCard Debit oraz kart Visa Pekao Classic Silver i Visa Pekao Młodzieżowa),
- 14) za pośrednictwem PeoPay, kodem SMS, PIN-em, ePIN-em lub przy użyciu biometrii,
- 15) dotyczy Klientów, którzy podpisali z Bankiem Umowę Generalną w zakresie zawierania umów o produkty bankowe za pośrednictwem usługi Pekao24, W przypadku Pożyczki Ekspresowej zawarcie umowy jest możliwe po złożeniu w Pekao24 prawidłowo wypełnionego wniosku i jego pozytywnej weryfikacji przez Bank oraz po uzyskaniu pozytywnej oceny ryzyka kredytowego dokonanej przez Bank,
- 16) dotyczy Klientów, którym Bank udostępnił usługę "Kantor Pekao24",
- 17) dotyczy karty kredytowej Flexia / Elastyczna,
- 18) z zastrzeżeniem przypisu 25, nie dotyczy Klientów Bankowości Prywatnej; w celu złożenia wniosku należy skontaktować się z doradcą bankowym,
- 19) w ramach decyzji Klienta i przepisów prawa,
- 20) powiadomienia nie są wysyłane dla transakcji o których autoryzacji Bank otrzymał informację w trybie off-line,
- 21) dotyczy Klientów, którzy podpisali z Bankiem Umowę Generalną w zakresie zawierania umów o produkty bankowe za pośrednictwem usługi Pekao24 lub umowę o świadczenie usług drogą elektroniczną. W przypadku Pożyczki Ekspresowej zawarcie umowy jest możliwe po otrzymaniu propozycji od Banku w zakresie Pożyczki Ekspresowej, dokonaniu przez Bank uprzedniej oceny zdolności kredytowej oraz po akceptacji dokumentów niezbędnych do zawarcia Umowy o Pożyczkę Ekspresową.

W przypadku karty kredytowej przyznanie limitu kredytowego jest możliwe po otrzymaniu propozycji od Banku w zakresie wydania karty kredytowej, dokonaniu przez Bank uprzedniej oceny zdolności kredytowej oraz po akceptacji dokumentów niezbędnych do zawarcia Umowy o limit kredytowy i kartę kredytową,

- 22) autoryzacji kodem jednorazowym wymaga wniosek, w którym nie podano numeru rachunku do wypłaty świadczenia wychowawczego lub wybrano rachunek spoza listy rachunków klienta dostępnych w Pekao24,
- 23) funkcjonalność złożenia za pośrednictwem Banku wniosku o ustalenie prawa do świadczenia wychowawczego (Program Rodzina 500 plus) oraz wniosku Dobry start dotyczy również Klientów Bankowości Prywatnej. Opcja nie jest dostępna dla osób, które nawiązywały relację z bankiem zdalnie – do czasu przedstawienia w oddziale banku ich dokumentu tożsamości.
- 24) o ile reinwestycja jest dopuszczalna dla danego funduszu zgodnie z Prospektem Informacyjnym Pekao TFI,
- 25) dostępna wpłata bezpośrednia (dopłata), w tym reinwestycja z zastrzeżeniem przypisu 27, na rachunek Pekao TFI (nie dotyczy nie dotyczy programów inwestycyjnych opartych o jednostki uczestnictwa w funduszach).
- 26) funkcja dostępna w aplikacji PeoPay w wersji od 3.0 na urządzenia z systemem iOS i Android.
- 27) dotyczy zmiany PIN do PeoPay,
- 28) w granicach określonych w Regulaminie rachunków tj. limit dzienny płatności PeoPay może zostać podwyższony do kwoty 10 000 złotych a limit dzienny wypłat gotówki PeoPay w bankomatach do kwoty 3 000 złotych. Użytkownik PeoPay może wnioskować o zwiększenie limitów powyżej tych kwot składając dyspozycję w Oddziale Banku,
- 29) dotyczy Klientów, którzy podpisali z Bankiem Umowę Generalną w zakresie zawierania umów o produkty bankowe za pośrednictwem usługi Pekao24 lub umowę o świadczenie usług drogą elektroniczną. Wnioskowanie o zawarcie umowy dobrowolnego ubezpieczenia do Pożyczki Ekspresowej w ramach Klik Gotówki i zawarcie umowy ubezpieczenia jest możliwe po otrzymaniu propozycji od Banku w zakresie Pożyczki Ekspresowej w ramach Klik Gotówki wraz z ofertą dobrowolnego ubezpieczenia do Pożyczki Ekspresowej,
- 30) dostęp do informacji o rachunkach inwestycyjnych prowadzonych w Domu Maklerskim Pekao,
- 31) dotyczy kart: Visa Debit Gold, MasterCard Debit FX, MasterCard Debit Gold FX, MasterCard Debit ELS,
- 32) dotyczy kart kredytowych oraz Visa Debit Gold, MasterCard Debit FX, MasterCard Debit Gold FX, World Elite Debit MasterCard, MasterCard Debit ELS,
- 33) dotyczy wyrażenia zgody na przekazywanie przez Bank wyciągów i informacji o zmianach regulaminów oraz Taryfy Prowizji i Opłat Bankowych w formie elektronicznej, za pośrednictwem Pekao24,
- 34) pierwsze włączenie zbliżeniowych wypłat gotówki w PeoPay wymaga zapoznania się i zaakceptowania w PeoPay "Taryfy prowizji i opłat bankowych dla klientów detalicznych",
- 35) funkcja dostępna w aplikacji PeoPay w wersji od 3.20 na urządzenia z systemem Android.
- 36) za pośrednictwem PeoPay za pomocą PIN-u lub przy użyciu biometrii albo z wykorzystaniem kodu SMS,
- 37) W serwisie PekaoInternet logowanie nastepuje na podstawie loginu (numeru klienta lub nazwy użytkownika) i hasła do Pekao24, a jeśli ostatnie logowanie z silnym uwierzytelnieniem do Pekao24 odbyło się przed ponad 90 dni to pierwsze logowanie w ramach Pekao24 - również na podstawie potwierdzenia dokonywanego zgodnie z metodą autoryzacji wybraną przez klienta (za pomocą sms-a lub autoryzacji mobilnej z wykorzystaniem PeoPay).

 W aplikacji PeoPay logowanie następuje na podstawie posiadania aplikacji PeoPay na telefonie klienta oraz za pomocą PINu do PeoPay, hasła do Pekao24 albo za pomocą biometrii, przy czym jeśli ostatnie logowanie z silnym uwierzytelnieniem do Pekao24 odbyło się przed ponad 90 dniami - to zamiast biometrii wymagane jest podanie PINu do PeoPay, a jeśli jest to pierwsze logowanie w ramach Pekao24 - zalogowanie się za pomocą biometrii nie jest

- w PekaoInternet: wymaga zatwierdzenia zgodnie z metoda autoryzacii wybrana przez klienta (t.i. za pomoca sms-a, autoryzacii mobilnei z wykorzystaniem PeoPay), przy czym dodatkowym czynnikiem silnego uwierzytelnienia iest do Pekao24 podane podczas logowania,

- w PeoPay: wymaga podania PINu do PeoPay, przy czym dodatkowym czynnikiem silnego uwierzytelnienia jest posiadanie aplikacji PeoPay na telefonie klienta.

Dostęp do wskazanej historii operacji nie będzie wymagał dodatkowego uwierzytelnienia w przypadku aktywnej sesji podczas, której nastąpiło logowanie z silnym uwierzytelnieniem.

39) krajowe polecenie przelewu, którego unikatowym identyfikatorem jest numer telefonu komórkowego odbiorcy, inicjowane i autoryzowane przez Użytkownika PeoPay; funkcja dostępna w aplikacji od wersji 3.30

\*\*\*) w aplikacii PeoPay w wersii poniżei 3.0 na urzadzenia z systemem iOS. Android i Windows Phone dostepna jest historia i saldo podłaczonego rachunku, transakcii dokonywanych karta/kartami debetowymi w cieżar tego rachun rachunku prepaid podłączonego do PeoPay,

\*\*\*\*) dotyczy Klientów, którym Bank udostępnił serwis wideo, audio i czat,

40) dotyczy klientów z wprowadzonym numerem telefonu do SMS i adresem email (dla opcji Hasło) do usługi Pekao24. Możliwość skorzystania w przypadku zablokowanego serwisu PekaoInternet lub całej usługi z powodu błędnych prób logowania, gdzie zakończenie procesu prowadzi do odblokowania serwisu lub usługi,

41) dotyczy Karty PeoPay KIDS

42) nie dotyczy Karty PeoPay KIDS

43) dotyczy jedynie rodziców osoby małoletniej, którym nie odebrano ani nie ograniczono praw rodzicielskich.

44) nie dotyczy programów inwestycyjnych opartych o jednostki uczestnictwa w funduszach

45) dostępne dla posiadaczy ROR

46) Opcja nie jest dostępna dla osób, które nawiązywały relację z bankiem zdalnie – do czasu przedstawienia w oddziale banku ich dokumentu tożsamości.

47) usługa dotyczy rachunków płatniczych prowadzonych przez banki wskazane w zakładce Bankowość elektroniczna na stronie [www.pekao.com.pl](http://www.pekao.com.pl/)

48) dotyczy Klientów, którzy zawarli z Bankiem umowę o świadczenie usług drogą elektroniczną w zakresie dotyczącym możliwości zawierania i odnawiania umów ubezpieczenia oraz składania dyspozycji posprzedażowych do umów ubezpieczenia za pośrednictwem usługi Pekao24.

49) dostępne dla posiadaczy ROR na zasadach opisanych w Regulaminie Pakietu Komfort

50) dotyczy karty MasterCard Debit FX osoby małoletniej

51) nie dotyczy karty MasterCard Debit FX osoby małoletniej w widoku Panelu rodzica

54) dotyczy operacji zlecanych w Telepekao

55) funkcja dostępna w aplikacji PeoPay w wersji od 4.0 na urządzenia z systemem iOS i Android.

56) dotvrzy terminowych lokat oszczednościowych otwartych w Idea Bank S.A. posiądanych przez Klientów, którzy nie mają rachunku oszczednościowo-rozliczeniowego w Banku (realizacją dyspozycji nastepuje w ciagu 2 dni roboczy

57) dotyczy Lokat Strukturyzowanych otwartych przed dniem 4 stycznia 2021r. przez Idea Bank S.A.

58) usługa możliwa do zrealizowania w Oddziałach Banku Pekao S.A. obsługujących Lokaty Strukturyzowane; lista Oddziałów udostępniona n[a https://www.pekao.com.pl/placowki-i-bankomaty.html](https://www.pekao.com.pl/placowki-i-bankomaty.html)

59) W przypadku rezygnacji w trakcie trwania Lokaty Strukturyzowanej, wypłacana jest Kwota Wykupu oparta o Wartość Bieżącą Lokaty Strukturyzowanej przypadającą na najbliższy Dzień Wyceny nastepujący po dniu złożenia Dyspoz Rezygnacji z Lokaty Strukturyzowanej, pomniejszana jest o Opłatę Manipulacyjną, gdy jest przewidziana przez Warunki Lokaty Strukturyzowanej (w wysokości określonej w Warunkach Lokaty Strukturyzowanej oraz Potwierdzeniu Otw Lokaty Strukturyzowanej). Środki przekazywane są na rachunek wskazany przez Klienta w terminie do 7 dni roboczych po Dniu Wyceny następującym po dniu złożenia Dyspozycji Rezygnacji z Lokaty Strukturyzowanej.

60) dyspozycję może przyjąć do realizacji tylko pracownik z odpowiednimi uprawnieniami MIFID.

61) funkcia niedostepna jeśli logowanie odbyło się poprzez identyfikację klienta u konsultanta TelePekao po uwierzytelnieniu za pomocą PINu do PeoPay lub jeśli połączenie do konsultanta TelePekao nastapiło poprzez wybór ko w PeoPay, po uprzednim zalogowaniu.

62) dotyczy serwisu PekaoInternet

63) autoryzacja tylko w PekaoInternet lub PeoPay

64) wyłącznie przy użyciu usługi Pekao24

65) dotyczy wyłącznie Konta Przekorzystnego i Konta Świat Premium dla klientów indywidualnych

67) dotyczy karty kredytowej z Żubrem

68) produkt składa się z lokaty bankowej i produktu inwestycyjnego, którym jest fundusz/subfundusz inwestycyjny

69) możliwe wyłącznie na urządzeniach, które są dodane do zaufanych urządzeń

70) zawarcie umowy ubezpieczenia w Oddziale Banku podczas wizyty klienta w Oddziale lub telefonicznie podczas nagrywanej rozmowy pracownika Oddziału Banku z klientem

71) Nie wymagają autoryzącii kodem polecenia przelewu wewnetrznego na rachunki rozliczeniowe, prowadzone przez Bank dla Posiądaczą jako dla osoby fizycznej prowadzącej działalność gospodarcza, która po dniu 07.07.2021 r. z Bankiem umowę, w ramach której Bank udostępnia jej Pekao24 dla firm.

72) dostępne od wersji 4.36 PeoPay

73) dostępne od wersji 4.38 PeoPay

74) autoryzacja dotyczy tylko usunięcia zaufanego urządzenia PeoPay

75) dotyczy jedynie rodzica osoby małoletniej, któremu nie odebrano ani nie ograniczono praw rodzicielskich i który jest ustanowiony jako rodzic zarządzający Aplikacją PeoPay KIDS

76) dla klientów pełnoletnich o pełnej zdolności do czynności prawnych

77) zawarcie Umowy ramowej Skarbonek oraz Umowy Skarbonki albo zawarcie Umowy Skarbonki

78) edycja – zmiana nazwy, kwoty lub grafiki celu oszczędzania

79) wypowiedzenie *Umowy Skarbonki* w trakcie jej trwania, ze skutkiem natychmiastowym

80) dla klientów z dostępem do usługi Pekao24 lub aplikacji PeoPay możliwość zastosowania jednej z metod zdalnej autoryzacji tj. przez podanie ciągu cyfr z wiadomości SMS wysłanej przez Bank na numer telefonu komórkowego k wskazany do kontaktu z Bankiem lub za pośrednictwem PeoPay przy użyciu indywidualnych danych uwierzytelniających lub użyciu przycisku potwierdzającego złożenie zlecenia.

### **PASYWNY DOSTĘP DO USŁUGI PEKAO24 DLA KLIENTÓW O PEŁNEJ ZDOLNOŚCI DO CZYNNOŚCI PRAWNYCH**

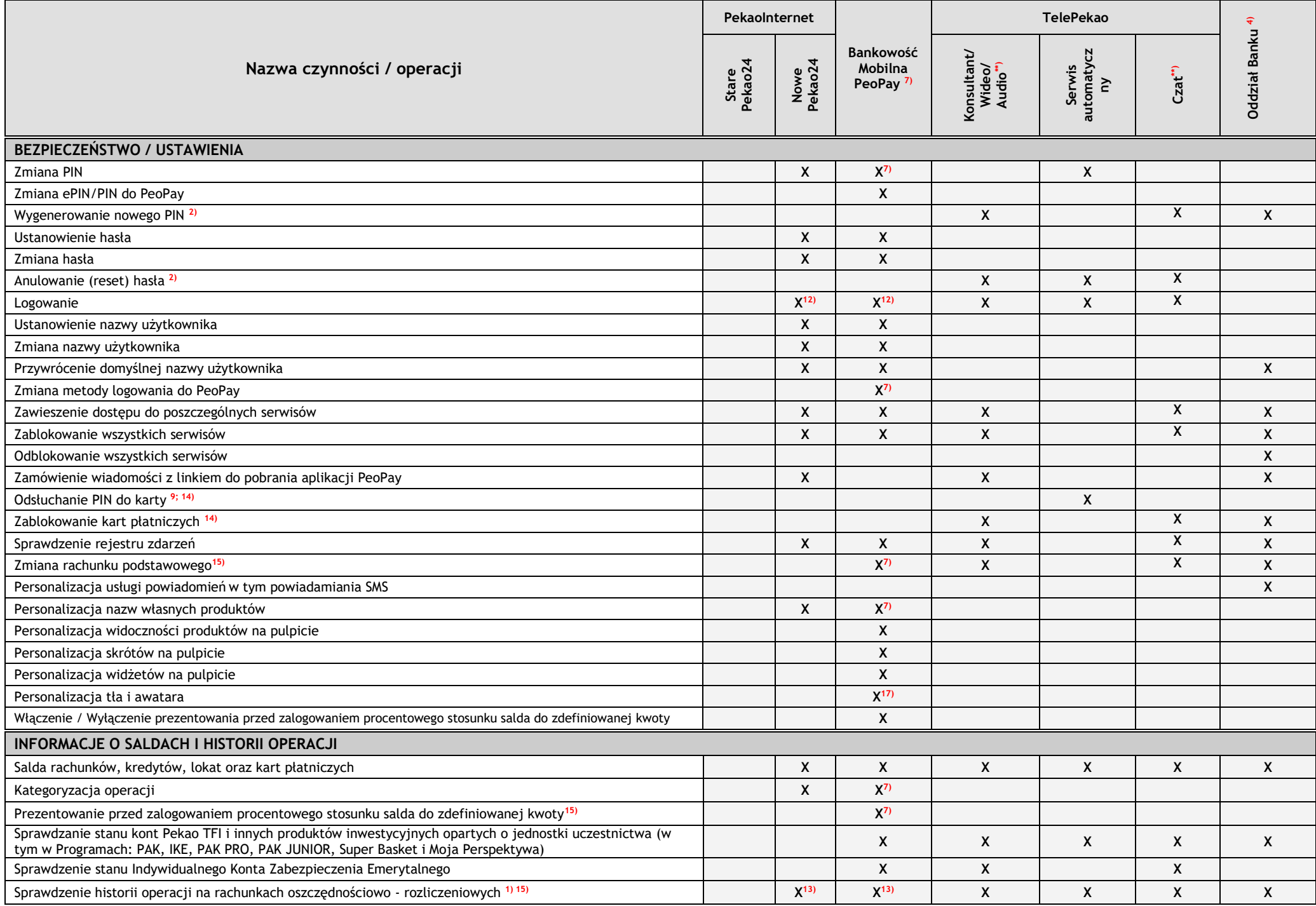

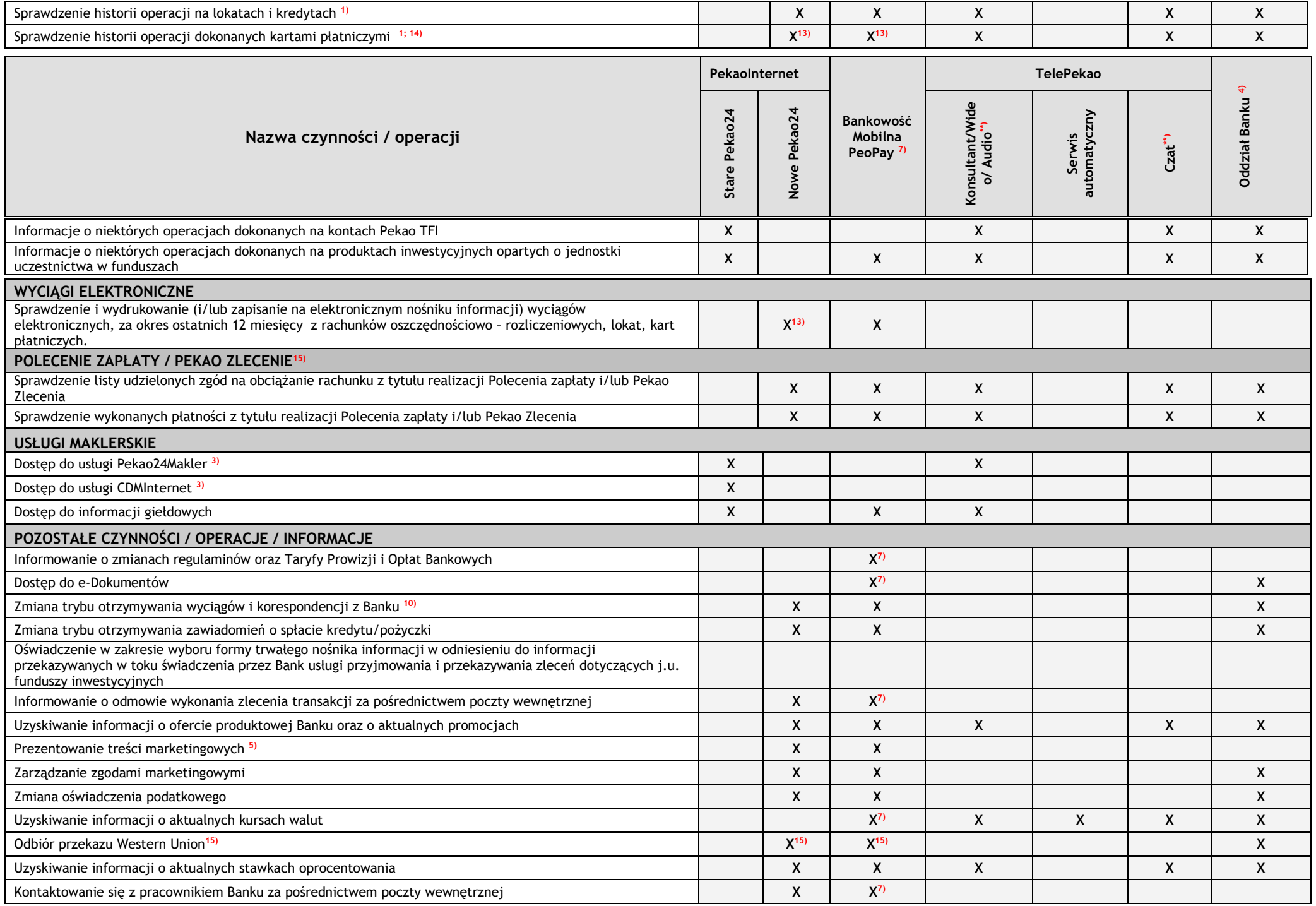

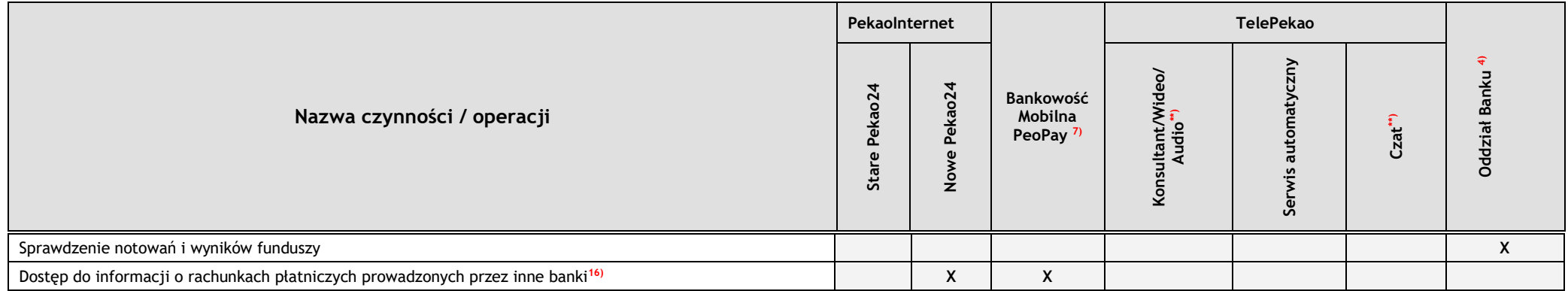

1) historia operacji obejmuje odpowiednio okresy:

- ostatnich 12 miesięcy w serwisie PekaoInternet, w PeoPay oraz w serwisie konsultantów TelePekao,
- miesiąc bieżący oraz 2 miesiące wstecz w serwisie automatycznym TelePekao (max. 5 ostatnich operacji),
- 2) operacja akceptowana oddzwonieniem, możliwa do wykonania tylko w przypadku podania przez Klienta numeru telefonu do oddzwonienia,
- 
- 3) usługi Pekao24Makler lub CDMInternet mogą funkcjonować niezależnie od usługi Pekao24,<br>3) w przypadku Klientów Bankowości Prywatnej dyspozycję może przyjąć również doradca ba<br>5) w ramach decyzii Klienta i przepisów prawa 4) w przypadku Klientów Bankowości Prywatnej dyspozycję może przyjąć również doradca bankowy,
- 
- 5) w ramach decyzji Klienta i przepisów prawa,<br>7) funkcja dostępna w aplikacji PeoPay w wersj 7) funkcja dostępna w aplikacji PeoPay w wersji od 3.0 na urządzenia z system iOS i Android,
- 
- 8) dotyczy zmiany PIN do PeoPay,<br>9) dotyczy kart kredytowych oraz Visa Debit Gold, MasterCard Debit FX, MasterCard Debit Gold FX, World Elite Debit MasterCard, MasterCard Debit ELS,
- 10) dotyczy wyrażenia zgody na przekazywanie przez Bank wyciągów i informacji o zmianach regulaminów oraz Taryfy Prowizji i Opłat Bankowych w formie elektronicznej, za pośrednictwem Pekao24,
- 11) funkcja dostępna w aplikacji PeoPay w wersji od 3.2 na urządzenia z system iOS i Android,
- 12) W serwisie PekaoInternet logowanie następuje na podstawie loginu (numeru klienta lub nazwy użytkownika) i hasła do Pekao24, a jeśli ostatnie logowanie z silnym uwierzytelnieniem do Pekao24 odbyło się przed ponad 90 dni to pierwsze logowanie w ramach Pekao24 - również na podstawie potwierdzenia dokonywanego zgodnie z metodą autoryzacji wybraną przez klienta (za pomocą sms-a lub autoryzacji mobilnej z wykorzystaniem PeoPay).<br>W aplikacji Pe
- uwierzytelnieniem do Pekao24 odbyło się przed ponad 90 dniami to zamiast biometrii wymagane jest podanie PINu do PeoPay, a jeśli jest to pierwsze logowanie w ramach Pekao24 zalogowanie się za pomocą biometrii nie jest

13) dostęp do historii operacji starszych niż 90 dni:

- w PekaoInternet: wymaga zatwierdzenia zgodnie z metodą autoryzacji wybraną przez klienta (t.j. za pomocą sms-a, autoryzacji mobilnej z wykorzystaniem PeoPay), przy czym dodatkowym czynnikiem silnego uwierzytelnienia jest do Pekao24 podane podczas logowania,
- w PeoPay: wymaga podania PINu do PeoPay, przy czym dodatkowym czynnikiem silnego uwierzytelnienia jest posiadanie aplikacji PeoPay na telefonie klienta.
- Dostęp do wskazanej historii operacji nie będzie wymagał dodatkowego uwierzytelnienia w przypadku aktywnej sesji podczas, której nastąpiło logowanie z silnym uwierzytelnieniem.
- 14) nie dotyczy Karty PeoPay KIDS

15) dostępne dla posiadaczy ROR

16) usługa dotyczy rachunków płatniczych prowadzonych przez banki wskazane w zakładce Bankowość elektroniczna na stronie [www.pekao.com.pl](http://www.pekao.com.pl/)

17) dostępne od wersji 4.36 PeoPay

\*\*) dotyczy Klientów, którym Bank udostępnił serwis wideo, audio i czat.

# **AKTYWNY DOSTĘP DO USŁUGI PEKAO24 DLA KLIENTÓW MAŁOLETNICH, KTÓRZY UKOŃCZYLI 13 ROK ŻYCIA**

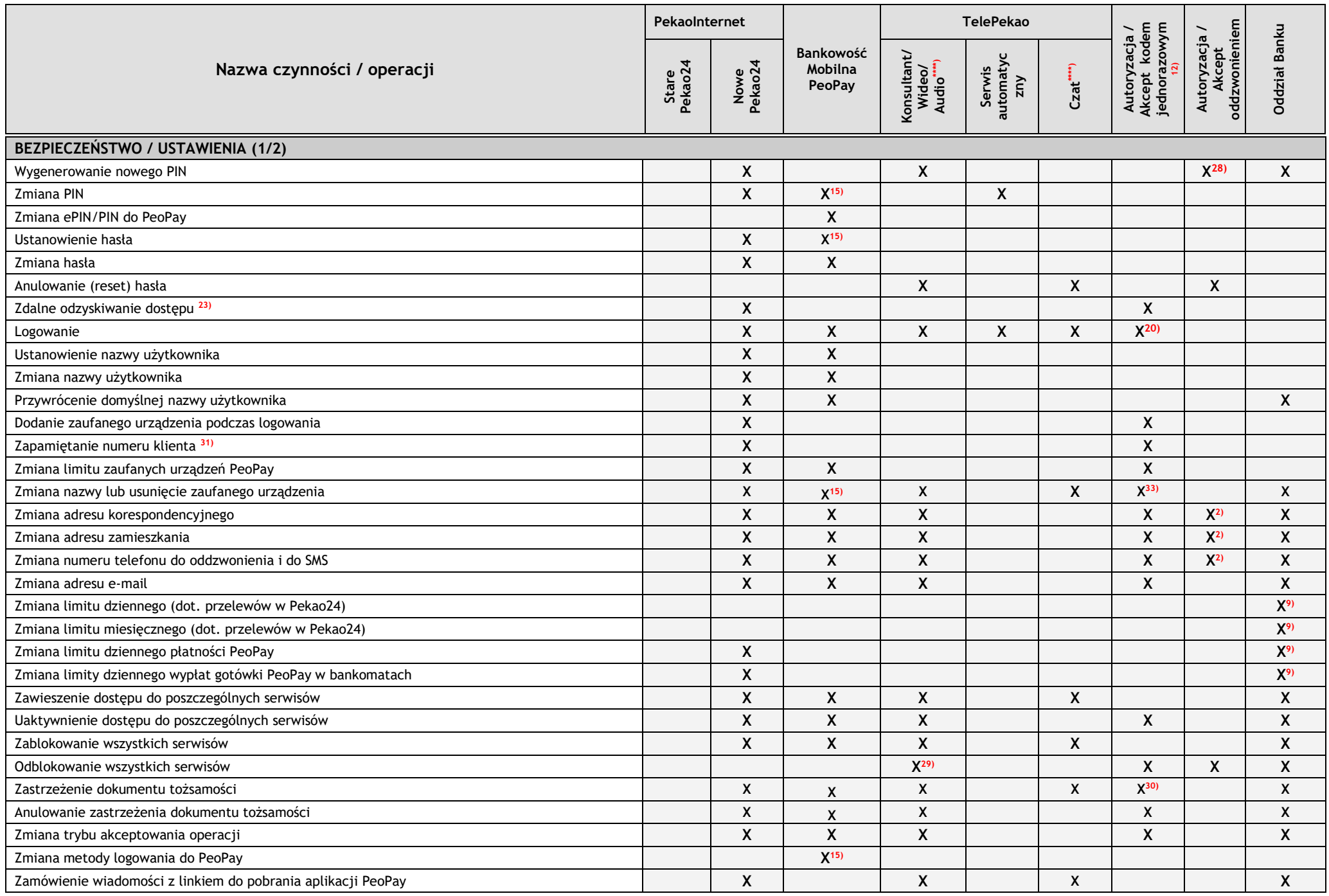

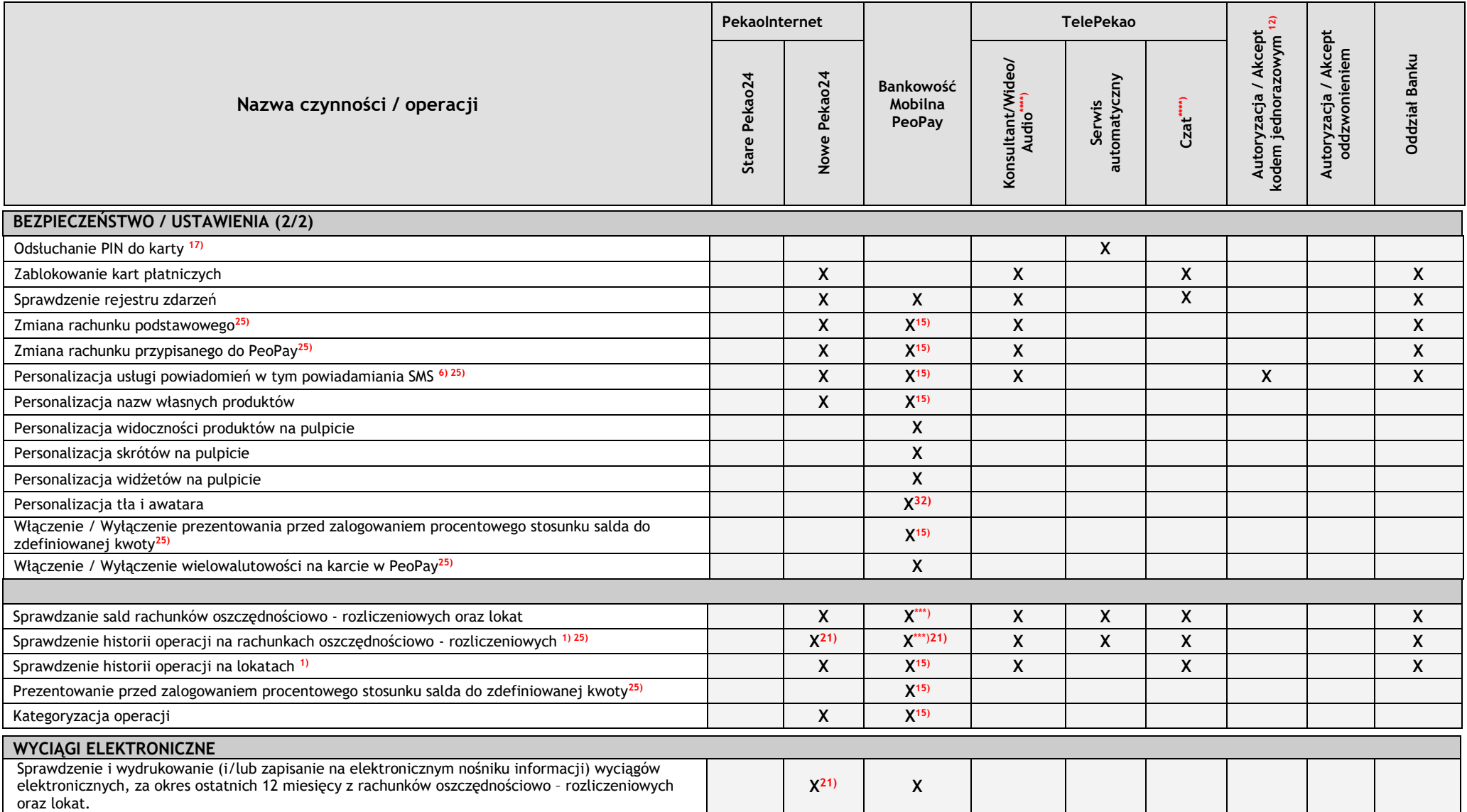

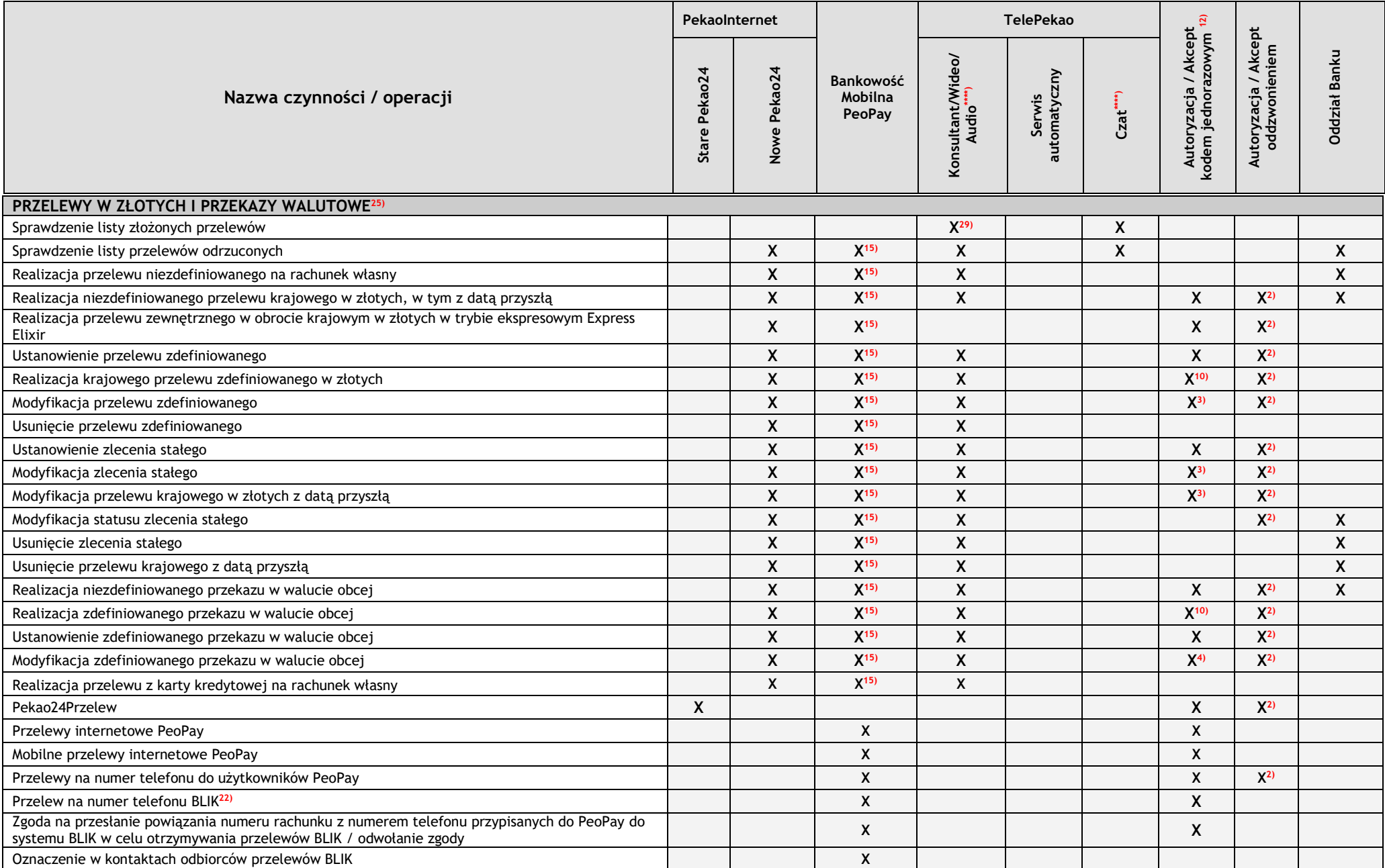

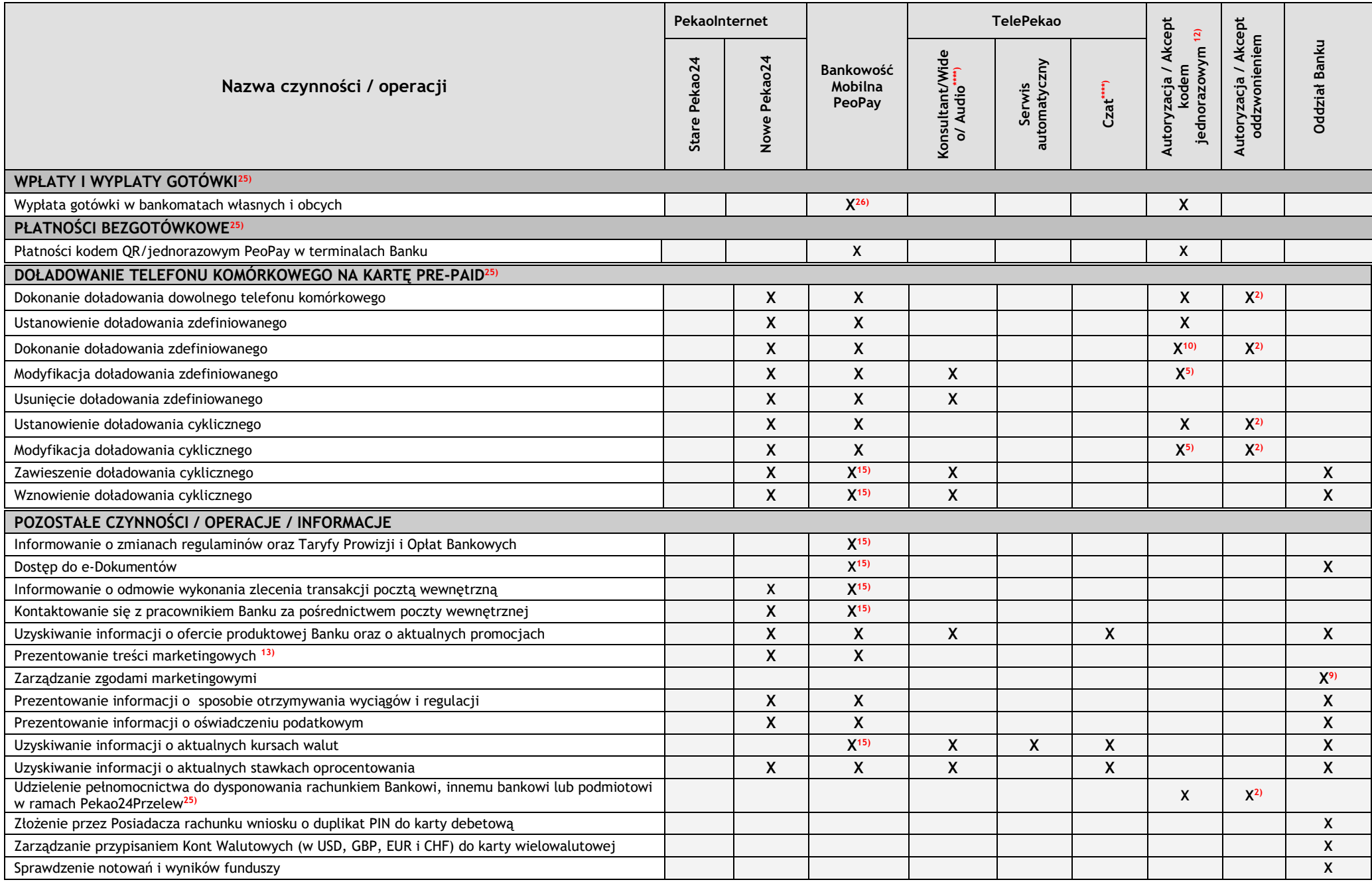

1) historia operacji obejmuje odpowiednio okresy:

- ostatnich 12 miesięcy – w serwisie PekaoInternet, w PeoPay oraz w serwisie konsultantów TelePekao,

- miesiąc bieżący oraz 2 miesiące wstecz - w serwisie automatycznym TelePekao (max. 5 ostatnich operacji),

- miesiąc wstecz dla rachunków oszczędnościowo-rozliczeniowych oraz kart debetowych, cała historia w przypadku rachunków prepaid w aplikacji PeoPay w wersji poniżej 3.0 na urządzenia z system iOS, Android i Windows Phone<sup>1</sup>

- 2) autoryzacja / akceptacja oddzwonieniem dotyczy niektórych zleceń płatniczych / dyspozycji wybranych przez Bank,
- 3) autoryzacji kodem jednorazowym wymaga modyfikacja danych odbiorcy przelewu (numeru rachunku, nazwy i adresu),
- 4) autoryzacji kodem jednorazowym wymaga modyfikacja danych odbiorcy przelewu, kraju, banku odbiorcy, instrukcji specjalnych i trybu pobrania opłaty,<br>5) autoryzacji kodem jednorazowym wymaga tylko modyfikacja numeru telefo
- 5) autoryzacji kodem jednorazowym wymaga tylko modyfikacja numeru telefonu,
- usługa pozwala na ustawienie powiadomień dotyczących min. informacji o niezrealizowaniu przelewów z datą przyszła, zalogowaniu do usługi, wykonanych przelewach, operacjach wykonanych kartą kredytową, operacjach wykonanych kartą debetową wydaną do rachunku oszczędnościowo-rozliczeniowego.
- 9) zmianę zleca przedstawiciel ustawowy małoletniego posiadacza rachunku,<br>10) autoryzacji kodem jednorazowym wymagają jedynie przelewy i doładowan
- 10) autoryzacji kodem jednorazowym wymagają jedynie przelewy i doładowania zdefiniowane oznaczone przez Klienta jako wymagające autoryzacji przy każdej realizacji,<br>11) możliwa realizacia przelewów lub doładowań oznaczonych
- 11) możliwa realizacja przelewów lub doładowań oznaczonych przez Klienta jako niewymagające autoryzacji przy żadnej realizacji,<br>12) za pośrednictwem PeoPav, kodem SMS, PIN-em, ePIN-em lub przy użyciu biometrii.
- 12) za pośrednictwem PeoPay, kodem SMS, PIN-em, ePIN-em lub przy użyciu biometrii,
- 13) w ramach decyzji Klienta i przepisów prawa,
- 14) w aplikacji mobilnej na tablety dostępne są wyciągi elektroniczne do kart płatniczych,
- 15) funkcja dostępna w aplikacji PeoPay w wersji od 3.0 na urządzenia z system iOS i Android,
- 16) dotyczy zmiany PIN do PeoPay,<br>17) dotyczy kart kredytowych oraz
- 17) dotyczy kart kredytowych oraz Visa Debit Gold, MasterCard Debit FX, MasterCard Debit Gold FX, World Elite Debit MasterCard, MasterCard Debit ELS,
- 18) pierwsze włączenie zbliżeniowych wypłat gotówki w PeoPay wymaga zapoznania się i zaakceptowania w PeoPay "Taryfy prowizji i opłat bankowych dla klientów detalicznych",<br>19) funkcja dostepna w aplikacji PeoPay w wersii o
- 19) funkcja dostępna w aplikacji PeoPay w wersji od 3.20 na urządzenia z systemem iOS i Android,
- W serwisie PekaoInternet logowanie nastepuje na podstawie loginu (numeru klienta lub nazwy użytkownika) i hasła do Pekao24, a jeśli ostatnie logowanie z silnym uwjerzytelnieniem do Pekao24 odbyło się przed ponad 90 dniami to pierwsze logowanie w ramach Pekao24 - również na podstawie potwierdzenia dokonywanego zgodnie z metodą autoryzacji wybraną przez klienta (za pomocą sms-a lub autoryzacji mobilnej z wykorzystaniem PeoPay). W aplikacji PeoPay logowanie następuje na podstawie posiadania aplikacji PeoPay na telefonie klienta oraz za pomocą PINu do PeoPay, hasła do Pekao24 albo za pomocą biometrii, przy czym jeśli ostatnie logowanie z silnym
- uwierzytelnieniem do Pekao24 odbyło się przed ponad 90 dniami to zamiast biometrii wymagane jest podanie PINu do PeoPay, a jeśli jest to pierwsze logowanie w ramach Pekao24 zalogowanie się za pomocą biometrii nie jest
- 21) dostęp do historii operacji starszych niż 90 dni:
	- w Pekaolnternet: wymaga zatwierdzenia zgodnie z metoda autoryzacji wybrana przez klienta (t.i. za pomoca sms-a, autoryzacji mobilnej z wykorzystaniem PeoPay), przy czym dodatkowym czynnikiem silnego uwierzytelnienia jest do Pekao24 podane podczas logowania,
	- w PeoPay: wymaga podania PINu do PeoPay, przy czym dodatkowym czynnikiem silnego uwierzytelnienia jest posiadanie aplikacji PeoPay na telefonie klienta.
- Dostęp do wskazanej historii operacji nie będzie wymagał dodatkowego uwierzytelnienia w przypadku aktywnej sesji podczas, której nastąpiło logowanie z silnym uwierzytelnieniem.
- 22) krajowe polecenie przelewu, którego unikatowym identyfikatorem jest numer telefonu komórkowego odbiorcy, inicjowane i autoryzowane przez Użytkownika PeoPay; funkcja dostępna w aplikacji od wersji 3.30
- \*\*\*) w aplikacji PeoPay w wersji poniżej 3.0 na urządzenia z systemem iOS, Android i Windows Phone dostepna jest historia i saldo podłączonego rachunku, transakcji dokonywanych karta/kartami debetowymi w ciężar tego rachunku i/lub rachunku prepaid podłączonego do PeoPay.
- \*\*\*\*) dotyczy Klientów, którym Bank udostępnił serwis wideo, audio i czat.
- 23) dotyczy klientów z wprowadzonym numerem telefonu do SMS i adresem email (dla opcji Hasło) do usługi Pekao24. Możliwość skorzystania w przypadku zablokowanego serwisu Pekaolnternet lub całej usługi z powodu błednych pró gdzie zakończenie procesu prowadzi do odblokowania serwisu lub usługi.
- 25) dostępne dla posiadaczy ROR
- 26) wypłaty zbliżeniowe dostępne od 16 roku życia
- 27) płatności zbliżeniowe dostępne od 16 roku życia
- 28) dotyczy operacji zlecanych w Telepekao
- 29) funkcja niedostępna jeśli logowanie odbyło się poprzez identyfikację klienta u konsultanta TelePekao po uwierzytelnieniu za pomocą PINu do PeoPay.
- 30) autoryzacja tylko w PekaoInternet lub PeoPay
- 31) możliwe wyłącznie na urządzeniach, które są dodane do zaufanych urządzeń
- 32) dostępne od wersji 4.36 PeoPay
- 33) autoryzacja dotyczy tylko usunięcia zaufanego urządzenia PeoPay

# **DYSPOZYCJE MOŻLIWE DO ZŁOŻENIA PO ZAAKCEPTOWANIU REGULAMINU ŚWIADCZENIA USŁUG DROGĄ ELEKTRONICZNĄ**

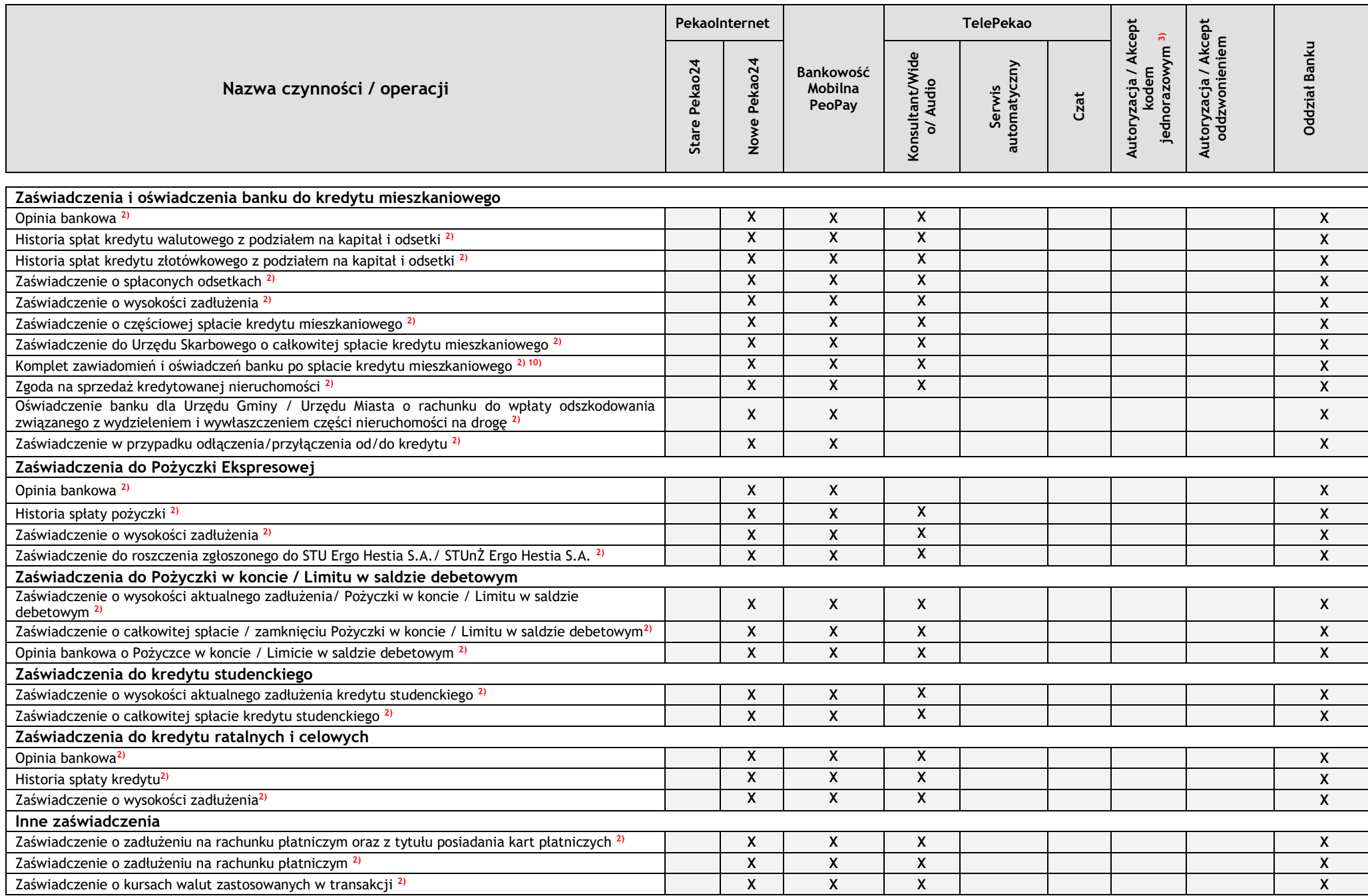

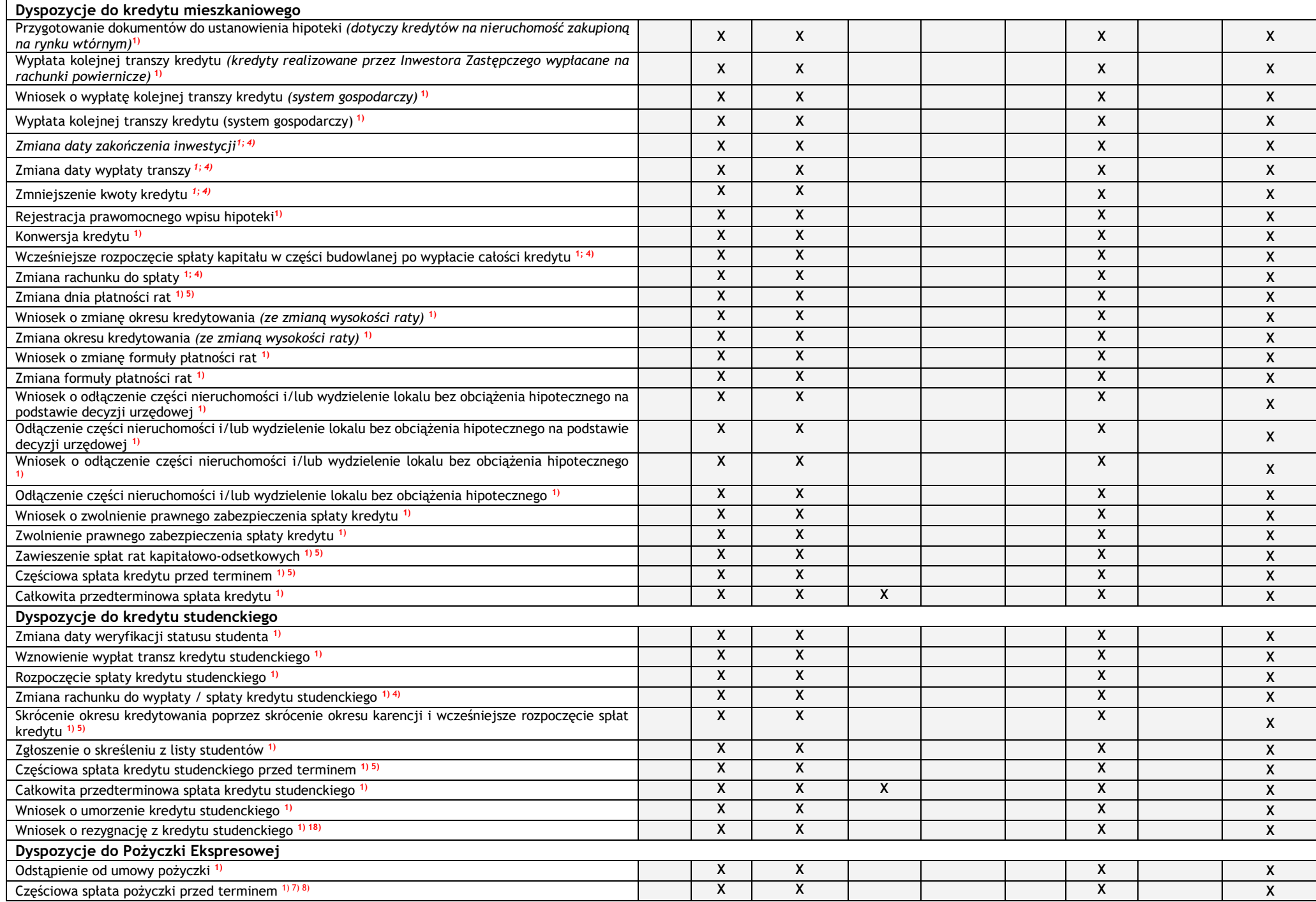

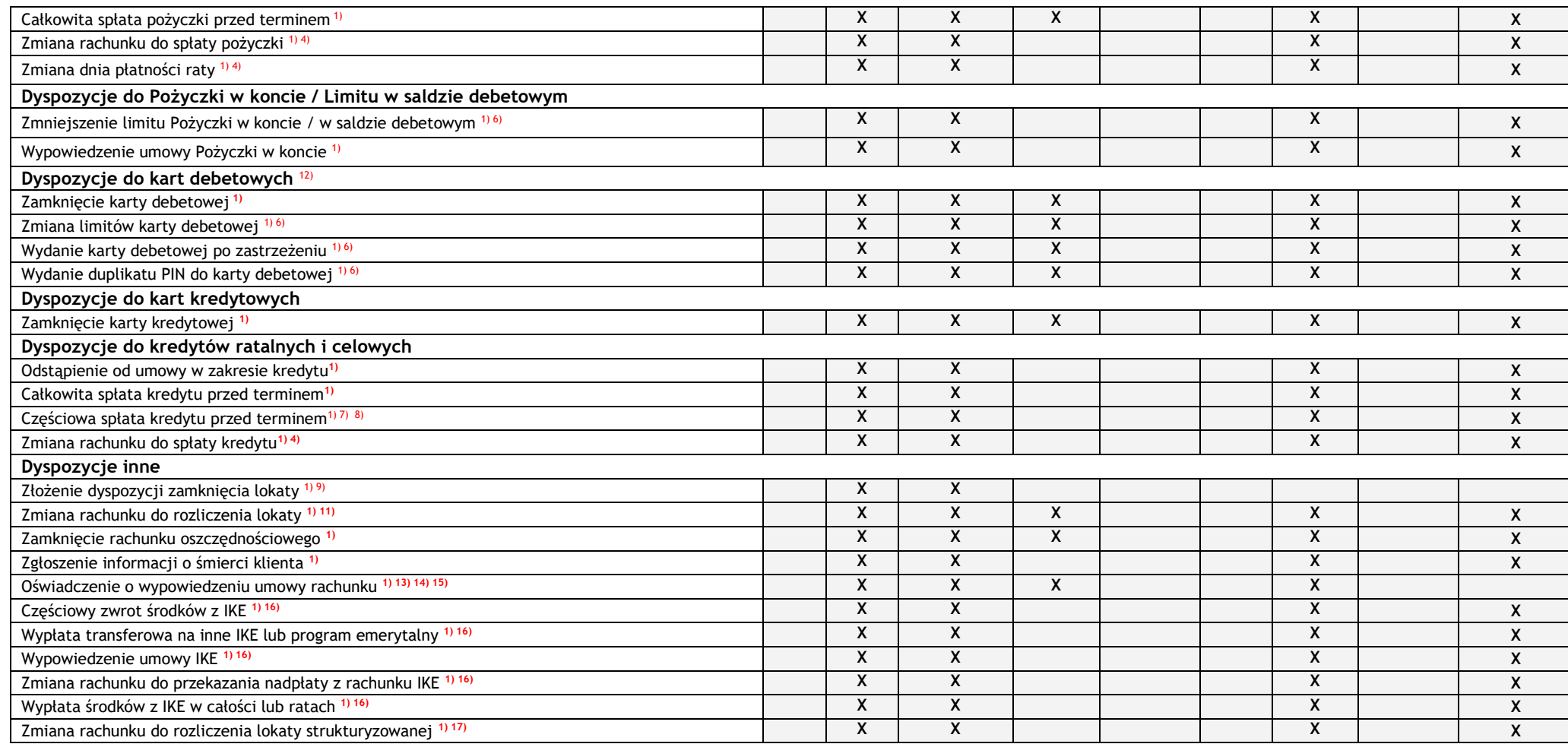

1) wymagany jest podpis elektroniczny klienta

2) wymagane jest użycie przycisku dedykowanego do złożenia dyspozycji

3) za pośrednictwem PeoPay, kodem SMS, PIN-em, ePIN-em lub przy użyciu biometrii

4) wymagane jest potwierdzenie dyspozycji zmian i podpisanie przez Bank

5) wymagane jest potwierdzenie dyspozycji zmian i przygotowanie przez Bank dokumentu zawierającego potwierdzenie lub odmowę realizacji dyspozycji

6) dotyczy produktów, dla których dyspozycja nie jest dostępna z poziomu szczegółów produktu.

7) dla zmniejszenia wysokości rat przy zachowaniu dotychczasowego okresu kredytowania wymagane jest potwierdzenie dyspozycji zmian i podpisanie przez Bank

8) dla skrócenia okresu kredytowania wymagane jest potwierdzenie dyspozycji zmian i przygotowanie przez Bank dokumentu zawierającego potwierdzenie lub odmowę realizacji dyspozycji

9) dotyczy terminowych lokat oszczędnościowych otwartych w Idea Bank S.A. posiadanych przez Klientów, którzy nie mają rachunku oszczędnościowo-rozliczeniowego w Banku (realizacja dyspozycji następuje w ciągu 2 dni roboczych) 10) w skład zestawu wchodzą zawiadomienia o: spłacie kredytu i o wygaśnieciu cesji polisy ubezpieczeniowej oraz zgody banku: na wykreślenie banku jako uposażonego z umowy ubezpieczenia na życie i na wykreślenie wierzytelno banku z księgi wieczystej

11) dotyczy lokat otwartych w Banku Pekao S.A

12) dotyczy kart CAMS/CONNEX: Maestro, Maestro Politechnika, Maestro Xelion, Maestro Junior, Maestro OK, Maestro Personal Banking Pekao, Maestro Private Banking Pekao, Maestro Investor Pekao, Maestro Pekao, Maestro Max Pek VISA Pekao, VISA Młodzieżowa Pekao, VISA Classic Silver Pekao, VISA Classic Walutowa w USD, VISA Classic Walutowa w EUR, Maestro Aktywne, Maestro Aktywne Plus, Maestro Optymalne, Maestro Premium, Maestro Premium Plus, Maestro NET, Maestro Prestiżowe, Maestro Kieszonkowe, Maestro Intro, VISA walutowa USD, VISA walutowa EUR, MasterCard Debit Young, MasterCard Debit Young (black music), MasterCard Debit Standard, MasterCard Debit Gold, MasterCard Debit Mobile, WOŚP Kieszonkowe, WOŚP Intro, WOŚP Silver, WOŚP Mobile, WOŚP Gold.

13) wyłącznie przy użyciu usługi Pekao24

14) dotyczy wyłącznie Konta Przekorzystnego i Konta Świat Premium dla klientów indywidualnych

15) możliwość złożenia oświadczenia o wypowiedzeniu umowy rachunku dotyczy wyłącznie rachunku, przy którym nie występują następujące czynniki blokujące: ujemne saldo; do rachunku wydano kartę z odroczonym terminem płatności; rachunek należy do osoby zmarłej; rachunek jest już w okresie wypowiedzenia; rachunek jest wskazany jako rachunek do spłaty kredytów, pożyczek ekspresowych, karty kredytowej; Bank i klienta wiąże umowa o pożyczkę w koncie lub limit w saldzie debetowym w rachunku, którego miałoby dotyczyć oświadczenie; Bank i klienta wiąże umowa o dopuszczalny debet w rachunku, którego miałoby dotyczyć oświadczenie; klient ma lokatę, dla której wydał dyspozycję przelania odsetek na rachunek, dla którego złożył oświadczenie; klient ma lokatę, która będzie się rozliczała na rachunek dla którego złożył oświadczenie; klient zawarł umowę o rachunek w Pekao24 w ciągu ostatni dni przed dniem składania oświadczenia; upłynął termin ważności dowodu osobistego, lub paszportu, którego dane klient podał Bankowi; rachunek jest zablokowany z tytułu zajęcia egzekucyjnego, lub na skutek decyzji organów,

zgodnie z prawem, mogą blokować rachunek.<br>16) dotyczy wyłącznie indywidualnych kont emerytalnych otwartych przez Idea Bank S.A., obecnie prowadzonych przez Bank Pekao S.A.<br>17) dotyczy lokat strukturyzowanych otwartych prze

### **APLIKACJA PEOPAY KIDS**

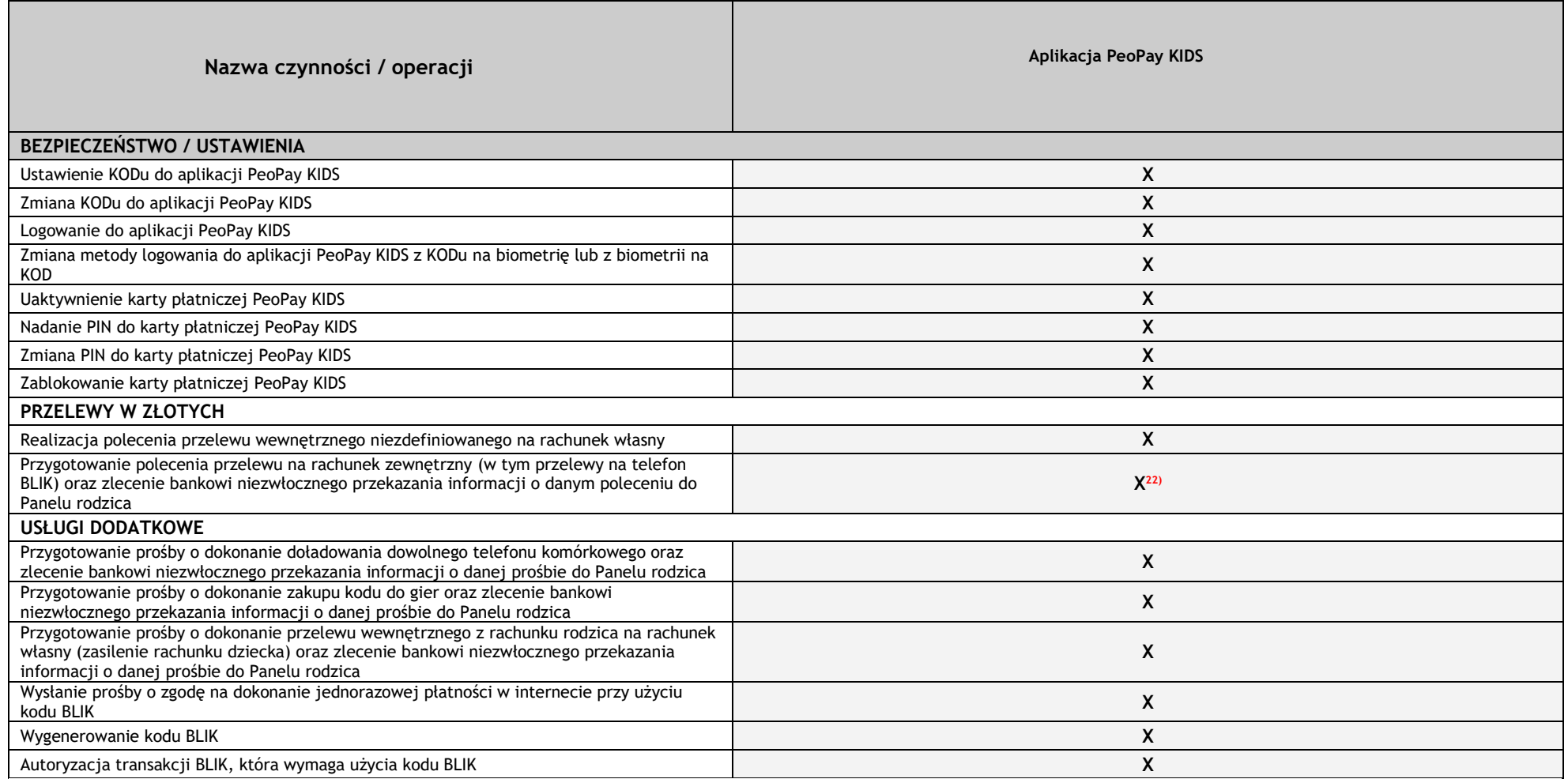

### **ZASADY KORZYSTANIA Z PEKAO24**

#### **Udostępnienie Pekao24**

1. PIN do Pekao24 może być – zgodnie z decyzją Klienta:

- wygenerowany przez Bank za pośrednictwem wiadomości SMS lub
- ustalony samodzielnie przez Klienta podczas oddzwonienia przez konsultanta TelePekao (o ile ustalony telefon do oddzwonienia ma wybieranie tonowe) lub
- wygenerowany i przesłany przez Bank listem poleconym na wskazany adres do korespondencji dla usługi Pekao24.

2. PIN wygenerowany za pośrednictwem wiadomości SMS jest wysyłany na wskazany przez Klienta numer telefonu komórkowego w ciągu 1 dnia roboczego i jest ważny przez 72 godziny od momentu jego wysłania. W przypadku upływu terminu ważności PIN, jeśli Klient podał w Banku numer telefonu do oddzwaniania, konsultant TelePekao oddzwania do Klienta w celu wygenerowania nowego PIN. Jeśli konsultant Telepekao nie dodzwonił się do klienta w celu wygenerowania nowego numeru PIN lub jeśli Klient nie podał w Banku numeru telefonu do oddzwaniania, nowy PIN jest wysyłany do Klienta listem poleconym na wskazany adres do korespondencji dla usługi Pekao24. Klient może też zamówić nowy PIN w jednostce Banku.

3. PIN wygenerowany i przesłany przez Bank listem poleconym, Bank wysyła Klientowi w ciągu trzech dni roboczych od dnia udostępnienia usługi Pekao24. W przypadku nieotrzymania przesyłki z PIN w terminie 10 dni roboczych od dnia udostępnienia usługi albo otrzymania przesyłki uszkodzonej lub nieczytelnej, Klient zobowiązany jest zgłosić ten fakt konsultantowi TelePekao lub w oddziale Banku (Klienci Bankowości Prywatnej za pośrednictwem doradcy bankowego) w celu przygotowania nowego PIN.

4. Przy pierwszym logowaniu do serwisu PekaoInternet, PeoPay Klient, korzystając z PIN, ustanawia hasło. Przy pierwszym logowaniu do PeoPay Klient dodatkowo ustanawia PIN do logowania, autoryzacji i akceptacji zleceń w PeoPay. Przy pierwszym logowaniu do PeoPay KIDS Klient ustala PIN (nazywany w aplikacji jako KOD) do logowania.

5. Numer klienta, PIN i hasło są właściwe dla wszystkich rachunków prowadzonych w Banku i przypisanych do tego numeru klienta, których Klient jest posiadaczem, lub do których został ustanowiony pełnomocnikiem oraz kont w Pekao TFI, których Klient jest posiadaczem lub do których został ustanowiony pełnomocnikiem.

6. Każdy ze współposiadaczy rachunku wspólnego otrzymuje własny numer klienta i PIN oraz ustala własne hasło/PIN, instaluje także własną aplikację PeoPay.

7. Bank udostępnia usługę Pekao24 małoletnim Klientom - posiadaczom rachunków oszczędnościowo-rozliczeniowych, będących rezydentami, którzy ukończyli 13 lat, pod warunkiem, że przedstawiciel ustawowy tej osoby nie zgłosił pisemnego sprzeciwu co do samodzielnego dysponowania rachunkiem przez Klienta, wyłącznie w trybie aktywnym, po zawarciu Umowy, z wyłączeniem aplikacji PeoPay KIDS, która oferowana jest dla małoletnich Klientów od 6. roku życia.

8. Rodzic, będący przedstawicielem ustawowym osoby małoletniej, korzystający z usługi Pekao24, za jej pośrednictwem ma dostęp do informacji nt. salda i historii operacji rachunku osoby małoletniej oraz może zlecać operacje w ramach zwykłego zarządu do wysokości miesięcznego limitu wypłat ustalonego w granicach zwykłego zarządu.

9. Dyspozycje dotyczące zarządzania rachunkami oszczędnościowo-rozliczeniowymi osób małoletnich są realizowane w z zastrzeżeniem ograniczeń określonych w Regulaminie rachunków bankowych Banku Pekao S.A. dla osób fizycznych.

10. Zakres informacji, jakie można uzyskać oraz zakres operacji i zleceń płatniczych, jakie mogą być złożone w ramach usługi Pekao24 określa "Wykaz Funkcji Serwisów".

#### **Zasady korzystania z serwisów Pekao24**

1. Usługa Pekao24 jest dostępna za pośrednictwem następujących serwisów:

- PekaoInternet serwisu automatycznego umożliwiającego dostęp do rachunku poprzez sieć Internet,
- Bankowości Mobilnej PeoPay aplikacji przeznaczonej do zainstalowania w urządzeniu mobilnym, umożliwiającym uzyskiwanie informacji o rachunkach, dokonywanie transakcji, składanie dyspozycji i oświadczeń woli w ramach Pekao24, oraz autoryzację i uwierzytelnianie,
- TelePekao serwisu umożliwiającego dostęp do rachunku za pośrednictwem telefonu, konsultanta TelePekao, czatu, audio lub wideo. Wywołanie opcji czatu, audio lub wideo skutkuje automatycznym zalogowaniem w serwisie konsultantów. Zlecenie transakcji lub dyspozycji poprzez czat, audio lub wideo oznacza złożenie zlecenia wykonania transakcji lub dyspozycji w serwisie konsultantów.

2. W ramach usługi Pekao24 możliwe jest uzyskiwanie informacji o rachunkach prowadzonych w Banku, składanie oświadczeń woli w zakresie zawierania umów szczegółowych, składanie zleceń płatniczych i wykonywanie innych operacji na rachunkach wskazanych w "Wykazie Funkcji Serwisów".

3. Zakazane jest wykorzystywanie przez Klienta usługi Pekao24 do dostarczania treści o charakterze bezprawnym.

4. Bank zastrzega sobie prawo do wprowadzania, niezbędnych dla poprawnego działania usługi Pekao24, przerw technicznych w dostępie do serwisów Pekao24. O planowanych przerwach Bank informuje Klientów z co najmniej 2-dniowym wyprzedzeniem, na stronie logowania do serwisu PekaoInternet i Bankowości Mobilnej PeoPay.

5. Korzystanie z serwisu PekaoInternet wymaga posiadania dostępu do Internetu. Korzystając z serwisu PekaoInternet należy:

- przestrzegać zasad bezpiecznego użytkowania Internetu, opisanych na stronie [www.pekao24.pl](http://www.pekao24.pl/) lu[b www.pekao.com.pl,](http://www.pekao.com.pl/)
- używać programów antywirusowych oraz zapór sieciowych (firewall) i na bieżąco je aktualizować.

6. Zakres czynności jakie mogą być dokonywane oraz zakres informacji jakie można uzyskiwać za pośrednictwem serwisu PekaoInternet określa "Wykaz Funkcji Serwisów".

7. Korzystanie z Bankowości Mobilnej PeoPay oraz aplikacji PeoPay KIDS wymaga posiadania mobilnego urządzenia telekomunikacyjnego z dostępem do Internetu i wyrażenia zgody na używanie plików cookies. Akceptacja plików cookies jest wymagana do prawidłowego działania Bankowości Mobilnej PeoPay. Korzystając z Bankowości Mobilnej PeoPay należy przestrzegać zasad bezpiecznego użytkowania Internetu, opisanych na stroni[e www.pekao24.pl](http://www.pekao24.pl/) lu[b www.pekao.com.pl](http://www.pekao.com.pl/). Zakres czynności jakie mogą być dokonywane oraz zakres informacji jakie można uzyskiwać za pośrednictwem Bankowości Mobilnej PeoPay określa "Wykaz Funkcji Serwisów". Aplikację PeoPay można zamówić lub pobrać ze stron internetowych zawierających aplikacje przeznaczone dla urządzeń działających pod kontrolą mobilnych systemów operacyjnych. Aplikację PeoPay należy uaktywnić i ustanowić PIN (do logowania, autoryzacji i akceptacji zleceń w PeoPay). Aplikacja jest dostępna na urządzenia z systemem Android (min. Android 4.1) i iOS (min. iOS 9).

Aplikację PeoPay KIDS można pobrać ze stron internetowych zawierających aplikacje przeznaczone dla urządzeń działających pod kontrolą mobilnych systemów operacyjnych. Aplikację PeoPay KIDS należy uaktywnić i ustanowić PIN do logowania. Klient może mieć aktywną aplikację PeoPay KIDS tylko na 1 urządzeniu. Aplikacja jest dostępna na urządzenia z systemem Android (min. Android 6.0) i iOS (min. iOS 14.0).

8. Korzystanie z serwisu TelePekao wymaga posiadania aparatu telefonicznego (w przypadku serwisu automatycznego – z wybieraniem tonowym). Zakres czynności jakie mogą być dokonywane oraz zakres informacji jakie można uzyskiwać odpowiednio:

- w serwisie automatycznym TelePekao oraz
- za pośrednictwem konsultantów TelePekao, w tym poprzez czat, audio i wideo

określa "Wykaz Funkcji Serwisów".

9. Wszystkie rozmowy prowadzone przez konsultantów TelePekao z Klientami są przez Bank nagrywane i przechowywane. Konsultanci TelePekao pracują codziennie przez całą dobę. Czas pracy konsultantów może ulec zmianie, o czym Bank powiadomi Klienta zamieszczając informację na stronach internetowych oraz w serwisach Pekao24.

10. Zakres operacji w poszczególnych serwisach może ulegać zmianie. Klientów korzystających z PekaoInternet Bank informuje o zmianie za pośrednictwem serwisu PekaoInternet, zamieszczając informację o zakresie wprowadzonych zmian na stronie powitalnej serwisu PekaoInternet (bezpośrednio po zalogowaniu do serwisu).

#### **Bezpieczeństwo korzystania z Pekao24**

1. Przy składaniu wszystkich dyspozycji wymagane jest podanie prawidłowego numeru klienta lub nazwy użytkownika/identyfikatora\*\* oraz odpowiednio PIN/ePIN\*\*, kodu SMS, hasła lub użycie biometrii. Jeśli Klient nie może podać prawidłowych danych niezbędnych do wykonania danej operacji, nie może ona być zrealizowana.

2. Logowanie do serwisu internetowego odbywa się przy użyciu numeru klienta/nazwy użytkownika i hasła.

3. Logowanie do PeoPay odbywa się przy użyciu numeru klienta/nazwy użytkownika/identyfikatora\* i PIN/ePIN\*. W przypadku aplikacji w wersji od 3.0 na urządzenia z systemem iOS i Android Klient może zmienić sposób logowania w "Ustawieniach" PeoPay na logowanie przy użyciu biometrii (jeśli urządzenie wykorzystywane przez Klienta posiada funkcję zapisania danych biometrycznych).

4. Logowanie do serwisu TelePekao wymaga:

- podania numeru klienta i PIN lub

- podania PINu do PeoPay w PeoPay v. 4.0+, jeśli wcześniej klient podał konsultantowi TelePekao swoje dane pozwalające konsultantowi na ustalenie tożsamości klienta\*\*\* lub

- podania PINu do PeoPay w PeoPay od v. 4.16 jeżeli serwis TelePekao jest aktywny

5. Klient jest zobowiązany do:

- logowania do serwisów Pekao24 oraz składania zleceń płatniczych i innych dyspozycji w Pekao24 wyłącznie osobiście,
- zachowania tajemnicy danych służących do logowania do Pekao24, narzędzi lub technologii do uzyskiwania kodów jednorazowych oraz informacji umożliwiających bezpieczne korzystanie z Pekao24, przechowywania ich z zachowaniem należytej staranności oraz nieudostępniania ich osobom trzecim (w szczególności do nieudostępniania osobom trzecim numeru klienta, identyfikatora\*\*, PIN, ePIN\*\*, hasła oraz otrzymanych z Banku kodów SMS),
- nieprzechowywania w urządzeniu mobilnym zapisów danych biometrycznych osób trzecich, jeżeli zgodnie z uzgodnieniem Banku i Klienta dane biometryczne Klienta, byłyby wykorzystywane w ramach biometrii.
- ochrony wykorzystywanych urządzeń mobilnych, tj.:
	- a) ochrony przed szkodliwym oprogramowaniem (poprzez instalację stosownych narzędzi bezpieczeństwa w postaci programów antywirusowych),
	- b) nieprzełamywania wbudowanych zabezpieczeń producenta urządzenia mobilnego ani systemu operacyjnego, zainstalowanych na tym urządzeniu,
	- c) pobierania aplikacji wyłącznie ze źródeł wskazanych na stronie [www.pekao.com.pl.](http://www.pekao.com.pl/)

6. Wszystkie zlecenia płatnicze i dyspozycje zlecone przez osobę, która została prawidłowo zweryfikowana w Pekao24 są traktowane jako zlecone przez Klienta.

7. W przypadku utraty lub podejrzenia utraty wyłącznej kontroli nad danymi do logowania lub urządzeniami do generowania kodów jednorazowych lub ich przywłaszczenia lub nieuprawnionego użycia (podejrzenia nieuprawnionego użycia) Klient jest zobowiązany:

- niezwłocznie zgłosić ten fakt do Banku zgłoszenie, należy złożyć w jednostce Banku (Klienci Bankowości Prywatnej za pośrednictwem doradcy bankowego) lub telefonicznie za pośrednictwem konsultanta TelePekao,
- dokonać zmiany odpowiednio właściwego PIN/ePIN lub hasła lub metody autoryzacji lub skontaktować się z konsultantem TelePekao w celu zablokowania dostępu lub anulowania danych do logowania i autoryzacji zleceń.

8. Klient nie powinien odpowiadać na wiadomości sugerujące, że ich nadawcą jest Bank, zawierające żądanie ujawnienia kodu PIN/ePIN, hasła, kodów SMS lub zawierających linki do serwisów Pekao24. Otrzymanie wiadomości z żądaniem ujawnienia poufnych danych należy traktować jako próbę wyłudzenia poufnych danych i niezwłocznie zgłosić do Banku.

9. Usługa Pekao24 posiada mechanizm automatycznie wylogowujący Klienta po okresie bezczynności trwającym powyżej 5 minut (w przypadku aplikacji PeoPay i aplikacji PeoPay KIDS – 5 minut).

10. Wykaz zleceń płatniczych i innych operacji wymagających autoryzacji / zaakceptowania kodem SMS, PIN/ePIN lub przez użycie biometrii zawiera "Wykaz Funkcji Serwisów". Nie wymagają autoryzacji kodem następujące zlecenia płatnicze dokonywane poprzez TelePekao, PekaoInternet lub Bankowość Mobilną PeoPay:

- przelewy na rachunki własne Klienta prowadzone w Banku,
- przelewy z karty kredytowej oraz tytułem spłaty zadłużenia na karcie kredytowej.
- Przelewy wewnętrzne na rachunki rozliczeniowe, prowadzone przez Bank dla Posiadacza jako dla osoby fizycznej prowadzącej działalność gospodarczą, która po dniu 07.07.2021 r. zawarła z Bankiem umowę, w ramach której Bank udostępnia jej Pekao24 dla firm.

11. Zlecenia płatnicze i inne operacje zlecane w PekaoInternet oraz serwisie konsultanta TelePekao mogą być autoryzowane / akceptowane – zgodnie z wyborem Klienta - przy użyciu:

- kodu SMS albo
- aplikacji PeoPay.

12. Zlecenia płatnicze zlecane w PeoPay mogą być autoryzowane – zgodnie z wyborem Klienta - przy użyciu:

- PIN
- biometrii\*\*\*

13. Klient w każdym czasie może dokonać zmiany trybu autoryzacji / akceptowania zleceń płatniczych / innych operacji przy wykorzystaniu opcji dostępnej w sekcji "Ustawienia" serwisu PekaoInternet, za pośrednictwem konsultanta TelePekao lub w oddziale Banku (Klienci Bankowości Prywatnej za pośrednictwem doradcy bankowego). Tryb autoryzacji / akceptowania bieżących zleceń płatniczych / innych operacji ustala się przed ich zleceniem. Zmianę trybu autoryzacji / akceptowania zleceń płatniczych / innych operacji należy zaakceptować zgodnie z zasadami właściwymi dla aktualnie obowiązującego trybu autoryzacji / akceptowania z zastrzeżeniem, że zmiana trybu autoryzacji / akceptowania operacji na kody SMS wymaga dodatkowo akceptacji kodem SMS. W przypadku autoryzacji za pośrednictwem PeoPay:

- w serwisie mobilnym PeoPay operacje / zlecenia płatnicze są akceptowane /autoryzowane kodem ,
- w serwisie internetowym oraz konsultanta TelePekao istnieje możliwość akceptacji / autoryzacji operacji / zleceń płatniczych za pośrednictwem kodu SMS.

14. Kod SMS może być użyty do autoryzacji / zaakceptowania tylko tego zlecenia płatniczego / innej operacji, na potrzeby którego / której został wygenerowany. Autoryzując / akceptując zlecenie płatnicze / inną operację kodem SMS - kod ten należy wprowadzić do systemu niezwłocznie po jego otrzymaniu. W przypadku wygaśnięcia ważności kodu SMS możliwe jest uzyskanie kolejnego kodu SMS do autoryzacji / zaakceptowania danego zlecenia płatniczego / innej operacji.

15. Podanie kodu jednorazowego (autoryzacja) oznacza wyrażenie przez Klienta zgody na wykonanie transakcji lub innej operacji i oznacza otrzymanie zlecenia przez Bank z zastrzeżeniem pkt 22.

16. W celu dodatkowej weryfikacji niektórych zleceń płatniczych / innych operacji, zlecanych w dowolnym serwisie, które ze względu na swoje indywidualne cechy w ocenie Banku są transakcjami / operacjami podwyższonego ryzyka, konsultant TelePekao może oddzwonić do Klienta i zadać pytania dotyczące danych osobowych Klienta udostępnionych Bankowi lub danych dotyczących zleceń płatniczych / innych operacji zlecanych w serwisach Pekao24. Wykaz zleceń płatniczych / innych operacji, w przypadku których konsultant TelePekao oddzwania do Klienta zawiera "Wykaz Funkcji Serwisów".

17. W przypadku zaistnienia konieczności dokonania przez Bank dodatkowej weryfikacji danych osobowych Klienta lub danych dotyczących zlecenia płatniczego / innej operacji, zlecenie płatnicze / inną operację objętą koniecznością dodatkowej weryfikacji uznaje się za niezłożoną do momentu dokonania poprawnej weryfikacji.

18. Autoryzacja zlecenia płatniczego / akceptacja innej operacji oraz ich przyjęcie do realizacji przez Bank następuje z chwilą podania przez Klienta prawidłowych informacji niezbędnych do dokonania dodatkowej weryfikacji określonej w pkt 22.

19. Konsultant TelePekao podejmuje próbę kontaktu z Klientem niezwłocznie po wpływie zlecenia płatniczego / innej operacji do Banku i wykonuje minimum trzy próby nawiązania połączenia z Klientem.

20. Jeżeli zlecenie płatnicze / inna operacja autoryzowana / akceptowana oddzwonieniem zostanie złożona w serwisach automatycznych Pekao24 w godzinach 7:00 – 22:00, oddzwonienie nastąpi niezwłocznie po wpływie zlecenia płatniczego / innej operacji do Banku do godziny 18:00 następnego dnia.

21. Jeśli zlecenie płatnicze / inna operacja autoryzowana / akceptowana oddzwonieniem zostanie złożona w godzinach nocnych (22:00 - 7:00) oddzwonienie nastąpi:

- pomiędzy godziną 7:00 a 18:00 następnego dnia w przypadku zleceń które wpłyną do Banku w godzinach 22:01 24:00,
- pomiędzy godziną 7:00 bieżącego dnia a godziną 18:00 następnego dnia w przypadku zleceń, które wpłyną do Banku pomiędzy godziną 24:01 a godziną 7:00.

22. Jeżeli przedmiotem dodatkowej weryfikacji jest zlecenie przekazu w obrocie dewizowym konsultant podejmuje kontakt niezwłocznie po wpływie zlecenia do Banku, a w przypadku nieudanej próby ponawia go maksymalnie w ciągu 30 minut od wpływu zlecenia. Wyjątek stanowią zlecenia które wpłynęły do Banku w godzinach 22:00 – 7:00 – w przypadku których kontakt ponawiany jest:

- do godziny 9:00 dnia następnego jeżeli zlecenie wpłynie w godzinach 22:01 24:00,
- do godziny 9:00 dnia bieżącego jeżeli zlecenie wpłynie w godzinach 24:01 7:00.

23. W przypadku braku kontaktu w terminach podanych w pkt 25-28 Bank odmawia realizacji zlecenia płatniczego / innej operacji. Powód odmowy jest możliwy do sprawdzenia w serwisie PekaoInternet, serwisie mobilnym PeoPay i za pośrednictwem konsultanta TelePekao.

24. W przypadku podania błędnych danych służących do dodatkowej weryfikacji zlecenie płatnicze / inna operacja jest odrzucana o czym Klient jest informowany w trakcie rozmowy.

25. W przypadku trzeciego kolejnego błędnego wprowadzenia PIN lub hasła ze względów bezpieczeństwa następuje blokada serwisu, w którym błędny PIN lub hasło wprowadzono jako ostatni, z zastrzeżeniem pkt 32.

26. Trzecie kolejne błędne podanie ePIN/PIN lub hasła do PeoPay lub KODu do PeoPay KIDS zablokuje dostęp do aplikacji oraz płatności i wypłat zbliżeniowych PeoPay. Odblokowania dostępu do PeoPay można dokonać kontaktując się z konsultantem TelePekao lub wykonać ponowną aktywację Peopay. Odblokowanie dostępu do PeoPay KIDS może dokonać przedstawiciel ustawowy Posiadacza PeoPay KIDS w Panelu rodzica.

27. W przypadku trzeciego kolejnego błędnego wprowadzenia 8 ostatnich cyfr numeru karty płatniczej podczas aktywacji karty w serwisie PekaoInternet ze względów bezpieczeństwa następuje blokada serwisu PekaoInternet.

28. Odblokowanie serwisu, z zastrzeżeniem pkt 32, następuje:

- po poprawnym zalogowaniu się do innego serwisu lub
- po złożeniu w oddziale Banku (Klienci Bankowości Prywatnej za pośrednictwem doradcy bankowego) dyspozycji odblokowania serwisu niezwłocznie po wykonaniu dyspozycji lub
- po przejściu przez proces zdalnego odzyskiwania dostępu (dotyczy blokady spowodowanej błędnymi próbami zalogowania).

29. Blokada usługi Pekao24 ze względów bezpieczeństwa następuje automatycznie z chwilą:

- błędnego wprowadzenia PIN lub hasła, jeżeli jeden serwis został już zablokowany w trybie opisanym w pkt 31,
- trzeciego kolejnego błędnego wprowadzenia kodu jednorazowego.

30. Bank dokonuje blokady usługi Pekao24 niezwłocznie po złożeniu przez Klienta dyspozycji dotyczącej:

- przygotowania nowego PIN za pośrednictwem konsultanta TelePekao,
- zablokowania serwisów u konsultanta TelePekao, w PekaoInternet lub w oddziale Banku.

31. Bank ma prawo zablokować PeoPay oraz PeoPay KIDS:

- z uzasadnionych przyczyn związanych z bezpieczeństwem PeoPay,
- w przypadku podejrzenia pojawienia się nieuprawnionych transakcji,
- w przypadku umyślnego doprowadzenia przez Użytkownika PeoPay do nieautoryzowanej transakcji,
- w przypadkach przewidzianych w Ustawie o przeciwdziałaniu praniu pieniedzy oraz finansowaniu terroryzmu.

32. Bank blokuje dostęp do usługi Pekao24 ze względów bezpieczeństwa w przypadku powzięcia informacji, iż dane niezbędne do logowania lub autoryzacji / akceptacji znalazły się w posiadaniu osoby trzeciej i niezwłocznie informuje o tym Klienta telefonicznie za pośrednictwem telefonu do oddzwonienia. W przypadku powzięcia przez Bank informacji, iż zarówno dane niezbędne do logowania lub autoryzacji / akceptacji jak i telefon do oddzwonienia znalazły się w posiadaniu osoby trzeciej, o przyczynie zablokowania usługi Pekao24 Bank informuje Klienta pisemnie na adres korespondencyjny do usługi Pekao24. Informację o przyczynie zablokowania usługi Pekao24 Klient może uzyskać również w oddziale Banku (Klienci Bankowości Prywatnej za pośrednictwem doradcy bankowego).

33. Bank odblokowuje usługę Pekao24 po złożeniu przez Klienta dyspozycji w tej sprawie za pośrednictwem konsultanta TelePekao lub pisemnie w oddziale Banku (Klienci Bankowości Prywatnej za pośrednictwem doradcy bankowego). Usługa Pekao24 będzie dostępna, odpowiednio:

- niezwłocznie po realizacji zlecenia przez konsultanta TelePekao lub
- najpóźniej od następnego dnia po złożeniu dyspozycji w oddziale / u doradcy bankowego lub
- po przejściu przez proces zdalnego odzyskiwania dostępu (dotyczy blokady spowodowanej błędnymi próbami zalogowania).

34. W przypadku zaistnienia podejrzenia, iż dane niezbędne do logowania lub autoryzacji / akceptacji znalazły się w posiadaniu osoby trzeciej, Bank może odmówić dostępu do usługi Pekao24 (w czasie próby zalogowania) lub odmówić wykonania zlecenia płatniczego / innej operacji złożonego / złożonej za pośrednictwem usługi Pekao24, o czym na bieżąco informuje w serwisie, w którym została dokonana czynność objęta odmową. Informację o przyczynie odmowy Klient może uzyskać kontaktując się z konsultantem TelePekao. Dodatkowo, na wniosek Klienta, pisemne wyjaśnienia obejmujące informację o przyczynie odmowy zostaną przekazane Klientowi na adres korespondencyjny do usługi Pekao24.

35. W przypadku ujawnienia numeru PIN/ePIN, Klient jest zobowiązany do dokonania niezwłocznej zmiany numeru PIN/ePIN lub do wygenerowania nowego numeru PIN lub do zlecenia zablokowania usługi Pekao24 zgodnie z "Wykazem Funkcji Serwisów".

36. W przypadku ujawnienia hasła, Klient jest zobowiązany do dokonania niezwłocznej zmiany hasła lub do anulowania hasła lub do wygenerowania nowego numeru PIN lub do zlecenia zablokowania usługi Pekao24 - zgodnie z "Wykazem Funkcji Serwisów".

37. W przypadku zapomnienia lub zagubienia numeru PIN lub hasła należy ponownie wygenerować nowy numer PIN zgodnie z "Wykazem Funkcji Serwisów". Wygenerowany nowy numer PIN jest skuteczny dla każdego z serwisów i anuluje ustanowiony wcześniej PIN i hasło. Podczas pierwszego logowania w serwisie PekaoInternet należy – wykorzystując nowy PIN - ustanowić nowe hasło.

38. W przypadku zapomnienia lub zagubienia numeru PIN/ePIN do PeoPay należy skontaktować się z konsultantem TelePekao w celu wygenerowania nowego numeru PIN. Tymczasowy numer PIN, ważny 24 godziny zostanie wysłany wiadomością SMS na numer telefonu do SMS. W przypadku wygaśnięcia ważności PIN, należy ponownie skontaktować się z konsultantem TelePekao w celu wygenerowania nowego numeru PIN. Podczas pierwszego logowania do PeoPay, Klient ustanawia nowy PIN do PeoPay, ważny bez ograniczeń czasowych.

39. Hasło ustanowione do PekaoInternet i Bankowości Mobilnej PeoPay nie jest anulowane w przypadku zmiany PIN w serwisach automatycznych Pekao24 lub wygenerowania nowego PIN w serwisie PekaoInternet lub zmiany ePIN/PIN do PeoPay.

40. Dane niezbędne do korzystania z usługi Pekao24 (numery telefonów do oddzwonienia i do SMS, adres korespondencyjny dla usługi Pekao24 i adres e-mail), zapisane w Umowie lub w Karcie Klienta Banku, mogą być zmienione przez Klienta za pośrednictwem konsultanta TelePekao, w PekaoInternet lub w oddziale Banku (Klienci Bankowości Prywatnej za pośrednictwem doradcy bankowego).

41. Klient może zlecić zmianę danych niezbędnych do logowania do usługi Pekao24 i/lub do autoryzacji / akceptowania zleceń płatniczych / innych operacji składanych w serwisach Pekao24 (za wyjątkiem zmiany hasła) drogą korespondencyjną. Bank honoruje wyłącznie takie dyspozycje otrzymane drogą korespondencyjną, w których tożsamość Klienta i własnoręczność jego podpisu na dyspozycji została poświadczona w trybie określonym w "Regulaminie rachunków bankowych Banku Pekao S.A. dla osób fizycznych":

- w kraju przez notariusza, upoważnionego pracownika Banku lub pracownika firmy kurierskiej wskazanej przez Bank,
- za granicą przez polską placówkę dyplomatyczną lub konsularną, placówkę Banku, lub notariusza z dołączoną apostille, wydaną przez właściwy organ państwa, w którym notariusz dokonał poświadczenia.

42. Klient może za pośrednictwem PekaoInternet, konsultanta TelePekao lub w oddziale Banku (Klienci Bankowości Prywatnej za pośrednictwem doradcy bankowego), zawiesić na dowolny okres czasu dostęp do wybranego serwisu. Zawieszenie serwisu jest skuteczne od momentu złożenia dyspozycji.

43. Ponowne uaktywnienie dostępu do serwisu, który został zawieszony jest możliwe poprzez PekaoInternet lub za pośrednictwem konsultanta TelePekao lub w oddziale Banku (Klienci Bankowości Prywatnej za pośrednictwem doradcy bankowego) po złożeniu pisemnej dyspozycji w tej sprawie. Dyspozycję uaktywnienia zawieszonego serwisu złożoną u konsultanta TelePekao lub w PekaoInternet należy zaakceptować – kodem jednorazowym. Dostęp do serwisu będzie możliwy – odpowiednio:

- niezwłocznie po uaktywnieniu serwisu w PekaoInternet lub za pośrednictwem konsultanta TelePekao lub
- najpóźniej od następnego dnia po złożeniu dyspozycji w oddziale / u doradcy bankowego.

44. Zawieszenie dostępu do wszystkich serwisów jest równoważne z odwołaniem wszelkich zleceń płatniczych oczekujących na realizację złożonych przez Klienta w Pekao24 (przelewów z datą przyszłą, zleceń stałych, doładowań cyklicznych).

45. Domyślny limit urządzeń PeoPay dla Klienta wynosi 1. Klient ma możliwość zmiany limitu urządzeń PeoPay za pośrednictwem PekaoInternet lub PeoPay. Maksymalny limit urządzeń PeoPay możliwy do ustawienia przez Klienta wynosi 3. Zmiana wymaga autoryzacji. zgodnie z wyborem Klienta - przy użyciu:

- kodu SMS albo
- aplikacji PeoPay.

W przypadku autoryzacji przy użyciu PeoPay mogą być autoryzowane – zgodnie z wyborem Klienta - przy użyciu PIN

#### **Transfery i inne transakcje w usłudze Pekao24**

1. Transfery mogą być dokonywane zarówno do banków krajowych jak i za granicę, z wyjątkiem Express Elixir, które mogą być realizowane tylko i wyłącznie do banków krajowych w złotych.

2. Klient jest zobowiązany do wprowadzenia do serwisu automatycznego / podania konsultantowi TelePekao prawidłowych unikatowych identyfikatorów, na które mają być dokonywane transfery, właściwych tytułów płatności i kwot transferów.

3. Transfer uznaje się za wykonany na rzecz właściwego odbiorcy jeśli został wykonany zgodnie z wprowadzonym / podanym unikatowym identyfikatorem. W przypadku zlecenia dokonania przekazu w walucie obcej konieczne jest podanie numeru rachunku odbiorcy przekazu zapisanego w standardzie IBAN (unikatowego identyfikatora) oraz kodu BIC banku prowadzącego ten rachunek.

4. Przekazy w walucie obcej są przyjmowane i realizowane zgodnie z postanowieniami "Regulaminu rachunków bankowych Banku Pekao S.A. dla osób fizycznych". Złożenie przez Klienta dyspozycji dokonania przekazu w walucie obcej jest równoznaczne z potwierdzeniem zapoznania się z Regulaminem, i zaakceptowaniem jego postanowień oraz akceptacją prowizji i opłat za realizację operacji określonych w Taryfie.

5. W przypadku transferów w walutach innych niż waluta rachunku, w ciężar którego są dokonywane, do przeliczenia stosuje się aktualne w dniu wykonania operacji kursy walut obcych, ustalane i ogłaszane przez Bank:

- kursy kupna walut obcych wyrażone w złotych, według których dana waluta jest kupowana przez Bank od Klienta,
- kursy sprzedaży walut obcych wyrażone w złotych, według których dana waluta jest sprzedawana przez Bank Klientowi.

6. Przelewy zdefiniowane, oznaczone jako niewymagające autoryzacji przy żadnej realizacji, mogą być dokonywane za pośrednictwem dowolnego serwisu z wyjątkiem serwisu automatycznego TelePekao, bez konieczności ich autoryzowania kodem jednorazowym.

7. Ustanowione przez Klienta przelewy / przekazy zdefiniowane mogą być dokonywane tylko przez niego, ze wszystkich rachunków o charakterze bieżącym objętych usługą Pekao24 należących do Klienta i do których został on ustanowiony pełnomocnikiem, przypisanych do numeru klienta.

8. Zlecenia stałe i doładowania cykliczne wykonywane są okresowo, w wybranych przez Klienta odstępach czasu. Przy ustanawianiu zlecenia stałego lub doładowania cyklicznego Klient podaje kwotę zlecenia / doładowania, datę rozpoczęcia i zakończenia cyklu oraz częstotliwość wykonywania zlecenia / doładowania. Zmiany danych zleceń stałych oraz doładowań cyklicznych, w tym zmiany statusu (wznowienie, zawieszenie) lub usunięcia zlecenia stałego oraz doładowania cyklicznego można dokonywać do końca dnia poprzedzającego dzień realizacji wynikający z określonego przez Klienta cyklu. Zmiany lub usunięcie zlecenia stałego oraz doładowania cyklicznego dokonane w dniu realizacji będą skuteczne od następnej daty realizacji. Zmiany w tym usunięcie dotyczą wszystkich kolejnych zleceń stałych i doładowań realizowanych w ramach cyklu.

9. Przelewy z datą przyszłą wykonywane są w terminie wskazanym przez Klienta w dyspozycji złożonej poprzez konsultanta TelePekao, w serwisie PekaoInternet lub poprzez Bankowość Mobilną PeoPay. Przelew taki można usunąć z listy przelewów oczekujących na realizację lub zmodyfikować jego dane zgodnie z "Wykazem Funkcji Serwisów" w godzinach pracy oddziału a w serwisie PekaoInternet i za pośrednictwem konsultantów TelePekao do końca dnia poprzedzającego wskazany przez Klienta dzień realizacji.

10. Transfery zlecane w dni wolne od pracy oraz przelewy z datą przyszłą i zlecenia stałe, których termin realizacji przypadnie na dzień wolny od pracy są rozliczane w tym dniu, z zastrzeżeniem, że przelewy na rachunki prowadzone w innych bankach (w tym przekazy do innych banków w kraju i za granicę) są przekazywane w pierwszym dniu roboczym następującym po dniu wolnym od pracy.

11. Doładowania cykliczne są realizowane w terminach wskazanych przez Klienta, niezależnie czy termin ten przypada w dniu roboczym czy w dniu wolnym od pracy.

12. Nie jest możliwe anulowanie przelewu/przekazu zleconego w serwisach usługi Pekao24 gdy wskazano bieżący dzień realizacji.

13. Bank jest uprawniony do odmowy wykonania zlecenia w przypadku niespełnienia przez Klienta warunków określonych w "Regulaminie rachunków bankowych Banku Pekao S.A. dla osób fizycznych" oraz niezgodnych z przepisami prawa, bez względu na moment stwierdzenia przyczyny.

14. Jeżeli realizacja zlecanego przelewu/przekazu zdefiniowanego, doładowania zdefiniowanego, przelewu/przekazu na rachunek niezdefiniowany lub doładowania dowolnego telefonu komórkowego nie jest możliwa – Bank odmawia wykonania zlecenia i informuje o tym Klienta na bieżąco, w serwisie w którym zleca on wykonanie tego przelewu. O odmowie wykonania zlecenia stałego, przelewu z datą przyszłą lub doładowania cyklicznego wraz z podaniem przyczyny Bank niezwłocznie informuje Klienta wysyłając wiadomość na numer telefonu komórkowego podanego przez Klienta do SMS oraz w serwisie PekaoInternet na stronie zawierającej listę złożonych przelewów. Informację tę można uzyskać również u konsultanta TelePekao i w oddziale Banku (Klienci Bankowości Prywatnej za pośrednictwem doradcy bankowego) oraz poprzez serwis mobilny PeoPay\*. Zlecenie nie jest ponawiane automatycznie po usunięciu przyczyny niewykonania zlecenia.

15. Transakcje są realizowane do wysokości salda /limitu rachunku z uwzględnieniem limitów dziennych i miesięcznego, wyrażonych w złotych i odnoszących się łącznie do wszystkich rachunków przypisanych do numeru klienta:

limit dzienny - jest to maksymalna kwota, jaka może zostać przelana z rachunków przypisanych do numeru klienta za pośrednictwem Pekao24 w ciągu jednego dnia (nie obejmuje przelewów zdefiniowanych, doładowań zdefiniowanych, zleceń stałych, doładowań cyklicznych, przelewów na inne rachunki przypisane do numeru klienta oraz przelewów na rachunek inwestycyjny Klienta); limit dzienny jest niezależny od limitu dziennego płatności PeoPay oraz limitu dziennego wypłat gotówki PeoPay w bankomatach,

<sup>\*</sup> nie dotyczy aplikacji PeoPay w wersji poniżej 3.0 na urządzenia z system iOS, Android i Windows Phone.

- limit miesięczny jest to maksymalna kwota, jaka może zostać przelana z rachunków przypisanych do numeru klienta za pośrednictwem Pekao24 w ciągu jednego miesiąca kalendarzowego (nie obejmuje przelewów na rachunki przypisane do numeru klienta i przelewów na rachunek inwestycyjny klienta),
- limit dzienny płatności PeoPay jest to maksymalna kwota transakcji płatniczych PeoPay dokonanych u akceptantów w ciągu jednego dnia (nie obejmuje transakcji dokonanych w Internecie z wyjątkiem dokonanych przy użyciu tokenów PeoPay),
- limit dzienny wypłat gotówki PeoPay w bankomatach jest to maksymalna kwota wypłat PeoPay dokonanych w bankomatach w ciągu jednego dnia,
- limit pojedynczy Express Elixir jest to maksymalna kwota, jaka może zostać przelana jednorazowo z rachunku przypisanego do numeru Klienta za pośrednictwem Pekao24 lub PeoPay na rachunek Odbiorcy prowadzony w innym Banku krajowym,
- limit dzienny Express Elixir jest to maksymalna kwota, jaka może zostać przelana w ciągu jednego dnia z rachunków przypisanych do numeru klienta za pośrednictwem Pekao24 lub PeoPay na rachunek Odbiorcy prowadzony w innym Banku krajowym.

16. W chwili udostępniania Pekao24 limity ustalone są przez Bank odpowiednio w wysokości:

- dla Klientów o pełnej zdolności do czynności prawnych:
	- a) limit dzienny wynosi 1 000 złotych,
	- b) limit miesięczny wynosi 5 000 złotych,
	- c) limit dzienny płatności PeoPay wynosi 1 000 złotych,
	- d) limit dzienny wypłat gotówki PeoPay w bankomatach wynosi 1 000 złotych,
	- e) limit pojedynczy Express Elixir wynosi 1 000 złotych,
	- f) limit dzienny Express Elixir wynosi 1 000 złotych,
- dla Klientów małoletnich o ograniczonej zdolności do czynności prawnych (od 13 do 18. roku życia korzystających z Pekao24, w tym PeoPay):
	- a) limit dzienny wynosi 200 złotych,
	- b) limit miesięczny wynosi 1 000 złotych,
	- c) limit dzienny płatności PeoPay wynosi 200 złotych,
	- d) limit dzienny wypłat gotówki PeoPay w bankomatach wynosi 200 złotych,
	- e) limit pojedynczy Express Elixir wynosi 200 złotych,
	- f) limit dzienny Express Elixir wynosi 200 złotych.
- dla Klientów małoletnich nieposiadających zdolności do czynności prawnych (do 13. roku życia):
	- a) limit dzienny wynosi 0 złotych (możliwość zwiększenia limitu dotyczy tylko poleceń przelewów wewnętrznych na rachunek własny, zlecanych w PeoPay KIDS),
	- b) limit miesięczny wynosi 0 złotych (możliwość zwiększenia limitu dotyczy tylko poleceń przelewów wewnętrznych na rachunek własny, zlecanych w PeoPay KIDS),
	- c) limit dzienny płatności PeoPay nie dotyczy,
	- d) limit dzienny wypłat gotówki PeoPay w bankomatach nie dotyczy.

17. Klient, z zastrzeżeniem pkt. 18, 19, 20 i 23, może w dowolnym momencie dokonać zmiany wysokości limitów zgodnie z "Wykazem Funkcji Serwisów".

18. Limit dzienny nie może być wyższy niż limit miesięczny.

19. Limit dzienny płatności PeoPay może zostać podwyższony do kwoty 10 000 złotych - w przypadku klientów o pełnej zdolności do czynności prawnych i do kwoty 1 000 złotych - w przypadku klientów o ograniczonej zdolności do czynności prawnych.

20. Limit dzienny wypłat gotówki PeoPay w bankomatach może zostać podwyższony do kwoty 3 000 złotych - w przypadku klientów o pełnej zdolności do czynności prawnych i do kwoty 500 złotych - w przypadku klientów o ograniczonej zdolności do czynności prawnych.

21. Użytkownik PeoPay może wnioskować o zwiększenie limitów, o których mowa w ust. 19 i 20, składając dyspozycję w Oddziale Banku.

22. Przelewy BLIK realizowane są w ramach limitu dziennego, który wynosi 1000 zł oraz pojedyncza kwota przelewu BLIK może wynieść jednorazowo maksymalnie 500 zł.

23. W przypadku przelewów z datą przyszłą, jak i zleceń stałych oraz doładowań cyklicznych, kwoty przelewów podlegają limitom w dniu realizacji przelewu, a nie w dniu złożenia dyspozycji. Zmiana limitu na potrzeby realizacji zlecenia stałego, doładowania cyklicznego lub przelewu z datą przyszłą powinna być dokonana najpóźniej w dniu poprzedzającym termin wykonania przelewu.

24. W przypadku rachunków prowadzonych na rzecz małoletnich Posiadaczy zmianę limitu zleca – tylko w Oddziale Banku – przedstawiciel ustawowy osoby małoletniej.

25. Ustalenie limitu dziennego na poziomie nieprzekraczającym 5 000 złotych powoduje automatyczne ustalenie na takim samym poziomie limitu pojedynczej transakcji Express Elixir. Ustalenie limitu dziennego na poziomie przekraczającym 5 000 złotych powoduje automatyczne ustalenie limitu pojedynczej transakcji Express Elixir na poziomie 5 000 złotych.

Ustalenie limitu dziennego na poziomie nieprzekraczającym 10 000 złotych powoduje automatyczne ustalenie na takim samym poziomie limitu dziennego transakcji Express Elixir. Ustalenie limitu dziennego na poziomie przekraczającym 10 000 złotych powoduje automatyczne ustalenie limitu dziennego transakcji Express Elixir na poziomie 10 000 złotych.

26. Transakcje płatnicze PeoPay oraz wypłaty gotówki w bankomatach przy użyciu PeoPay (wypłaty PeoPay) są realizowane w walucie kraju, w którym są dokonywane, chyba że Użytkownik PeoPay zrealizuje transakcje płatnicze PeoPay w innej walucie oferowanej przez akceptanta.

27. Transakcje płatnicze PeoPay oraz wypłaty PeoPay w walutach obcych są rozliczane w ciężar rachunku prowadzonego w złotych. Transakcje są przeliczane w dniu dokonania transakcji z waluty w jakiej transakcja została dokonana na dolary amerykańskie (USD), a następnie na złote według kursów stosowanych przez system płatniczy MasterCard.

28. Informacja o kursach walutowych stosowanych przez system płatniczy MasterCard udostępniana jest na stronie internetowej tego systemu [www.MasterCard.com](http://www.mastercard.com/) w postaci kalkulatora umożliwiającego przeliczenie kwoty w walucie transakcji na walutę rachunku.

29. Jeśli do PeoPay zostanie podłączony co najmniej 1 rachunek w walucie obcej udostępnianej przez Bank (tj. USD, EUR, GBP lub CHF) to zasady rozliczania tych transakcji są następujące:

- Kwoty transakcji płatniczych PeoPay oraz wypłat PeoPay dokonywanych w walutach obcych:
	- a) obciążają (bez przeliczeń) rachunek w walucie obcej, podłączony do PeoPay, kwotami transakcji płatniczych PeoPay/wypłat PeoPay zrealizowanych w walucie rachunku, jeśli na rachunku są wystarczające środki na pokrycie całej kwoty transakcji,
	- b) obciążają w całości przypisany do PeoPay rachunek prowadzony w złotych po przeliczeniu kwoty transakcji na złote jeśli:
- do PeoPay jest podłączony rachunek w walucie obcej, w której została dokonana transakcja płatnicza PeoPay/wypłata PeoPay, ale brak jest na tym rachunku wystarczających środków na pokrycie całej kwoty transakcji lub
- do PeoPay nie jest podłączony rachunek w walucie obcej, w której została dokonana transakcja płatnicza PeoPay/wypłata PeoPay, lub
- transakcja została dokonana w walucie innej niż USD, EUR, GBP lub CHF.
- Bank odmawia wykonania autoryzowanej transakcji płatniczej PeoPay/wypłaty PeoPay dokonywanej w walucie obcej jeżeli:
	- a) do PeoPay jest podłączony rachunek w walucie obcej, w której została dokonana transakcja płatnicza PeoPay/wypłata PeoPay, ale brak na nim środków na pokrycie całej kwoty transakcji przy jednoczesnym braku wystarczających środków na pokrycie całej kwoty transakcji na przypisanym do PeoPay rachunku prowadzonym w złotych,
	- b) do PeoPay nie jest podłączony rachunek w walucie obcej, w której została dokonana transakcja płatnicza PeoPay/wypłata PeoPay, a na przypisanym do PeoPay rachunku prowadzonym w złotych brak wystarczających środków na pokrycie całej kwoty transakcji,
	- c) transakcja jest dokonywana w walucie innej niż USD, EUR, GBP lub CHF, a na przypisanym do PeoPay rachunku prowadzonym w złotych brak wystarczających środków na pokrycie całej kwoty transakcji.

Jeśli dane adresowe są potrzebne do realizacji danej transakcji przez sklep, przed ich wysłaniem, prezentowane są w PeoPay z możliwością zmiany przed zatwierdzeniem transakcji.

30. W przypadku zleceń stałych, doładowań cyklicznych i przelewów z datą przyszłą Klient jest zobowiązany zapewnić na rachunku środki na realizację przelewu do końca dnia poprzedzającego określony termin wykonania przelewu i pozostawić je na rachunku przez cały dzień, w którym przelew ma być wykonany.

#### **Pozostałe operacje w usłudze Pekao24**

1. Ustanawiając lub modyfikując zlecenie automatycznej spłaty zadłużenia z tytułu operacji dokonanych kartą kredytową Klient zobowiązuje się do zapewnienia na rachunku wskazanym do spłaty środków na spłatę deklarowanej części zadłużenia. Klient ma możliwość zadeklarowania spłaty zadłużenia w wysokości kwoty minimalnej lub całości zadłużenia wykazanego w Zestawieniu operacji.

2. Jeżeli termin spłaty zadłużenia z tytułu operacji dokonanych kartą przypada na dzień wolny od pracy, rachunek wskazany do spłaty zadłużenia, zostanie obciążony w pierwszym dniu roboczym następującym po tym terminie, z uwzględnieniem, że:

- za dni wolne od pracy przy automatycznej spłacie zadłużenia są uznawane soboty oraz dni uznane ustawowo za wolne od pracy,
- Klient jest zobowiązany do zapewnienia środków na rachunku na spłatę zadłużenia od dnia roboczego poprzedzającego termin spłaty i nie dysponowania nimi do czasu obciążenia przez Bank rachunku tytułem spłaty.

3. Przelewy z karty kredytowej dostępnej w ramach usługi Pekao24 mogą być dokonywane w złotych na rachunki własne Klienta dostępne w ramach usługi Pekao24. Kwota przelewu z karty kredytowej nie może przekroczyć kwoty dostępnego limitu karty (limitu do wysokości którego mogą być dokonywane operacje tą kartą, ustalonego przez Bank) z uwzględnieniem dostępnego wspólnego limitu kredytowego. Prowizja za przelew z karty kredytowej jest pobierana w wysokości określonej w Taryfie.

4. Udzielając Bankowi zgody na obciążanie rachunku z tytułu realizacji Polecenia Zapłaty lub Pekao Zlecenia Klient zobowiązuje się do zapewnienia na wskazanym rachunku środków niezbędnych na realizację płatności oraz na pokrycie prowizji za realizację zlecenia. Klient jest zobowiązany do zapewnienia środków na rachunku na realizację Polecenia Zapłaty lub Pekao Zlecenia na koniec dnia poprzedzającego termin wykonania płatności. Zgoda na obciążanie rachunku z tytułu realizacji Polecenia Zapłaty lub Pekao Zlecenia może być odwołana w dowolnym czasie przed zrealizowaniem płatności. Odwołanie dotyczy wszystkich przyszłych płatności w ramach zgody. Odwołanie pojedynczego, zrealizowanego Polecenia Zapłaty może być zlecone w terminie 8 tygodni od dnia obciążenia rachunku z tytułu jego realizacji.

W celu dokonania modyfikacji zarejestrowanej w Pekao24 zgody należy odwołać udzieloną wcześniej zgodę i udzielić jej ponownie ze zmodyfikowanymi danymi.

5. Złożony w ramach usługi Pekao24 wniosek o wydanie karty kredytowej, wniosek o udzielenie Pożyczki Ekspresowej, wniosek o przyznanie lub zmianę limitu pożyczki w rachunku oszczędnościowo-rozliczeniowym jest rozpatrywany przez Bank zgodnie z przepisami dotyczącymi tych produktów. Przy rozpatrywaniu wniosków pracownik Banku kontaktuje się z Klientem telefonicznie, informując o dalszym trybie postępowania oraz o konieczności dostarczenia dodatkowych informacji lub dokumentów. Informacja o zaakceptowaniu lub o odrzuceniu przez Bank wniosku jest dostępna w serwisach Pekao24, zgodnie z "Wykazem Funkcji Serwisów".

6. Wraz z Wnioskiem o Pożyczkę Ekspresową w ramach Klik Gotówki Klient może złożyć wniosek o zawarcie umowy dobrowolnego ubezpieczenia do Pożyczki Ekspresowej. Informacja o dostępnych wariantach ubezpieczenia oraz dokumenty związane z zawarciem umowy dobrowolnego ubezpieczenia, są dostępne w serwisie PekaoInternet. W procesie zawarcia umowy dobrowolnego ubezpieczenia, dokumenty związane z zawarciem tej umowy są również przesyłane na adres e-mail wskazany przez Klienta.

7. Oferta ubezpieczenia jest akceptowana przez Klienta zgodnie z aktualnie użytkowanym trybem akceptacji zleceń składanych w PekaoInternet.

8. W ramach usługi Pekao24 Klient może złożyć wniosek o kolejną kartę debetową do rachunku. Wniosek ten może złożyć tylko Posiadacz rachunku w odniesieniu do własnych kart, tj.:

- o nową kartę wraz z nowym PIN w miejsce karty zastrzeżonej z powodu jej utraty konieczne jest podanie numeru zastrzeżenia lub
- o duplikat karty w przypadku zniszczenia (uszkodzenia) posiadanej karty lub
- o duplikat PIN w przypadku zapomnienia PIN.

Zamawiana karta musi być kartą tego samego rodzaju co karta utracona / uszkodzona. Nie jest możliwe złożenie Wniosku jeśli dotyczy on karty debetowej Użytkownika.

Pełnomocnik może złożyć Wniosek o duplikat posiadanej karty debetowej w przypadku jej zniszczenia lub uszkodzenia (pod warunkiem, że karta nie została zastrzeżona) lub o duplikat PIN w przypadku jego zapomnienia.

Informacja o zaakceptowaniu lub o odrzuceniu przez Bank Wniosku jest dostępna w serwisach Pekao24, zgodnie z "Wykazem Funkcji Serwisów". Po zrealizowaniu Wniosku przez Bank karta debetowa i/lub koperta z PIN są wysyłane do Klienta zgodnie z zasadami określonymi w "Regulaminie rachunków bankowych Banku Pekao S.A. dla osób fizycznych".

9. W Pekao24 Klient ma możliwość złożenia oświadczenia woli w zakresie zawarcia umowy (umowy szczegółowej) o lokatę, Konto Walutowe, rachunek oszczędnościowy Mój Skarb dla małoletniego dziecka, pierwszą kartę debetową do rachunku oraz o Pożyczkę Ekspresową. Oświadczenie woli w zakresie zawarcia umowy szczegółowej złożone za pośrednictwem usługi Pekao24 spełnia wymóg formy pisemnej, zgodnie z postanowieniami art. 7 Ustawy Prawo bankowe. Możliwość zawarcia wspomnianych umów szczegółowych dotyczy osób, które zawarły z Bankiem Umowę Generalną, w ramach której została zawarta umowa o bankowość elektroniczną Pekao24. Lokaty mogą być otwierane w Pekao24 również przez osoby, które zawarły z Bankiem umowę o bankowość elektroniczną Pekao24, ale nie zawarły Umowy Generalnej. Poszczególne rodzaje umów szczegółowych mogą być zawierane w wybranych serwisach Pekao24, zgodnie z tabelami prezentowanymi powyżej.

10. Do zawarcia umowy szczegółowej za pośrednictwem usługi Pekao24 niezbędne jest:

- a) złożenie przez Klienta Wniosku i zaakceptowanie go kodem jednorazowym, zgodnie z aktualnie wykorzystywanym przez Klienta trybem autoryzacji transakcji / dyspozycji,
- b) pozytywne rozpatrzenie Wniosku przez Bank,
- c) akceptacja przez Klienta udostępnionej przez Bank w Pekao24 umowy szczegółowej, jak też odbioru wzorców umów w rozumieniu art. 384 Kodeksu cywilnego (dalej "pozostałe dokumenty") oraz innych dokumentów / informacji wymaganych przez przepisy prawa - w związku z zawieraniem umowy szczegółowej – kodem jednorazowym, zgodnie z aktualnie wykorzystywanym przez Klienta trybem autoryzacji transakcji / dyspozycji.

11. Udostępnienie przez Bank poprzez usługę Pekao24 treści umowy szczegółowej oraz pozostałych dokumentów wymaganych do zawarcia umowy szczegółowej jest równoznaczne ze złożeniem przez Bank oferty zawarcia umowy szczegółowej, zgodnej z przesłanymi warunkami. O udostępnieniu do akceptacji umowy szczegółowej oraz udostępnieniu pozostałych dokumentów i informacji wymaganych przez przepisy prawa Bank informuje Klienta za pośrednictwem serwisów usługi Pekao24 lub w inny sposób uzgodniony z Klientem.

12. Odbiór przez Klienta warunków umowy szczegółowej, określonych w pozostałych dokumentach, w trybie określonym w "Regulaminie rachunków bankowych Banku Pekao S.A. dla osób fizycznych" oraz złożenie oświadczeń woli określonych w pkt 10 lit. c stanowi oświadczenie woli Klienta zawarcia z Bankiem umowy szczegółowej na warunkach określonych w treści umowy szczegółowej oraz w pozostałych dokumentach.

13. Zawarta umowa szczegółowa jest dostępna dla Klienta w formie umożliwiającej jej odtworzenie w wersji w jakiej została sporządzona, przez cały okres jej obowiązywania, po zalogowaniu do Pekao24 – w trakcie obowiązywania Umowy w zakresie usługi Pekao24. Po rozwiązaniu Umowy w zakresie usługi Pekao24 – Bank przekaże Klientowi treść umowy szczegółowej w formie pisemnej przesyłką listowną.

Tryb obsługi umowy szczegółowej oraz dokonywania zmian i rozwiązywania umów szczegółowych określają umowy szczegółowe.

14. Bank zawiera umowy szczegółowe z Klientem po złożeniu przez niego prawidłowo wypełnionego Wniosku oraz jego pozytywnej weryfikacji przez Bank a w przypadku Pożyczki Ekspresowej i karty kredytowej dodatkowo po uzyskaniu pozytywnej oceny ryzyka kredytowego dokonanej przez Bank po złożeniu Wniosku. O odmowie zawarcia umowy szczegółowej Bank informuje Klienta za pośrednictwem serwisów usługi Pekao24.

15. Zgodnie z art. 40 Ustawy z dnia 30 maja 2014r. o prawach konsumenta, Klientowi przysługuje prawo odstąpienia od każdej z umów szczegółowych w terminie 14 dni od zawarcia umowy szczegółowej, poprzez złożenie w Banku oświadczenia o odstąpieniu. Termin odstąpienia od umowy szczegółowej jest zachowany, jeżeli Klient przed jego upływem złoży pisemne oświadczenie o odstąpieniu.

16. W ramach usługi Pekao24 możliwy jest dostęp do rachunków inwestycyjnych prowadzonych w Domu Maklerskim Pekao oraz w Centralnym Domu Maklerskim Pekao S.A. w zakresie i na zasadach określonych odpowiednio w Regulaminie świadczenia usług maklerskich przez Dom Maklerski Pekao lub w Regulaminie świadczenia usług maklerskich przez Centralny Dom Maklerski Pekao S.A. oraz w umowie o świadczenie tych usług. Złożony w ramach usługi Pekao24 Wniosek o otwarcie rachunku inwestycyjnego w Domu Maklerskim Pekao jest rozpatrywany przez Bank zgodnie z powyższymi przepisami.

17. Bank sporządza w formie wyciągów elektronicznych:

- wyciągi z rachunków Klienta objętych usługą Pekao24, obejmujące zmiany stanu rachunku oraz ustalenie salda, za okresy określone w umowie danego rachunku,
- zestawienia operacji dotyczące kart płatniczych Klienta objętych usługą Pekao24, zawierające wykazy operacji dokonanych przy użyciu kart rozliczonych w danym cyklu rozliczeniowym, w tym obciążeń z tytułu należnych prowizji, opłat i odsetek oraz inne informacje określone w umowie dotyczącej danej karty.

Wyciągi elektroniczne są udostępniane w serwisach Pekao24 zgodnie z "Wykazem Funkcji Serwisów" najpóźniej drugiego dnia roboczego po dacie wyciągu, tj. po ostatnim dniu okresu rozliczeniowego, którego dany wyciąg dotyczy.

18. W ramach usługi Pekao24 Klient może nadać lub odebrać przekaz Western Union. Przekaz jest realizowany zgodnie z "Regulaminem Usługi Przekazu Pieniężnego Western Union". Złożenie przez Klienta dyspozycji dokonania przekazu Western Union jest równoznaczne z potwierdzeniem zapoznania się z Regulaminem Usługi i zaakceptowaniem jego postanowień oraz akceptacją prowizji i opłat za realizację operacji określonych w Taryfie.

19. Maksymalna łączna kwota przekazów Western Union nadawanych przez Klienta w ramach usługi Pekao24 wynosi 1 000 USD lub 4 000 PLN na dobę.

20. W ramach usługi Pekao24 Klient może uaktywnić otrzymaną z Banku kartę płatniczą zgodnie z "Wykazem Funkcji Serwisów". Lista wysłanych, nieaktywnych kart jest dostępna w serwisie PekaoInternet, u konsultanta TelePekao oraz w oddziale Banku (dla Klientów Bankowości Prywatnej także za pośrednictwem doradcy bankowego).

#### **Operacje związane z obsługą Klientów funduszy Pekao TFI**

- 1. Prawa i obowiązki Klienta związane z uczestnictwem w funduszach Pekao TFI, w tym zasady realizacji wpłat oraz zleceń związanych z uczestnictwem w funduszach Pekao TFI, określa odpowiedni Prospekt informacyjny właściwego funduszu, a w przypadku kont otwartych w ramach wyspecjalizowanych programów inwestycyjnych oferowanych przez Pekao TFI, także odpowiednie warunki uczestnictwa w tych programach.
- 2. Bank umożliwia Klientom (Uczestnikom, pełnomocnikom do kont funduszy lub przedstawicielom ustawowym małoletnich Uczestników) składanie zleceń dotyczących jednostek Pekao TFI za pośrednictwem serwisów usługi Pekao24 oraz bankowości mobilnej PeoPay wyłącznie po zawarciu z Uczestnikiem "Umowy o przyjmowanie i przekazywanie zleceń dotyczących jednostek uczestnictwa funduszy inwestycyjnych". Możliwość zawarcia "Umowy o przyjmowanie i przekazywanie zleceń dotyczących jednostek uczestnictwa funduszy inwestycyjnych" dostępna jest w oddziałach Banku, w Pekao24 oraz w bankowości mobilnej PeoPay.
- 3. Zgodnie z Ustawą z dnia 30 maja 2014 r. o prawach konsumenta, Klientowi nie przysługuje prawo do odstąpienia od dyspozycji Zlecenia dotyczącego jednostek uczestnictwa funduszy inwestycyjnych.
- 4. Uczestnik, który nie posiada zawartej "Umowy o przyjmowanie i przekazywanie zleceń dotyczących jednostek uczestnictwa funduszy inwestycyjnych" ma możliwość, zgodnie z "Wykazem Funkcji Serwisów"- w serwisach usługi Pekao24 oraz bankowości mobilnej PeoPay jedynie:
- sprawdzić stan kont w funduszach Pekao TFI,
- uzyskać informacje o niektórych operacjach dokonanych na kontach w funduszach Pekao TFI,
- dokonać wpłaty bezpośredniej na rachunki funduszy Pekao TFI,
- usunąć zlecenie wpłaty systematycznej,
- zarządzać wpłatami systematycznymi w ramach Programu Moja Perspektywa (dotyczy starej wersji usługi Pekao24).
- 5. Zlecenia i dyspozycje związane z uczestnictwem w Pekao TFI określone w niniejszych Zasadach oraz w "Wykazie Funkcji Serwisów" dotyczą wyłącznie tych kont w funduszach Pekao TFI, które są dostępne w ramach serwisów usługi Pekao24 oraz bankowości mobilnej PeoPay.
- 6. W ramach starej wersji usługi Pekao24 Uczestnik będący nierezydentem może składać zlecenia dotyczące funduszy Pekao TFI pod warunkiem posiadania chociaż jednego otwartego wcześniej konta w funduszu Pekao TFI, gdzie określił swój status podatkowy, jako nierezydent, a fundusz ten dostępny jest w ramach usługi Pekao24, przy czym w zakresie Programu PAK PRO, Super Basket oraz Moja Perspektywa obsługiwani są jedynie Uczestnicy posiadający numer PESEL zarejestrowany w Banku. W takim przypadku dodatkowe dane identyfikacyjne nierezydenta przekazywane do PFS Sp. z o.o. wraz ze zleceniem są zgodne z danymi Uczestnika podanymi przez niego na ostatnio składanym zleceniu.
- 7. W ramach usługi Pekao24 pełnomocnik do kont w funduszach Pekao TFI ma dostęp do informacji wyłącznie o tych kontach Uczestnika, które są dostępne w ramach usługi Pekao24 oraz ma możliwość składania dyspozycji w takim zakresie w jakim został umocowany przez Uczestnika zgodnie z postanowieniami Ustawy o funduszach inwestycyjnych i zarządzaniu alternatywnymi funduszami inwestycyjnymi i Prospektów informacyjnych funduszy Pekao TFI.
- 8. W ramach usługi Pekao24 Klient, przedstawiciel ustawowy małoletniego Uczestnika funduszy Pekao TFI, może sprawdzać stan kont w funduszach małoletniego Uczestnika, uzyskiwać informacje o niektórych operacjach na tym koncie. W przypadku starej wersji usługi Pekao24 może on również składać zlecenia dodatkowego nabycia jednostek uczestnictwa funduszy Pekao TFI oraz dokonywać wpłaty bezpośredniej.
- 9. W serwisach usługi Pekao24 oraz bankowości mobilnej PeoPay Klient może zlecić otwarcie indywidualnego konta regularnego, w Pekao TFI wyłącznie na swoją rzecz.
- 10. Wstarej wersji usługi Pekao24, Klient może zlecić również otwarcie indywidulanego konta prowadzonego w ramach Programu PAK PRO
- 11. Złożenie i zaakceptowanie zlecenia w starej wersji usługi Pekao24:
	- otwarcia konta w funduszu Pekao TFI oraz nabycia jednostek uczestnictwa tego funduszu,
	- otwarcia pierwszego oraz kolejnych kont w funduszach Pekao TFI prowadzonych w ramach Programu PAK PRO i nabycia jednostek uczestnictwa wybranego funduszu Pekao TFI,
	- otwarcia Konta Podstawowego w Programie Super Basket i nabycia jednostek uczestnictwa właściwego funduszu Pekao TFI,
	- otwarcia kont w Programie Moja Perspektywa i nabycia jednostek uczestnictwa właściwych funduszy Pekao TFI,
	- konwersji / zamiany jednostek uczestnictwa zgromadzonych na koncie funduszu / subfunduszu Pekao TFI na jednostki uczestnictwa nowo otwieranego konta funduszu / subfunduszu Pekao TFI (również w Programie PAK PRO)

jest równoznaczne z potwierdzeniem zapoznania się i zaakceptowania Prospektu Informacyjnego odpowiedniego funduszu Pekao TFI, Kluczowych Informacji dla Inwestorów, a także odpowiednich informacji administratora danych oraz jeśli zlecenie dotyczy Programu: PAK PRO lub Super Basket lub Moja Perspektywa także odpowiednich Warunków uczestnictwa w tych programach.

12. Złożenie i zaakceptowanie zlecenia w nowej wersji usługi Pekao24 oraz bankowości mobilnej PeoPay:

otwarcia konta w funduszu Pekao TFI oraz nabycia jednostek uczestnictwa tego funduszu, konwersji / zamiany jednostek uczestnictwa zgromadzonych na koncie funduszu / subfunduszu Pekao TFI na jednostki uczestnictwa nowo otwieranego konta funduszu / subfunduszu Pekao TFI

jest równoznaczne z potwierdzeniem zapoznania się i zaakceptowania Prospektu Informacyjnego odpowiedniego funduszu Pekao TFI, Kluczowych Informacji dla Inwestorów, a także odpowiednich informacji administratora danych.

- 13. W przypadku gdy w wyniku dokonywania wpłat bezpośrednich na IKE lub IKZE za pośrednictwem funkcjonalności wpłaty bezpośredniej udostępnionej w usłudze Pekao24 zostanie osiągnięty lub przekroczony limit wpłat ustalony na dany rok kalendarzowy zgodnie z Ustawą o Indywidualnych Kontach Emerytalnych oraz Indywidualnych Kontach Zabezpieczenia Emerytalnego, Bank niezwłocznie informuje o tym Klienta w serwisach usługi Pekao24.
- 14. Zlecenia Klienta złożone w ramach starej wersji usługi Pekao24, dotyczące:
	- otwarcia kolejnych kont w Programie PAK PRO,
	- konwersji lub zamiany jednostek uczestnictwa funduszu / subfunduszu w Pekao TFI z istniejącego konta Programu PAK PRO na konto nowo otwierane (konwersja otwierająca)

mogą być zrealizowane tylko jeżeli do Programu PAK PRO nie zostały udzielone pełnomocnictwa.

- 15. Zlecenia odkupienia oraz zlecenia zamiaru żądania odkupienia jednostek uczestnictwa zgromadzonych na posiadanym przez Klienta koncie w funduszu Pekao TFI (w przypadku starej wersji usługi Pekao24 również w ramach Programu: PAK PRO, Super Basket oraz Moja Perspektywa) mogą być zlecane w serwisach usługi Pekao24 tylko przez Klienta będącego Uczestnikiem funduszy Pekao TFI. Zlecenie odkupienia oraz zlecenia zamiaru żądania odkupienia jednostek uczestnictwa nie może być złożone przez pełnomocnika do kont funduszy (w przypadku starej wersji usługi Pekao24) oraz przedstawiciela ustawowego małoletniego Uczestnika.
- 16. Pełnomocnik ustanowiony do Programu PAK PRO nie może zlecić w serwisach usługi Pekao24 otwarcia kolejnych kont w funduszu Pekao TFI w Programie PAK PRO ani konwersji jednostek uczestnictwa z istniejącego konta Programu na konto nowo otwierane (konwersja otwierająca).
- 17. Zlecony przez Klienta przelew z tytułu:
	- otwarcia konta w funduszu Pekao TFI i/lub
	- otwarcia konta w Programie PAK PRO i/lub
	- otwarcia konta w Programie Super Basket i/lub
	- otwarcia kont w Programie Moja Perspektywa i/lub
	- nabycia jednostek uczestnictwa funduszu Pekao TFI (w tym w ramach Programu: PAK PRO i/lub Super Basket i/lub IKE i/lub IKZE i/lub Moja Perspektywa.

może być dokonany wyłącznie z rachunku bankowego, który jest dostępny dla Klienta w usłudze Pekao24.

- 18. Kwota przypadająca do wypłaty z tytułu realizacji zlecenia odkupienia jednostek uczestnictwa złożonego przez Klienta może być przekazana wyłącznie na rachunek bankowy dostępny dla Klienta w usłudze Pekao24 oraz bankowości mobilnej PeoPay.
- 19. Zlecenie odkupienia jednostek uczestnictwa Pekao TFI w ramach Programu: PAK PRO / Super Basket / Moja Perspektywa może być zrealizowane w ramach usługi Pekao24 tylko na rachunek bankowy, który Klient wcześniej ustalił dla Programu: PAK PRO / Super Basket / Moja Perspektywa jako numer rachunku do odkupień i rachunek ten jest dostępny dla Klienta w usłudze Pekao24.
- 20. Waluta rachunku bankowego, z którego jest dokonywany przelew na nabycie jednostek uczestnictwa funduszu Pekao TFI, musi być zgodna z walutą konta w funduszu Pekao TFI, którego jednostki uczestnictwa są nabywane.
- 21. Waluta rachunku bankowego, na który jest dokonywany przelew z tytułu odkupienia jednostek uczestnictwa funduszu Pekao TFI i waluta konta w funduszu Pekao TFI, którego jednostki uczestnictwa są odkupywane powinny być zgodne, w innym przypadku Bank dokona automatycznego przewalutowania kwoty odkupienia.
- 22. W ramach starej wersji usługi Pekao24 Klient może ustanowić dedykowane wpłaty systematyczne na konta regularne oraz IKE lub IKZE prowadzone w Pekao TFI. Ustanowione – w jednostce Banku lub w ramach usługi Pekao24 – zlecenia wpłat systematycznych mogą być modyfikowane poprzez serwisy Pekao24 za wyjątkiem Programu PAK PRO.
- 23. W przypadku kont regularnych w ramach funkcji "Zarządzanie wpłatami" możliwe jest dokonywanie zmian:
	- rachunku do wpłat,
	- kwoty wpłat systematycznych,
	- częstotliwości wpłat,
	- daty rozpoczęcia i zakończenia wpłaty systematycznej,
	- uaktywnienie lub dezaktywacja wpłaty systematycznej.
- 24. W przypadku Programu Moja Perspektywa, IKE oraz IKZE w ramach funkcji "Zarządzanie wpłatami" możliwe jest dokonywanie zmian:
	- rachunku do wpłat,
	- kwoty wpłat systematycznych,
	- częstotliwości wpłat,
	- daty kolejnej wpłaty regularnej,
	- uaktywnienie lub dezaktywacja wpłat systematycznych,
	- modyfikacja zlecenia wpłaty okresowej ustanowionego w jednostce Banku.
- 25. Informacje o przyjęciu do realizacji określonych w "Wykazie Funkcji Serwisów" zleceń dotyczących Pekao TFI, a także informacje o zrealizowaniu lub odrzuceniu danego zlecenia są dostępne w PekaoInternet. oraz u konsultanta TelePekao.
- 26. Dane osobowe i adresowe przekazywane do PFS Sp. z o.o. w związku ze zleceniami i dyspozycjami składanymi przez Klienta w ramach Pekao24 są tożsame z danymi Klienta / Uczestnika zgłoszonymi w Banku, przypisanymi do danego numeru Klienta, chyba że z treści zlecenia składanego w Pekao24 wynika inaczej.
- 27. Klient może w każdym czasie złożyć wyłącznie w oddziale Banku pisemne oświadczenie o rezygnacji z dostępu, w ramach usługi Pekao24, do kont w funduszach Pekao TFI i innych produktów inwestycyjnych opartych o jednostki uczestnictwa w funduszach. W przypadku złożenia powyższego oświadczenia Klient nie będzie mógł uzyskiwać za pośrednictwem usługi Pekao24 oraz bankowości mobilnej PeoPay informacji o stanach kont i operacjach dokonanych na tych kontach oraz składać zleceń dotyczących tych kont. Odwołanie oświadczenia może nastąpić wyłącznie w formie pisemnej w oddziale Banku.
- 28. W przypadku odrzucenia złożonego przez Klienta zlecenia związanego z uczestnictwem w funduszach Pekao TFI konsultant TelePekao kontaktuje się telefonicznie z Klientem na numer telefonu do oddzwaniania w celu poinformowania o tym Klienta. Jeżeli skontaktowanie się z Klientem drogą telefoniczną nie będzie możliwe informacja o braku możliwości realizacji tego zlecenia zostanie wysłana do Klienta pocztą wewnętrzną Pekao24.

#### **Lokaty**

1. Rachunek lokaty terminowej otwierany jest w oddziale Banku prowadzącym rachunek, z którego przelewane są środki na lokatę.

2. Lokata otwierana jest w walucie rachunku, z którego pochodzą środki.

3. Lokata jest otwierana na rzecz osoby (Klienta lub pełnomocnika), która po zalogowaniu się do Pekao24, zleciła otwarcie lokaty za pośrednictwem usługi Pekao24.

4. Otwarcie lokaty na rzecz osoby małoletniej/ubezwłasnowolnionej i zerwanie lokaty prowadzonej na rzecz takiej osoby następuje na podstawie dyspozycji jej przedstawiciela ustawowego. Regulamin lokat określa ograniczenia dysponowania środkami znajdującymi się na rachunkach osób małoletnich i ubezwłasnowolnionych

5. Jeżeli regulamin danej lokaty nie stanowi inaczej - kwota lokaty oraz naliczone odsetki - po upływie terminu lokaty są przekazywane na rachunek bieżący, z którego pochodziły środki na otwarcie rachunku lokaty. W przypadku lokat odnawialnych, odsetki za kolejne okresy lokaty są zapisywane na rachunku lokaty, chyba, że regulamin danej lokaty określa inny tryb wypłaty odsetek.

6. Inne dyspozycje dotyczące odsetek od lokaty lub kwoty lokaty mogą być składane w trakcie trwania okresu lokaty wyłącznie w oddziale Banku.

7. Dyspozycje zamknięcia lokaty w trakcie trwania okresu lokaty mogą być składane zarówno w ramach usługi Pekao24 (z zastrzeżeniem pkt 9) jak i w oddziale Banku (Klienci Bankowości Prywatnej za pośrednictwem doradcy bankowego).

8. Jeżeli regulamin danej lokaty nie stanowi inaczej dyspozycja zamknięcia lokaty może być złożona w ramach usługi Pekao24 tylko w dni robocze w godzinach od 4:00 do 21:00.

9. Składając dyspozycję zamknięcia lokaty Klient może wskazać rachunek własny, w walucie zgodnej z walutą lokaty, na który Bank przekaże środki z lokaty. Dyspozycja zamknięcia lokaty w ramach usługi Pekao24 może być złożona najwcześniej w pierwszym dniu roboczym po dniu otwarcia / odnowienia lokaty lub w drugim dniu roboczym – jeśli lokata została otwarta za pośrednictwem usługi Pekao24 w niedzielę lub po godzinie 20:00.

10. Złożenie przez Klienta dyspozycji otwarcia lokaty jest równoznaczne z potwierdzeniem zapoznania się i zaakceptowania regulaminu otwieranej lokaty oraz akceptacją ustalonych przez Bank stawek oprocentowania obowiązujących w dniu jej otwarcia.

11. Otwarcie rachunku oszczędnościowego lokaty terminowej jest potwierdzane wyciągiem z rachunku lokaty, udostępnianym zgodnie z postanowieniami regulaminu danej lokaty.

12. Przy otwieraniu lokaty – w jednostce Banku lub za pośrednictwem usługi Pekao24 Klient może zdecydować, że w trakcie okresu lokaty, dana lokata nie będzie mogła być zamknięta w serwisach usługi Pekao24. Lokata otwierana w serwisie automatycznym TelePekao oraz w aplikacji mobilnej jest otwierana z możliwością zamknięcia lokaty za pośrednictwem Pekao24. W trakcie trwania okresu lokaty Klient może złożyć w jednostce Banku pisemną dyspozycję dotyczącą możliwości zamknięcia lokaty za pośrednictwem usługi Pekao24 lub braku możliwości zamknięcia lokaty za pośrednictwem usługi Pekao24.

#### **Pozostałe**

1. Zasady składania i rozpatrywania reklamacji oraz uprawnienia dotyczące zaskarżeń Banku wynikających z rozpatrzenia reklamacji określa "Regulamin składania i rozpatrywania reklamacji Klientów Banku Polska Kasa Opieki Spółka Akcyjna, będących konsumentami".

2. Reklamacje związane z uczestnictwem w Pekao TFI Klient może złożyć zgodnie z warunkami określonymi w odpowiednich prospektach informacyjnych Pekao TFI lub w odpowiednich ogólnych warunkach uczestnictwa w wyspecjalizowanych programach inwestycyjnych.

3. Za korzystanie z usługi Pekao24 oraz za realizację poszczególnych dyspozycji Klienta realizowanych za pośrednictwem usługi Pekao24, Bank pobiera opłaty i prowizje zgodnie ze stawkami określonymi w Taryfie.

4. Za korzystanie z usługi Pekao24 Bank pobiera opłatę w ciężar rachunku oszczędnościowo-rozliczeniowego, w ostatnim dniu miesiąca.

5. Za realizację poszczególnych operacji Bank pobiera opłaty i prowizje w ciężar rachunku, na którym dokonywana była operacja, w ostatnim dniu miesiąca.

6. Prowizje i opłaty z tytułu realizacji przekazów w walucie obcej są pobierane z rachunku, z którego był dokonywany przekaz w dniu realizacji przekazu w walucie obcej lub w następnym dniu roboczym po dniu realizacji przekazu.

7. Opłaty i prowizje za realizację operacji poprzez Bankowość Mobilną PeoPay są pobierane zgodnie ze stawkami określonymi w Taryfie dla takich samych operacji realizowanych w serwisie PekaoInternet.

8. Osoby fizyczne prowadzące działalność gospodarczą są zobowiązane do korzystania z usługi Pekao24 wyłącznie w czynnościach niezwiązanych z działalnością gospodarczą. W razie naruszenia ww. zobowiązania Bank jest uprawniony do stosowania przepisów niekonsumenckich do transakcji konsumenckich dokonanych z naruszeniem ww. obowiązku.

#### **Rozwiązanie Umowy**

1. Klient może wypowiedzieć Umowę w każdym czasie z zachowaniem 1 miesięcznego okresu wypowiedzenia.

2. W dniu rozwiązania Umowy wszelkie dyspozycje oczekujące na realizację złożone w Pekao24 (przelewy z datą przyszłą, zlecenia stałe i doładowania cykliczne) zostaną usunięte.

3. Wypowiedzenie umowy ostatniego rachunku oszczędnościowo-rozliczeniowego prowadzonego przez Bank na rzecz Klienta jest równoznaczne z wypowiedzeniem Umowy. W takim przypadku okres wypowiedzenia upływa wraz z okresem wypowiedzenia umowy rachunku.

#### **SŁOWNICZEK**

Przez użyte określenia należy rozumieć:

1. **Bank** – Bank Polska Kasa Opieki Spółka Akcyjna,

2. **oddział Banku** – oddział Banku lub filia na terenie kraju,

3. **Klient** – osoba fizyczna, konsument, z którą Bank zawarł umowę o prowadzenie rachunku; w przypadku rachunku wspólnego - każdy ze współposiadaczy,

4. **numer klienta** – unikalny numer Klienta w bazie adresowej Banku, służący do jego identyfikacji,

5. **nazwa użytkownika** – to nazwa własna utworzona podczas otwierania konta na selfie lub zdefiniowana po zalogowaniu do Pekao24/PeoPay w Ustawieniach; może być używana zamiennie z numerem klienta do logowania w serwisie.

6. **serwis** – każdy ze sposobów dostępu do usługi bankowości elektronicznej Pekao24:

- a) **PekaoInternet** serwis automatyczny umożliwiający dostęp do rachunku poprzez sieć Internet,
- b) **Bankowość Mobilna PeoPay** aplikacja przeznaczona do zainstalowania w urządzeniu mobilnym, udostępniana w ramach Bankowości Mobilnej, umożliwiająca uzyskiwanie informacji o rachunkach, dokonywanie transakcji, składanie dyspozycji i oświadczeń woli w ramach Pekao24, oraz autoryzację i uwierzytelnienie,
- c) **TelePekao**  serwis umożliwiający dostęp do rachunku za pośrednictwem telefonu, konsultanta TelePekao, czatu, audio lub wideo. Wywołanie opcji czatu, audio, wideo lub po uwierzytelnieniu za pomocą PINu do PeoPay lub kontaktu Infolinia z PeoPay od v. 4.16 jeżeli serwis TelePekao jest aktywny skutkuje automatycznym zalogowaniem w serwisie konsultantów.

7. **Wykaz Funkcji Serwisów** – wykazy funkcji możliwych do zlecenia w poszczególnych serwisach usługi Pekao24 i w oddziałach Banku wraz z wykazami operacji, które wymagają autoryzacji / zaakceptowania kodem jednorazowym i/lub są zabezpieczone oddzwonieniem,

8. **PIN** - czterocyfrowy kod, który wraz z numerem klienta służy do potwierdzenia jego uprawnień do uzyskiwania informacji i składania zleceń w TelePekao. PIN służy też do pierwszego logowania do PekaoInternet oraz logowania i potwierdzania transakcji w PeoPay,

9. **hasło** – kod o długości od 8 do 16 znaków, składający się z liter, cyfr i znaków specjalnych, który wraz z numerem klienta służy do potwierdzenia jego uprawnień do uzyskiwania informacji i składania zleceń w serwisie PekaoInternet i poprzez Bankowość Mobilną PeoPay,

**10. Karta PeoPay KIDS** - karta debetowa MasterCard, wydawana / przypisywana tylko do Konta Przekorzystnego małoletniego posiadacza; jest to międzynarodowa debetowa karta płatnicza uprawniająca do wypłaty gotówki lub umożliwiająca złożenie zlecenia płatniczego za pośrednictwem akceptanta lub agenta rozliczeniowego, akceptowanej przez akceptanta w celu otrzymania przez niego należnych mu środków, z wyłączeniem transakcji za pośrednictwem Internetu,

11. **kod SMS** – jednorazowy 6-cyfrowy unikalny kod wygenerowany przez Bank i przesłany na telefon do SMS. Kod SMS służy do autoryzacji / zaakceptowania zlecenia płatniczego / innej operacji złożonej za pośrednictwem konsultantów, w serwisie PekaoInternet, w serwisie mobilnym PeoPay, dla którego / której został wygenerowany,

12. **ePIN\*** – kod identyfikacyjny - poufny numer nadany przez Klienta, służący do elektronicznej identyfikacji Klienta i potwierdzania w PeoPay dokonywanych transakcji lub dyspozycji,

**13. Panel rodzica** – funkcjonalność usługi bankowości elektronicznej Pekao24 umożliwiająca przedstawicielom ustawowym małoletniego posiadacza aplikacji PeoPay KIDS między innymi akceptację czynności zleconych przez małoletniego posiadacza w PeoPay KIDS, zarządzanie funkcjonalnościami PeoPay KIDS oraz Karty PeoPay KIDS. Panel jest dostępny wyłącznie dla osób, które są użytkownikami Pekao24 w trybie aktywnym

14. **PeoPay** – część usługi bankowości elektronicznej Pekao24,aplikacja przeznaczona do zainstalowania w urządzeniu mobilnym, udostępniana w ramach Bankowości Mobilnej, umożliwiająca uzyskiwanie informacji o rachunkach, dokonywanie transakcji, składanie dyspozycji i oświadczeń woli oraz akceptację / autoryzację dyspozycji / zleceń płatniczych w ramach usługi Pekao24,

15**. PeoPay KIDS** - część usługi bankowości elektronicznej Pekao24, aplikacja zainstalowana na urządzeniu mobilnym, umożliwiająca jej małoletniemu posiadaczowi w wieku od 6 lat między innymi: uzyskiwanie informacji o swoich rachunkach, dokonywanie przelewów między swoimi rachunkami, czynności dotyczących karty PeoPay KIDS oraz przygotowanie polecenia przelewu na rachunek zewnętrzny/prośby o zasilenie rachunku/doładowanie telefonu/zakup kodu do gier oraz zlecenie bankowi niezwłocznego przekazania informacji o danym poleceniu do Panelu rodzica, zgodnie z "Wykazem Funkcji Serwisów",

16. **biometria** – mechanizm identyfikacji Klienta, autoryzacji oraz akceptacji w PeoPay, wykorzystujący identyfikowanie cech fizycznych (danych biometrycznych) Klienta. W przypadku PeoPay KIDS biometria wykorzystywana jest tylko jako mechanizm identyfikacji Klienta. Biometria jest dostępna na urządzeniach wyposażonych w:

- czytnik linii papilarnych a daną biometryczną wykorzystywaną w PeoPay oraz PeoPay KIDS jest skan odcisku palca,
- system rozpoznawania twarzy.

17**. identyfikator –** unikalny numer nadawany przy rejestracji Użytkownika PeoPay, w aplikacji na danym urządzeniu lub w Pekao24, lub w jednostce Banku, służący do identyfikacji Użytkownika PeoPay i logowania się w aplikacji PeoPay,

18. **użytkownik PeoPay –** Posiadacz, z którym Bank zawarł umowę w zakresie dotyczącym Pekao24, uprawniającą do korzystania z PeoPay,

19. **urządzenie mobilne** – urządzenie, które spełnia wymagania techniczne pozwalające na korzystanie z Bankowości Mobilnej PeoPay; szczegółowe wymagania techniczne pozwalające na obsługę Bankowości Mobilnej zostały określone na stronie [www.pekao.com.pl,](http://www.pekao.com.pl/)

20. **limit dzienny** - maksymalna kwota, jaka może zostać przelana z rachunków Klienta w ciągu jednego dnia (nie obejmuje przelewów zdefiniowanych, doładowań zdefiniowanych, zleceń stałych, doładowań cyklicznych, wpłat systematycznych, przelewów na rachunki własne Klienta oraz przelewów na rachunek inwestycyjny Klienta); limit dzienny jest niezależny od limitu dziennego płatności PeoPay oraz limitu dziennego wypłat gotówki PeoPay w bankomatach,

21. **limit miesięczny** - maksymalna kwota, jaka może zostać przelana z rachunków w ciągu jednego miesiąca kalendarzowego (nie obejmuje przelewów na rachunki własne Klienta inne niż rachunek karty płatniczej, przelewów na rachunek inwestycyjny Klienta oraz wpłat systematycznych na konta regularne i Program PAK PRO),

22. **limit dzienny płatności PeoPay** - jest to maksymalna kwota transakcji płatniczych PeoPay dokonanych u akceptantów w ciągu jednego dnia (nie obejmuje transakcji dokonanych w Internecie z wyjątkiem dokonanych przy użyciu tokenów PeoPay),

23.

a) **limit dzienny wypłat gotówki PeoPay w bankomatach** - jest to maksymalna kwota wypłat PeoPay dokonanych w bankomatach w ciągu jednego dnia,

b) **limit urządzeń PeoPay** – jest to maksymalna liczba mobilnych urządzeń zaufanych PeoPay,

24. **rachunek inwestycyjny** – rachunek inwestycyjny prowadzony w Domu Maklerskim Pekao lub rachunek inwestycyjny prowadzony w Centralnym Domu Maklerskim Pekao S.A.,

25. **konsultant TelePekao** – pracownik obsługujący Klientów Banku korzystających z usługi Pekao24, poprzez serwis TelePekao,

26. **płatność zbliżeniowa PeoPay** – transakcja bezgotówkowa dokonywana w terminalach zbliżeniowych w kraju i za granicą przy użyciu PeoPay; płatności zbliżeniowe są dostępne dla posiadaczy smartfonów z systemem operacyjnym Android w wersji 4.4 (KitKat) i wyższej oraz Windows 10 Mobile, posiadających moduł NFC,

27. **wielowalutowość w PeoPay** - możliwość podłączenia rachunku oszczędnościowo-rozliczeniowego w walucie obcej udostępnianej przez Bank (tj. USD, EUR, GBP lub CHF) do PeoPay w celu rozliczania (bez przeliczeń) transakcji płatniczych PeoPay realizowanych w walucie rachunku,

28. **Przelew Express Elixir** - polecenie przelewu w złotych na rachunek płatniczy prowadzony przez inną instytucję finansową w Polsce w trybie ekspresowym Express Elixir za pośrednictwem Bankowości Elektronicznej (Pekao24 / PeoPay). Operatorem przelewów Express Elixir jest Krajowa Izba Rozliczeniowa S.A. System umożliwia realizację przelewów zgodnie z określonymi godzinami przez Uczestników systemu. Bank nie realizuje przelewów Express Elixir z rachunku podstawowego oraz nie przyjmuje przelewów Express Elixir na rachunki VAT, rachunki walutowe, rachunki kredytowe, rachunki lokat terminowych oraz płatności podzielonych prowadzone w Banku. Więcej szczegółów na temat Express Elixir na stronie[: https://www.expresselixir.pl/dla-klientow-indywidualnych/express-elixir/](https://www.expresselixir.pl/dla-klientow-indywidualnych/express-elixir/)

29. **przelew zdefiniowany** – przelew na rachunek wcześniej określony u konsultanta TelePekao, w PekaoInternet lub w serwisie mobilnym PeoPay. Klient może oznaczyć przelew zdefiniowany jako przelew wymagający autoryzacji kodem jednorazowym przy każdej realizacji lub niewymagający autoryzacji kodem jednorazowym przy żadnej realizacji,

<sup>\*</sup> dotyczy aplikacji PeoPay w wersji poniżej 3.0 na urządzenia z system iOS, Android i Windows Phone,

<sup>\*\*</sup> dotyczy Klientów, którzy aktywowali Pekao24 przed 20.12.2018 r.,

30. **zlecenie stałe** – przelew o stałej kwocie wykonywany automatycznie, w wybranych przez Klienta odstępach czasu, na rzecz tego samego beneficjenta,

31. **przekaz w walucie obcej –** przekaz za granicę lub przekaz w walucie obcej do banku krajowego; przekaz w walucie obcej nie może być realizowany w formie zlecenia stałego,

32. **doładowanie** – przelew z tytułu doładowania telefonu komórkowego na kartę pre-paid,

33. doładowanie zdefiniowane - doładowanie telefonu komórkowego wcześniej określonego u konsultanta TelePekao, w PekaoInternet, lub w aplikacji PeoPay. Klient może oznaczyć doładowanie zdefiniowane jako doładowanie wymagające autoryzacji kodem jednorazowym przy każdej realizacji lub niewymagające autoryzacji kodem jednorazowym przy żadnej realizacji,

34. **doładowanie cykliczne** – doładowanie o stałej kwocie wskazanego telefonu komórkowego, wykonywane automatycznie w wybranych przez Klienta odstępach czasu,

35. **przelew z datą przyszłą** – przelew, którego wykonanie następuje w dniu wskazanym przez Klienta,

36. **przelew na numer telefonu** – przelew dokonany w aplikacji PeoPay z wykorzystaniem numeru telefonu innego użytkownika PeoPay,

37. **przelewy internetowe PeoPay -** przelewy dokonywane na stronach sklepów internetowych poprzez skanowanie kodu QR z ekranu komputera lub innego urządzenia mobilnego przy użyciu aplikacji PeoPay i autoryzację transakcji w PeoPay,

38. **mobilne przelewy internetowe PeoPay -** przelewy dokonywane na stronach sklepów internetowych bezpośrednio w urządzeniu mobilnym, na którym dokonywane są zakupy oraz na którym zainstalowana jest aplikacja PeoPay, poprzez autoryzację transakcji w PeoPay,

39. **rachunek własny** – rachunek Klienta prowadzony w Banku, przypisany do numeru klienta,

40. **rachunek podstawowy** – rachunek główny w Pekao24, podstawiany domyślnie podczas realizacji operacji w Pekao24. Z rachunku podstawowego pobierane są opłaty za kody autoryzacyjne SMS. Rachunek podstawowy można zmienić zgodnie z "Wykazem Funkcji Serwisów",

41. **rachunek przypisany do PeoPay –** to rachunek w złotych, w ciężar którego rozliczane są transakcje przy użyciu PeoPay, tj. transakcje płatnicze PeoPay, wypłaty gotówki z bankomatów oraz przelewy na numer telefonu, jeśli nie są rozliczane w ciężar rachunku podłączonego do PeoPay. Rachunkiem przypisanym do PeoPay może być ROR Klienta (z wyjątkiem Eurokont: OK, Junior, Uczeń i Hipoteczne Plus). Rachunek przypisany do PeoPay można zmienić zgodnie z "Wykazem Funkcji Serwisów",

42. **rachunek podłączony do PeoPay** – rachunek, o którym mowa w definicji wielowalutowości w PeoPay,

43. **pełnomocnik** – osoba posiadająca pełnomocnictwo,

44. **telefon do oddzwonienia** – numer telefonu wskazany przez Klienta jako telefon kontaktowy. Numer telefonu do oddzwonienia musi być numerem bezpośrednim (bez odrębnie wybieranego numeru wewnętrznego),

45. **telefon do SMS** – numer telefonu wskazany przez Klienta jako telefon kontaktowy,

46. **oddzwanianie** – nawiązanie przez konsultanta TelePekao kontaktu telefonicznego na telefon do oddzwonienia, w celu dodatkowego potwierdzenia tożsamości Klienta oraz potwierdzenia złożenia dyspozycji,

47. **Pekao TFI** – fundusze i subfundusze inwestycyjne zarządzane przez Pekao Towarzystwo Funduszy Inwestycyjnych S.A. objęte usługą Pekao24,

48. **Pekao Towarzystwo Funduszy Inwestycyjnych S.A. -** Organ Funduszu, który zarządza Funduszem oraz reprezentuje Fundusz w stosunkach z osobami trzecimi,

49. **Pekao Financial Services Sp. z o.o. (PFS Sp. z o.o.)** – spółka z ograniczoną odpowiedzialnością, której powierzono prowadzenie Rejestru Uczestników Funduszu (Agent Transferowy),

50. **Jednostka Uczestnictwa** – tytuł prawny określający uprawnienia Uczestnika związane z udziałem w Funduszu i reprezentujący prawa majątkowe Uczestnika,

51. **Program PAK PRO** – Program Akumulacji Kapitału PRO, wyspecjalizowany program inwestycyjny oferowany przez Pekao Towarzystwo Funduszy Inwestycyjnych S.A., objęty usługą Pekao24,

52. **wpłata systematyczna** – zlecenie stałe automatycznego, cyklicznego dokonywania wpłat bezpośrednich na konta regularne, w Programie PAK PRO i Moja Perspektywa,

53. **konwersja / zamiana** – przenoszenie (zamiana) jednostek uczestnictwa zgromadzonych na posiadanym przez Klienta koncie Pekao TFI na jednostki uczestnictwa innego funduszu w Pekao TFI,

54. **Program IKE** – Program Indywidualne Konta Emerytalne. Wyspecjalizowany program inwestycyjny oferowany przez Pekao Towarzystwo Funduszy Inwestycyjnych S.A., umożliwiający gromadzenie oszczędności na indywidualnych kontach emerytalnych na warunkach określonych w Ustawie z dnia 20 kwietnia 2004 r. o indywidualnych kontach emerytalnych, objęty usługą Pekao24,

55. **Program Super Basket** – wyspecjalizowany program inwestycyjny oferowany przez Pekao TFI Towarzystwo Funduszy Inwestycyjnych S.A., objęty usługą Pekao24,

56. **Program Moja Perspektywa** – Program Systematycznego Oszczędzania Moja Perspektywa - wyspecjalizowany program inwestycyjny oferowany przez Pekao Towarzystwo Funduszy Inwestycyjnych S.A., objęty usługą Pekao24,

57. **Uczestnik** – Uczestnik Pekao TFI – osoba fizyczna, na rzecz której w rejestrze Uczestników danego Funduszu są zapisane Jednostki uczestnictwa Pekao TFI lub ich ułamkowe części,

58. **pełnomocnik do kont funduszy** – osoba fizyczna, której Uczestnik (Klient) udzielił, zgodnie z Ustawą o funduszach inwestycyjnych oraz z zapisami Prospektów informacyjnych funduszy, pełnomocnictwa do działania w jego imieniu i na jego rzecz w zakresie czynności dotyczących Pekao TFI,

59. **przedstawiciel ustawowy małoletniego Uczestnika** – Klient (osoba fizyczna) przypisany do kont Pekao TFI prowadzonych na rzecz małoletniego Uczestnika, zgodnie z Ustawą o funduszach inwestycyjnych, uprawniony do działania na rzecz małoletniego Uczestnika w zakresie czynności dotyczących Pekao TFI,

60. **nierezydent** - w rozumieniu ustawy z dn. 27 lipca 2002 roku Prawo Dewizowe, to osoba fizyczna mająca miejsce zamieszkania za granicą,

61. **wyciąg elektroniczny** – plik zawierający treść wyciągu z rachunku oszczędnościowo - rozliczeniowego, z rachunku lokaty terminowej lub z karty płatniczej, udostępniany w Pekao24, zgodnie z "Wykazem Funkcji Serwisów",

62. **Polecenie Zapłaty, Pekao Zlecenie** – formy rozliczeń bezgotówkowych w złotych pomiędzy Klientem a jego wierzycielami posiadającymi rachunki w Banku lub w innych bankach, polegające na obciążaniu rachunków Klienta (na podstawie udzielonej przez niego zgody) określonymi kwotami na podstawie dyspozycji wierzycieli,

63. **przelew z karty kredytowej –** przelew w złotych realizowany w ciężar limitu kredytowego ustalonego dla kart kredytowych Banku wydawanych do wspólnego limitu kredytowego,

64. **Pekao24Przelew** – przelew za zakupy realizowane w Internecie, umożliwiający natychmiastowe otrzymanie przez sprzedającego informacji o realizacji płatności,

65. **Powiadomienia** – powiadomienia zdefiniowane w usłudze Pekao24 i przesyłane jako powiadomienie z aplikacji PeoPay lub powiadomienia SMS na telefon kontaktowy.

66. **Taryfa** – Taryfa prowizji i opłat bankowych dla klientów detalicznych,

67. **unikatowy identyfikator** – kombinacja liter, cyfr lub symboli określona przez bank w celu jednoznacznego identyfikowania Klienta przy realizowaniu transakcji lub dyspozycji dotyczącej rachunku – odpowiednio numer rachunku w standardzie NRB (Numer Rachunku Bankowego) dla rozliczeń krajowych lub IBAN (Międzynarodowy Numer Rachunku Bankowego) używany w rozliczeniach międzynarodowych lub numer telefonu uzgodniony z Klientem,

68. **BIC -** kod identyfikacyjny banku stosowany w rozliczeniach międzynarodowych,

69. **przekaz Western Union –** międzynarodowy i krajowy przekaz pieniężny przeznaczony do nadania lub odbioru w systemie transakcyjnym Western Union,

70. **doradca bankowy –** pracownik Banku odpowiedzialny za bezpośrednią merytoryczną obsługę Klientów Bankowości Prywatnej,

71. **autoryzacja** - wyrażenie przez Klienta zgody na wykonanie transakcji płatniczej,

72. **dzień roboczy** - każdy dzień z wyłączeniem dni uznanych ustawowo za wolne od pracy oraz sobót, w których Bank regularnie prowadzi działalność wymaganą do wykonania transakcji płatniczych lub dzień, w którym bank lub inna instytucja świadcząca usługi płatnicze uczestniczący w wykonaniu tych transakcji regularnie prowadzi działalność wymaganą do ich wykonania,

73. **transakcja płatnicza** – zainicjowany przez Klienta transfer środków pieniężnych wykonany na podstawie zlecenia płatniczego,

74. **zlecenie płatnicze** – dyspozycja skierowana do Banku, zawierająca polecenie wykonania transakcji płatniczej,

75. **transfer** - przelew w złotych do innego banku w kraju oraz w złotych lub w walucie obcej na rachunki prowadzone w Banku lub przekaz w walucie obcej na rachunek prowadzony w banku zagranicznym lub innym banku w kraju,

76. **wypłata gotówki przy użyciu PeoPay –** wypłata gotówki z bankomatów własnych i obcych,

77. **transakcja płatnicza PeoPay -** zapłata za nabywane towary lub usługi dokonywana przy użyciu PeoPay u akceptantów tj. płatność zbliżeniowa, płatność z użyciem kodów QR i jednorazowych w terminalach Banku.

78. **Umowa Generalna** – umowa o prowadzenie rachunku oszczędnościowo-rozliczeniowego oraz o korzystanie z Pekao24, umożliwiająca zawieranie umów o inne rachunki i produkty Banku za pośrednictwem Pekao24,

79. **umowa szczegółowa** – umowa zawierana za pośrednictwem Pekao24 na podstawie Umowy Generalnej.

#### **KONTAKT**

TelePekao, Infolinia, obsługa kart płatniczych:

▪ 519 222 222

Email:

Pekao24@pekao.com.pl

Warszawa, 25 kwietnia 2024r.